## **PP-Module for Authentication Servers**

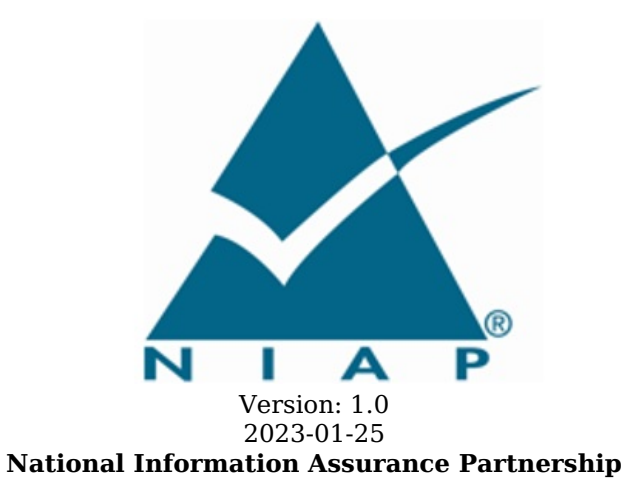

#### **Revision History**

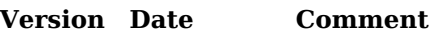

1.0 2023-01-25 Initial Release

#### **Contents**

- 1 [Introduction](file:///home/runner/work/authserver/authserver/commoncriteria.github.io/pp/authserver/authserver-release.html?expand=on#Introduction)
- 1.1 [Overview](file:///home/runner/work/authserver/authserver/commoncriteria.github.io/pp/authserver/authserver-release.html?expand=on#Overview)
- 1.2 [Terms](file:///home/runner/work/authserver/authserver/commoncriteria.github.io/pp/authserver/authserver-release.html?expand=on#glossary)
- 1.2.1 [Common](file:///home/runner/work/authserver/authserver/commoncriteria.github.io/pp/authserver/authserver-release.html?expand=on#cc-terms) Criteria Terms
- 1.2.2 [Technical](file:///home/runner/work/authserver/authserver/commoncriteria.github.io/pp/authserver/authserver-release.html?expand=on#tech-terms) Terms
- 1.3 Compliant Targets of [Evaluation](file:///home/runner/work/authserver/authserver/commoncriteria.github.io/pp/authserver/authserver-release.html?expand=on#Compliant_Targets_of_Evaluation)
- 1.4 TOE [Boundary](file:///home/runner/work/authserver/authserver/commoncriteria.github.io/pp/authserver/authserver-release.html?expand=on#TOE_Boundary)
- 1.5 Use [Cases](file:///home/runner/work/authserver/authserver/commoncriteria.github.io/pp/authserver/authserver-release.html?expand=on#Use_Cases)
- 2 [Conformance](file:///home/runner/work/authserver/authserver/commoncriteria.github.io/pp/authserver/authserver-release.html?expand=on#Conformance_Claims) Claims
- 3 Security Problem [Description](file:///home/runner/work/authserver/authserver/commoncriteria.github.io/pp/authserver/authserver-release.html?expand=on#Security_Problem_Description)
- 3.1 [Threats](file:///home/runner/work/authserver/authserver/commoncriteria.github.io/pp/authserver/authserver-release.html?expand=on#Threats)
- 3.2 [Assumptions](file:///home/runner/work/authserver/authserver/commoncriteria.github.io/pp/authserver/authserver-release.html?expand=on#Assumptions)
- 3.3 [Organizational](file:///home/runner/work/authserver/authserver/commoncriteria.github.io/pp/authserver/authserver-release.html?expand=on#Organizational_Security_Policies) Security Policies
- 4 Security [Objectives](file:///home/runner/work/authserver/authserver/commoncriteria.github.io/pp/authserver/authserver-release.html?expand=on#Security_Objectives)
- 4.1 Security [Objectives](file:///home/runner/work/authserver/authserver/commoncriteria.github.io/pp/authserver/authserver-release.html?expand=on#Security_Objectives_for_the_TOE) for the TOE
- 4.2 Security Objectives for the Operational [Environment](file:///home/runner/work/authserver/authserver/commoncriteria.github.io/pp/authserver/authserver-release.html?expand=on#Security_Objectives_for_the_Operational_Environment)
- 4.3 Security [Objectives](file:///home/runner/work/authserver/authserver/commoncriteria.github.io/pp/authserver/authserver-release.html?expand=on#) Rationale
- 5 Security [Requirements](file:///home/runner/work/authserver/authserver/commoncriteria.github.io/pp/authserver/authserver-release.html?expand=on#Security_Requirements)
- 5.1 NDcPP Security Functional [Requirements](file:///home/runner/work/authserver/authserver/commoncriteria.github.io/pp/authserver/authserver-release.html?expand=on#secreq-ND) Direction
	- 5.1.1 [Modified](file:///home/runner/work/authserver/authserver/commoncriteria.github.io/pp/authserver/authserver-release.html?expand=on#modsfr-ND) SFRs
- 5.1.1.1 Identification and [Authentication](file:///home/runner/work/authserver/authserver/commoncriteria.github.io/pp/authserver/authserver-release.html?expand=on#from_nd_fia) (FIA)
- 5.2 TOE Security Functional [Requirements](file:///home/runner/work/authserver/authserver/commoncriteria.github.io/pp/authserver/authserver-release.html?expand=on#man-sfrs)
- 5.2.1 [Security](file:///home/runner/work/authserver/authserver/commoncriteria.github.io/pp/authserver/authserver-release.html?expand=on#man_fau) Audit (FAU)
- 5.2.2 [Communications](file:///home/runner/work/authserver/authserver/commoncriteria.github.io/pp/authserver/authserver-release.html?expand=on#man_fco) (FCO)
- 5.2.3 [Cryptographic](file:///home/runner/work/authserver/authserver/commoncriteria.github.io/pp/authserver/authserver-release.html?expand=on#man_fcs) Support (FCS)
- Identification and [Authentication](file:///home/runner/work/authserver/authserver/commoncriteria.github.io/pp/authserver/authserver-release.html?expand=on#man_fia) (FIA)
- 5.2.5 Security [Management](file:///home/runner/work/authserver/authserver/commoncriteria.github.io/pp/authserver/authserver-release.html?expand=on#man_fmt) (FMT)
- 5.2.6 TOE [Access](file:///home/runner/work/authserver/authserver/commoncriteria.github.io/pp/authserver/authserver-release.html?expand=on#man_fta) (FTA)
- 5.2.7 Trusted [Path/Channels](file:///home/runner/work/authserver/authserver/commoncriteria.github.io/pp/authserver/authserver-release.html?expand=on#man_ftp) (FTP)
- 5.3 TOE Security Functional [Requirements](file:///home/runner/work/authserver/authserver/commoncriteria.github.io/pp/authserver/authserver-release.html?expand=on#obj-req-map) Rationale
- 5.4 TOE Security Assurance [Requirements](file:///home/runner/work/authserver/authserver/commoncriteria.github.io/pp/authserver/authserver-release.html?expand=on#mod-sars)
- 6 [Consistency](file:///home/runner/work/authserver/authserver/commoncriteria.github.io/pp/authserver/authserver-release.html?expand=on#mod-conrat) Rationale
- 6.1 [Collaborative](file:///home/runner/work/authserver/authserver/commoncriteria.github.io/pp/authserver/authserver-release.html?expand=on#conrat-ND) Protection Profile for Network Devices<br>6.1.1 Consistency of TOE Type
- 6.1.1 [Consistency](file:///home/runner/work/authserver/authserver/commoncriteria.github.io/pp/authserver/authserver-release.html?expand=on#contoe-ND) of TOE Type<br>6.1.2 Consistency of Security P
- [Consistency](file:///home/runner/work/authserver/authserver/commoncriteria.github.io/pp/authserver/authserver-release.html?expand=on#consecprob-ND) of Security Problem Definition
- 6.1.3 [Consistency](file:///home/runner/work/authserver/authserver/commoncriteria.github.io/pp/authserver/authserver-release.html?expand=on#conobj-ND) of Objectives
- 6.1.4 Consistency of [Requirements](file:///home/runner/work/authserver/authserver/commoncriteria.github.io/pp/authserver/authserver-release.html?expand=on#conreq-ND)
- [Appendix](file:///home/runner/work/authserver/authserver/commoncriteria.github.io/pp/authserver/authserver-release.html?expand=on#opt-sfrs) A Optional SFRs
- A.1 Strictly Optional [Requirements](file:///home/runner/work/authserver/authserver/commoncriteria.github.io/pp/authserver/authserver-release.html?expand=on#opt-sfrs)
- A.2 Objective [Requirements](file:///home/runner/work/authserver/authserver/commoncriteria.github.io/pp/authserver/authserver-release.html?expand=on#obj-sfrs)
- A.3 [Implementation-based](file:///home/runner/work/authserver/authserver/commoncriteria.github.io/pp/authserver/authserver-release.html?expand=on#impl-dep-sfrs) Requirements
- Appendix B [Selection-based](file:///home/runner/work/authserver/authserver/commoncriteria.github.io/pp/authserver/authserver-release.html?expand=on#sel-sfrs) Requirements
- B.1 [Cryptographic](file:///home/runner/work/authserver/authserver/commoncriteria.github.io/pp/authserver/authserver-release.html?expand=on#sel_fcs) Support (FCS)
- B.2 Identification and [Authentication](file:///home/runner/work/authserver/authserver/commoncriteria.github.io/pp/authserver/authserver-release.html?expand=on#sel_fia) (FIA)
- Appendix C Extended [Component](file:///home/runner/work/authserver/authserver/commoncriteria.github.io/pp/authserver/authserver-release.html?expand=on#ext-comp-defs) Definitions
- C.1 Extended [Components](file:///home/runner/work/authserver/authserver/commoncriteria.github.io/pp/authserver/authserver-release.html?expand=on#ext-comp-defs-bg) Table
- C.2 Extended [Component](file:///home/runner/work/authserver/authserver/commoncriteria.github.io/pp/authserver/authserver-release.html?expand=on#ext-comp-defs-bg) Definitions
- C.2.1 [Cryptographic](file:///home/runner/work/authserver/authserver/commoncriteria.github.io/pp/authserver/authserver-release.html?expand=on#ext-comp-FCS) Support (FCS)
	- C.2.1.1 [FCS\\_EAPTLS\\_EXT](file:///home/runner/work/authserver/authserver/commoncriteria.github.io/pp/authserver/authserver-release.html?expand=on#ext-comp-FCS_EAPTLS_EXT) EAP-TLS Protocol
	- C.2.1.2 [FCS\\_RADIUS\\_EXT](file:///home/runner/work/authserver/authserver/commoncriteria.github.io/pp/authserver/authserver-release.html?expand=on#ext-comp-FCS_RADIUS_EXT) Authentication Protocol
	- C.2.1.3 FCS STG EXT Cryptographic Key Storage
	- C.2.1.4 [FCS\\_RADSEC\\_EXT](file:///home/runner/work/authserver/authserver/commoncriteria.github.io/pp/authserver/authserver-release.html?expand=on#ext-comp-FCS_RADSEC_EXT) RadSec
- C.2.2 Identification and [Authentication](file:///home/runner/work/authserver/authserver/commoncriteria.github.io/pp/authserver/authserver-release.html?expand=on#ext-comp-FIA) (FIA)
	- C.2.2.1 [FIA\\_HOTP\\_EXT](file:///home/runner/work/authserver/authserver/commoncriteria.github.io/pp/authserver/authserver-release.html?expand=on#ext-comp-FIA_HOTP_EXT) HMAC-Based One-Time Password Pre-Shared Keys
	- C.2.2.2 [FIA\\_PSK\\_EXT](file:///home/runner/work/authserver/authserver/commoncriteria.github.io/pp/authserver/authserver-release.html?expand=on#ext-comp-FIA_PSK_EXT) Pre-Shared Keys
- C.2.2.3 [FIA\\_TOTP\\_EXT](file:///home/runner/work/authserver/authserver/commoncriteria.github.io/pp/authserver/authserver-release.html?expand=on#ext-comp-FIA_TOTP_EXT) Time-Based One-Time Password Pre-Shared Keys
- 
- Appendix D Implicitly Satisfied [Requirements](file:///home/runner/work/authserver/authserver/commoncriteria.github.io/pp/authserver/authserver-release.html?expand=on#satisfiedreqs)<br>Appendix E Allocation of Requirements in Dis Allocation of [Requirements](file:///home/runner/work/authserver/authserver/commoncriteria.github.io/pp/authserver/authserver-release.html?expand=on#allocation) in Distributed TOEs
- Appendix F Entropy [Documentation](file:///home/runner/work/authserver/authserver/commoncriteria.github.io/pp/authserver/authserver-release.html?expand=on#EAR) and Assessment
- Appendix G [Acronyms](file:///home/runner/work/authserver/authserver/commoncriteria.github.io/pp/authserver/authserver-release.html?expand=on#acronyms)
- Appendix H [Bibliography](file:///home/runner/work/authserver/authserver/commoncriteria.github.io/pp/authserver/authserver-release.html?expand=on#appendix-bibliography)

# **1 Introduction**

## **1.1 Overview**

An authentication server provides assertions to a relying party that a particular request for access is from an authentic digital identity associated with various identity attributes, such as a registered account within an information system, or a certified identity as validated by a trusted certification authority or both. The digital identities can represent people, devices, or processes. Authentication servers validate various authenticators controlled by the entities represented by the presented digital identity. When the entity is a person, authenticators can provide indications of what the entity knows (e.g., a password, pin, or passphrase), what the entity has (e.g., a registered device in the control of the user), or what the entity is (a biometric). NIST SP 800-63-3 Part B provides recommendations about how these authenticators can be leveraged individually or in combinations to provide assurance that the entity is authentic and describes requirements for validation of the authenticators to various assurance levels.

A relying party may delegate verification of authenticators to an authentication server; such delegation creates a relationship between the relying party and the authentication server that is referred to as an identity federation. Assertions to a federated relying party can be via bearer assertions or via direct communication with the relying party. The latter mechanism is modeled after that used by Authentication, Access, and Accounting [\(AAA\)](file:///home/runner/work/authserver/authserver/commoncriteria.github.io/pp/authserver/authserver-release.html?expand=on#abbr_AAA) servers, which used the [RADIUS](file:///home/runner/work/authserver/authserver/commoncriteria.github.io/pp/authserver/authserver-release.html?expand=on#abbr_RADIUS) protocol. [RADIUS](file:///home/runner/work/authserver/authserver/commoncriteria.github.io/pp/authserver/authserver-release.html?expand=on#abbr_RADIUS) has been largely replaced by DIAMETER, a protocol that addresses many of the security issues with [RADIUS](file:///home/runner/work/authserver/authserver/commoncriteria.github.io/pp/authserver/authserver-release.html?expand=on#abbr_RADIUS). These provide direct, back-end assertions protected by an authenticated and encrypted channel to a Network Access Server (NAS) that further governs accesses to resources on a network.

This [PP-](file:///home/runner/work/authserver/authserver/commoncriteria.github.io/pp/authserver/authserver-release.html?expand=on#abbr_PP)module describes the security functionality of authentication servers supporting [RADIUS](file:///home/runner/work/authserver/authserver/commoncriteria.github.io/pp/authserver/authserver-release.html?expand=on#abbr_RADIUS) or DIAMETER and other messaging protocols intended for direct communications with relying parties via authenticated, real-time protected channels.

The scope of this [PP-Module](file:///home/runner/work/authserver/authserver/commoncriteria.github.io/pp/authserver/authserver-release.html?expand=on#abbr_PP-Module) is to describe the security functionality of an authentication server in terms of [\[CC](file:///home/runner/work/authserver/authserver/commoncriteria.github.io/pp/authserver/authserver-release.html?expand=on#abbr_CC)] and to define functional and assurance requirements for such products. This [PP-Module](file:///home/runner/work/authserver/authserver/commoncriteria.github.io/pp/authserver/authserver-release.html?expand=on#abbr_PP-Module) is intended for use with the following [Base-PP](file:///home/runner/work/authserver/authserver/commoncriteria.github.io/pp/authserver/authserver-release.html?expand=on#abbr_Base-PP):

collaborative Protection Profile for Network Devices, Version 2.2e (NDcPP)

This [Base-PP](file:///home/runner/work/authserver/authserver/commoncriteria.github.io/pp/authserver/authserver-release.html?expand=on#abbr_Base-PP) is valid because an authentication server can be deployed as a dedicated network appliance. The use case of deploying the authentication server as an application on a general-purpose computer is outside the scope of this [PP-Module.](file:///home/runner/work/authserver/authserver/commoncriteria.github.io/pp/authserver/authserver-release.html?expand=on#abbr_PP-Module) Authentication server products allow enterprises to provide a centralized and standardized method of evaluating user authentication requests made throughout the enterprise. This enables a centralized definition for user identity and credential data and allows for uniform application of authentication policies that define what credentials and user attributes are necessary to gain access to various systems and applications in the enterprise environment.

Note that the NDcPP defines an optional architecture for a "distributed [TOE](file:///home/runner/work/authserver/authserver/commoncriteria.github.io/pp/authserver/authserver-release.html?expand=on#abbr_TOE)" that allows for security functionality to be spread across multiple distinct components. This [PP-Module](file:///home/runner/work/authserver/authserver/commoncriteria.github.io/pp/authserver/authserver-release.html?expand=on#abbr_PP-Module) does not require or prohibit the [TOE](file:///home/runner/work/authserver/authserver/commoncriteria.github.io/pp/authserver/authserver-release.html?expand=on#abbr_TOE) from being a distributed system when the [TOE](file:///home/runner/work/authserver/authserver/commoncriteria.github.io/pp/authserver/authserver-release.html?expand=on#abbr_TOE) conforms to the NDcPP; the [TOE](file:///home/runner/work/authserver/authserver/commoncriteria.github.io/pp/authserver/authserver-release.html?expand=on#abbr_TOE) may be standalone or distributed in this case.

## **1.2 Terms**

The following sections list Common Criteria and technology terms used in this document.

#### **1.2.1 Common Criteria Terms**

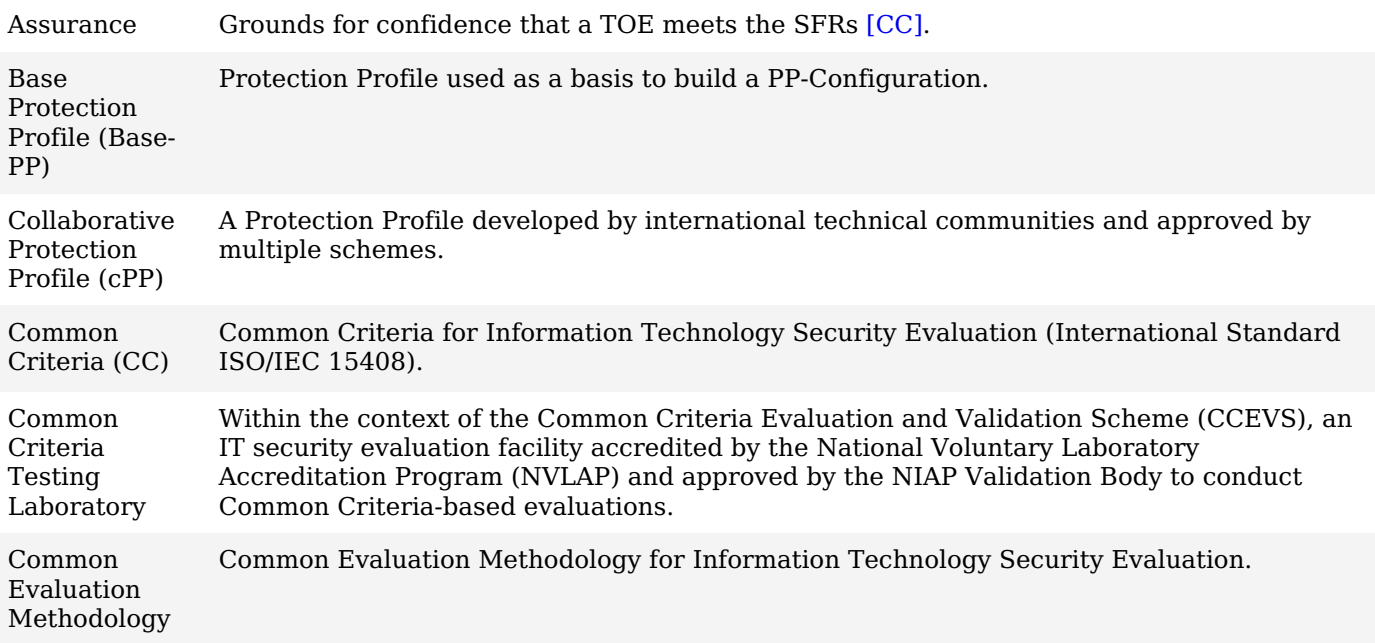

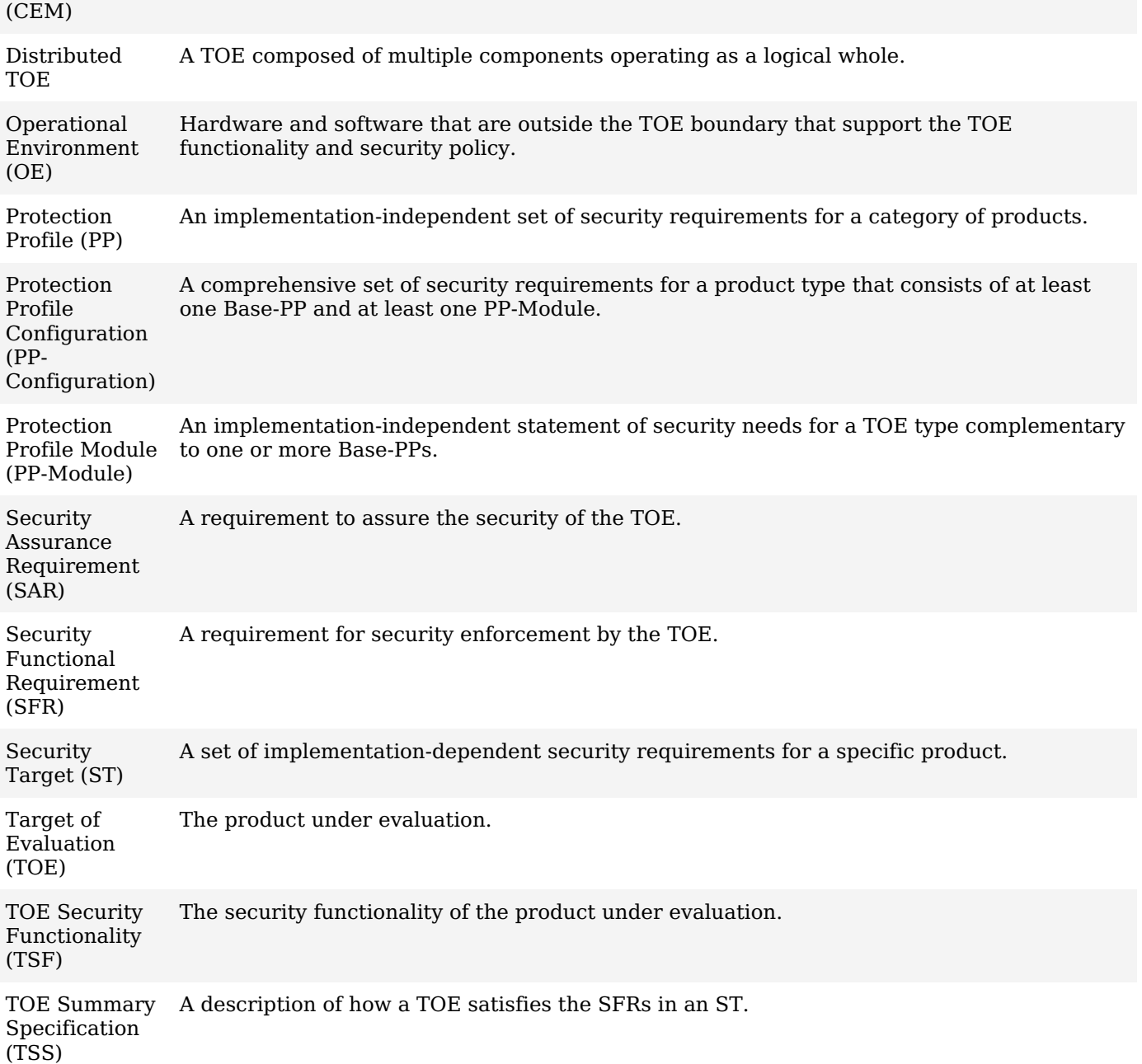

### **1.2.2 Technical Terms**

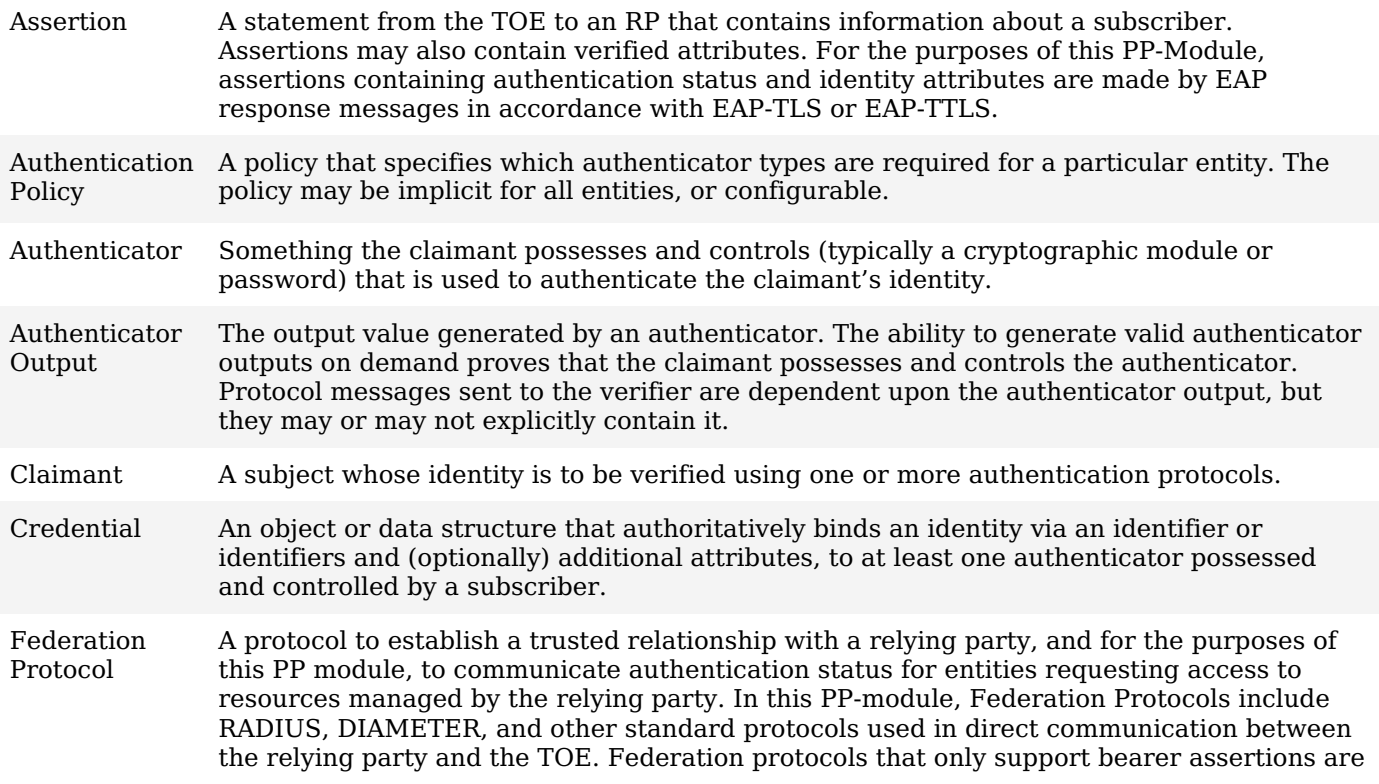

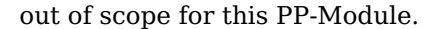

Relying Party (RP) An entity that relies upon the subscriber's authenticators and credentials or a verifier's assertion of a claimant's identity, typically to process a transaction or grant access to information or a system.

## **1.3 Compliant Targets of Evaluation**

This [PP-Module](file:///home/runner/work/authserver/authserver/commoncriteria.github.io/pp/authserver/authserver-release.html?expand=on#abbr_PP-Module) specifically addresses a dedicated network device that performs entity (device or user) authentication via direct, back-end connections with a relying party. The entity to be authenticated is referred to as the claimant, though different terms have been used for specific protocols (e.g., peer for [RADIUS](file:///home/runner/work/authserver/authserver/commoncriteria.github.io/pp/authserver/authserver-release.html?expand=on#abbr_RADIUS) or DIAMETER). The relying party can manage a single resource or provide access control for resources within a network. For example, a Wireless Local Area Network [\(WLAN](file:///home/runner/work/authserver/authserver/commoncriteria.github.io/pp/authserver/authserver-release.html?expand=on#abbr_WLAN)) Access System may use the services of a dedicated authentication server during tunnel establishment. In this use case, an authentication server must support IEEE 802.1X Port-Based Network Access Control and must fulfill the IEEE 802.11 authentication server role using Extensible Authentication Protocol ([EAP\)](file:///home/runner/work/authserver/authserver/commoncriteria.github.io/pp/authserver/authserver-release.html?expand=on#abbr_EAP) messaging.

Similarly, the authentication server may be used during Virtual Private Network (VPN) tunnel establishment. The relying party in this case is a VPN Gateway acting as a Network Access Server using pass-through between the VPN client and authentication server (the [TOE](file:///home/runner/work/authserver/authserver/commoncriteria.github.io/pp/authserver/authserver-release.html?expand=on#abbr_TOE)), also using [EAP](file:///home/runner/work/authserver/authserver/commoncriteria.github.io/pp/authserver/authserver-release.html?expand=on#abbr_EAP) messaging.

In general, any relying party using a direct authentication federation protocol that supports [EAP](file:///home/runner/work/authserver/authserver/commoncriteria.github.io/pp/authserver/authserver-release.html?expand=on#abbr_EAP)-TLS or [EAP-](file:///home/runner/work/authserver/authserver/commoncriteria.github.io/pp/authserver/authserver-release.html?expand=on#abbr_EAP)TTLS messaging is addressed by this [PP-Module.](file:///home/runner/work/authserver/authserver/commoncriteria.github.io/pp/authserver/authserver-release.html?expand=on#abbr_PP-Module)

The combination of the NDcPP and this [PP-Module](file:///home/runner/work/authserver/authserver/commoncriteria.github.io/pp/authserver/authserver-release.html?expand=on#abbr_PP-Module) is a network device that provides authentication server functionality in addition to all of the security functionality expected of a network device as mandated by the NDcPP.

This [PP-Module](file:///home/runner/work/authserver/authserver/commoncriteria.github.io/pp/authserver/authserver-release.html?expand=on#abbr_PP-Module) describes the functional requirements and threats specific to authentication servers. A [TOE](file:///home/runner/work/authserver/authserver/commoncriteria.github.io/pp/authserver/authserver-release.html?expand=on#abbr_TOE) that conforms to this [PP-Module](file:///home/runner/work/authserver/authserver/commoncriteria.github.io/pp/authserver/authserver-release.html?expand=on#abbr_PP-Module) must also conform to the [Base-PP.](file:///home/runner/work/authserver/authserver/commoncriteria.github.io/pp/authserver/authserver-release.html?expand=on#abbr_Base-PP)

## **1.4 TOE Boundary**

This document specifies [SFRs](file:///home/runner/work/authserver/authserver/commoncriteria.github.io/pp/authserver/authserver-release.html?expand=on#abbr_SFR) for an authentication server. An authentication server is designed to authenticate a claimant that attempts to access a relying party – an access gateway to a protected network, or individual resources and services – and provide assertions to one or more relying parties about the authentication state of the claimant. A claimant forwards one or more authenticator outputs to the authentication server; the authentication server verifies the authenticator outputs and may also provide additional identity attributes to allow the relying party to determine whether the claimant meets its authentication policy.

The authentication server defined by this [PP-Module](file:///home/runner/work/authserver/authserver/commoncriteria.github.io/pp/authserver/authserver-release.html?expand=on#abbr_PP-Module) is one or more dedicated network appliances; the [TOE](file:///home/runner/work/authserver/authserver/commoncriteria.github.io/pp/authserver/authserver-release.html?expand=on#abbr_TOE) is not intended to run as an application on a general-purpose computer. The authentication server can be colocated with an access management or privilege management system, or it may be separate from such services. Regardless of the deployment, access control functions and management of non-identity attributes are outside the scope of this [PP-Module.](file:///home/runner/work/authserver/authserver/commoncriteria.github.io/pp/authserver/authserver-release.html?expand=on#abbr_PP-Module)

An authentication server may be part of a larger system that also provides authorization information, either as part of an [AAA](file:///home/runner/work/authserver/authserver/commoncriteria.github.io/pp/authserver/authserver-release.html?expand=on#abbr_AAA) server, an authorization server, or a domain controller. This [PP-Module](file:///home/runner/work/authserver/authserver/commoncriteria.github.io/pp/authserver/authserver-release.html?expand=on#abbr_PP-Module) specifies the functional requirements for authentication services only; as in the case where the [TOE](file:///home/runner/work/authserver/authserver/commoncriteria.github.io/pp/authserver/authserver-release.html?expand=on#abbr_TOE) may be co-located with the relying party, the [TOE](file:///home/runner/work/authserver/authserver/commoncriteria.github.io/pp/authserver/authserver-release.html?expand=on#abbr_TOE)'s logical boundary only includes the authentication server functionality. However, the [TOE](file:///home/runner/work/authserver/authserver/commoncriteria.github.io/pp/authserver/authserver-release.html?expand=on#abbr_TOE) boundary includes the ability to generate audit events that are specific to the authentication functionality but may be used to support other functions (e.g., [AAA](file:///home/runner/work/authserver/authserver/commoncriteria.github.io/pp/authserver/authserver-release.html?expand=on#abbr_AAA) servers).

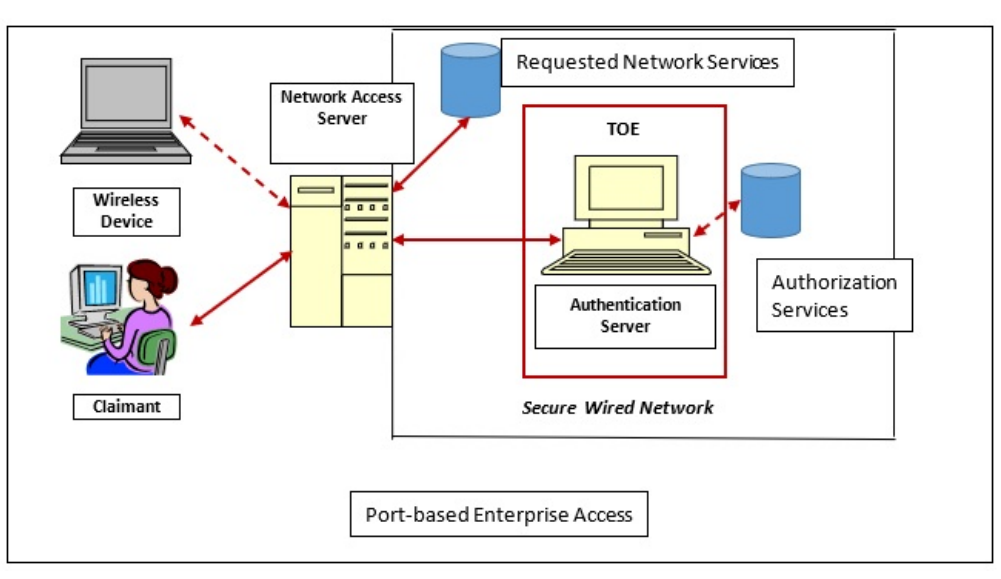

**Figure 1: NAS with an Authentication Server**

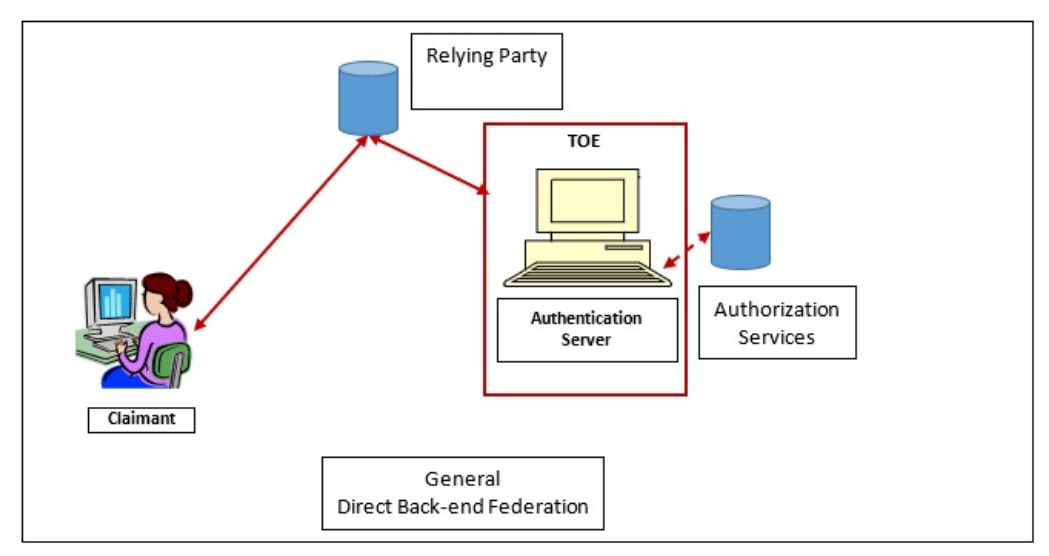

**Figure 2: Generic Authentication Server User Case**

## **1.5 Use Cases**

This [PP-Module](file:///home/runner/work/authserver/authserver/commoncriteria.github.io/pp/authserver/authserver-release.html?expand=on#abbr_PP-Module) defines the potential use cases below for the authentication server [TOE](file:///home/runner/work/authserver/authserver/commoncriteria.github.io/pp/authserver/authserver-release.html?expand=on#abbr_TOE). Use Case 1 defines the physical embodiment of the [TOE](file:///home/runner/work/authserver/authserver/commoncriteria.github.io/pp/authserver/authserver-release.html?expand=on#abbr_TOE), while Use Cases 2-4 define its role in a network infrastructure.

#### **[USE CASE 1] Dedicated Appliance**

The authentication server is integrated on a standalone network appliance. In this use case, conformance to the NDcPP and this [PP-Module](file:///home/runner/work/authserver/authserver/commoncriteria.github.io/pp/authserver/authserver-release.html?expand=on#abbr_PP-Module) is sufficient to ensure security. This [PP-Module](file:///home/runner/work/authserver/authserver/commoncriteria.github.io/pp/authserver/authserver-release.html?expand=on#abbr_PP-Module) does not cover the use case where the authentication server is an application that is installed on a general-purpose computer.

#### **[USE CASE 2] Standalone Server**

The system on which the authentication server is deployed is solely responsible for acting as an authenticator. In this deployment, the authentication server's only network infrastructure role is to communicate with the relying party for receiving challenges and issuing responses.

#### **[USE CASE 3] Relying Party Co-Location**

The system on which the authentication server is deployed acts as both the relying party or its proxy and the authentication server. In this deployment, the authentication server's interactions with the relying party are internal-only. Regardless of whether the relying party is a standalone component or the authentication server executable code also provides relying party functionality, the [TOE'](file:///home/runner/work/authserver/authserver/commoncriteria.github.io/pp/authserver/authserver-release.html?expand=on#abbr_TOE)s logical boundary still only includes the authentication server component. Additionally, if the authentication server is a software application that can be deployed independent of the relying party, the required external trusted communications must still be supported; an authentication server cannot use the fact that it can be deployed on the same physical server as the relying party as a way to exempt itself from implementation of [IPsec](file:///home/runner/work/authserver/authserver/commoncriteria.github.io/pp/authserver/authserver-release.html?expand=on#abbr_IPsec), RadSec, or mutually authenticated (D[\)TLS](file:///home/runner/work/authserver/authserver/commoncriteria.github.io/pp/authserver/authserver-release.html?expand=on#abbr_TLS) with an external relying party.

#### **[USE CASE 4] Integrated as an Authorization Server Component**

The system on which the authentication server is deployed also acts as an authorization server (e.g., as part of an [AAA](file:///home/runner/work/authserver/authserver/commoncriteria.github.io/pp/authserver/authserver-release.html?expand=on#abbr_AAA) server) that provides authorization services in addition to the authentication server. Assertions made via the direct connection can also include authorization information, and an unauthorized, but authenticated user may result in a negative response to the relying party. Regardless of whether these are all standalone components or the authentication server executable code also provides authorization functionality, the [TOE'](file:///home/runner/work/authserver/authserver/commoncriteria.github.io/pp/authserver/authserver-release.html?expand=on#abbr_TOE)s logical boundary still only includes the authentication server component. As in the case where the authentication server is co-located with the relying party, this deployment does not exempt the [TOE](file:///home/runner/work/authserver/authserver/commoncriteria.github.io/pp/authserver/authserver-release.html?expand=on#abbr_TOE) from being able to implement all the [functionality](file:///home/runner/work/authserver/authserver/commoncriteria.github.io/pp/authserver/authserver-release.html?expand=on#abbr_PP-Module) that this PP- Module requires.

## **2 Conformance Claims**

#### **Conformance Statement**

This [PP-Module](file:///home/runner/work/authserver/authserver/commoncriteria.github.io/pp/authserver/authserver-release.html?expand=on#abbr_PP-Module) inherits exact conformance as required from the specified [Base-PP](file:///home/runner/work/authserver/authserver/commoncriteria.github.io/pp/authserver/authserver-release.html?expand=on#abbr_Base-PP) and as defined in the [CC](file:///home/runner/work/authserver/authserver/commoncriteria.github.io/pp/authserver/authserver-release.html?expand=on#abbr_CC) and [CEM](file:///home/runner/work/authserver/authserver/commoncriteria.github.io/pp/authserver/authserver-release.html?expand=on#abbr_CEM) addenda for Exact Conformance, Selection-Based [SFRs](file:///home/runner/work/authserver/authserver/commoncriteria.github.io/pp/authserver/authserver-release.html?expand=on#abbr_SFR), and Optional [SFRs](file:///home/runner/work/authserver/authserver/commoncriteria.github.io/pp/authserver/authserver-release.html?expand=on#abbr_SFR) (dated May 2017).

No [PPs](file:///home/runner/work/authserver/authserver/commoncriteria.github.io/pp/authserver/authserver-release.html?expand=on#abbr_PP) or [PP-](file:///home/runner/work/authserver/authserver/commoncriteria.github.io/pp/authserver/authserver-release.html?expand=on#abbr_PP)Modules may be specified in a [PP-Configuratio](file:///home/runner/work/authserver/authserver/commoncriteria.github.io/pp/authserver/authserver-release.html?expand=on#abbr_PP-Configuration)[n](file:///home/runner/work/authserver/authserver/commoncriteria.github.io/pp/authserver/authserver-release.html?expand=on#abbr_Base-PP) with this [PP-Module](file:///home/runner/work/authserver/authserver/commoncriteria.github.io/pp/authserver/authserver-release.html?expand=on#abbr_PP-Module) other than the Base-PP specified in Section 1.1 [Overview](file:///home/runner/work/authserver/authserver/commoncriteria.github.io/pp/authserver/authserver-release.html?expand=on#Overview).

#### **CC Conformance Claims**

This [PP-Module](file:///home/runner/work/authserver/authserver/commoncriteria.github.io/pp/authserver/authserver-release.html?expand=on#abbr_PP-Module) is conformant to Parts 2 (extended) and 3 (conformant) of Common Criteria Version 3.1, Release 5 [\[CC\]](file:///home/runner/work/authserver/authserver/commoncriteria.github.io/pp/authserver/authserver-release.html?expand=on#abbr_CC).

#### **Package Claims**

This [PP-Module](file:///home/runner/work/authserver/authserver/commoncriteria.github.io/pp/authserver/authserver-release.html?expand=on#abbr_PP-Module) does not claim conformance to any packages.

## **3 Security Problem Description**

The security problem is described in terms of the threats that the [TOE](file:///home/runner/work/authserver/authserver/commoncriteria.github.io/pp/authserver/authserver-release.html?expand=on#abbr_TOE) is expected to address, assumptions about its Operational Environment, and any organizational security policies that the [TOE](file:///home/runner/work/authserver/authserver/commoncriteria.github.io/pp/authserver/authserver-release.html?expand=on#abbr_TOE) is expected to enforce.

## **3.1 Threats**

The following threats that are defined in this [PP-Module](file:///home/runner/work/authserver/authserver/commoncriteria.github.io/pp/authserver/authserver-release.html?expand=on#abbr_PP-Module) extend the threats that are defined by the [Base-PP.](file:///home/runner/work/authserver/authserver/commoncriteria.github.io/pp/authserver/authserver-release.html?expand=on#abbr_Base-PP)

#### **T.FALSE\_ENDPOINTS**

A malicious actor may falsely impersonate the [TOE](file:///home/runner/work/authserver/authserver/commoncriteria.github.io/pp/authserver/authserver-release.html?expand=on#abbr_TOE) or a federated relying party in order to cause the [TOE](file:///home/runner/work/authserver/authserver/commoncriteria.github.io/pp/authserver/authserver-release.html?expand=on#abbr_TOE) to operate in an insecure manner or to extract security-relevant, or sensitive user data from the [TOE](file:///home/runner/work/authserver/authserver/commoncriteria.github.io/pp/authserver/authserver-release.html?expand=on#abbr_TOE) or its Operational Environment.

#### **T.INVALID\_USERS**

A malicious user may supply incorrect or insufficient credential data or an otherwise invalid authentication request that is approved or ignored by the [TSF](file:///home/runner/work/authserver/authserver/commoncriteria.github.io/pp/authserver/authserver-release.html?expand=on#abbr_TSF) such that protected resources are subject to unauthenticated access.

### **3.2 Assumptions**

These assumptions are made on the Operational Environment [\(OE\)](file:///home/runner/work/authserver/authserver/commoncriteria.github.io/pp/authserver/authserver-release.html?expand=on#abbr_OE) in order to be able to ensure that the security functionality specified in the [PP-Module](file:///home/runner/work/authserver/authserver/commoncriteria.github.io/pp/authserver/authserver-release.html?expand=on#abbr_PP-Module) can be provided by the [TOE.](file:///home/runner/work/authserver/authserver/commoncriteria.github.io/pp/authserver/authserver-release.html?expand=on#abbr_TOE) If the [TOE](file:///home/runner/work/authserver/authserver/commoncriteria.github.io/pp/authserver/authserver-release.html?expand=on#abbr_TOE) is placed in an [OE](file:///home/runner/work/authserver/authserver/commoncriteria.github.io/pp/authserver/authserver-release.html?expand=on#abbr_OE) that does not meet these assumptions, the [TOE](file:///home/runner/work/authserver/authserver/commoncriteria.github.io/pp/authserver/authserver-release.html?expand=on#abbr_TOE) may no longer be able to provide all of its security functionality. All assumptions for the [OE](file:///home/runner/work/authserver/authserver/commoncriteria.github.io/pp/authserver/authserver-release.html?expand=on#abbr_OE) of the [Base-PP](file:///home/runner/work/authserver/authserver/commoncriteria.github.io/pp/authserver/authserver-release.html?expand=on#abbr_Base-PP) also apply to this [PP-Module.](file:///home/runner/work/authserver/authserver/commoncriteria.github.io/pp/authserver/authserver-release.html?expand=on#abbr_PP-Module)

#### **A.RP\_FEDERATION**

It is assumed that the [TOE](file:///home/runner/work/authserver/authserver/commoncriteria.github.io/pp/authserver/authserver-release.html?expand=on#abbr_TOE) is federated with one or more relying parties that transmit authentication requests to it.

## **3.3 Organizational Security Policies**

An organization deploying the [TOE](file:///home/runner/work/authserver/authserver/commoncriteria.github.io/pp/authserver/authserver-release.html?expand=on#abbr_TOE) is expected to satisfy the organizational security policy listed below in addition to all organizational security policies defined by the claimed [Base-PP.](file:///home/runner/work/authserver/authserver/commoncriteria.github.io/pp/authserver/authserver-release.html?expand=on#abbr_Base-PP)

#### **P.AUTH\_POLICY**

The organization defines, for each protected resource, an authentication policy that specifies the authenticators that must be provided to access a given resource.

# **4 Security Objectives**

## **4.1 Security Objectives for the TOE**

#### **O.AUTHORIZED\_USE**

The [TOE](file:///home/runner/work/authserver/authserver/commoncriteria.github.io/pp/authserver/authserver-release.html?expand=on#abbr_TOE) shall provide mechanisms that prevent and detect its unauthorized use.

#### **O.SECURITY\_ASSOCIATION**

The [TOE](file:///home/runner/work/authserver/authserver/commoncriteria.github.io/pp/authserver/authserver-release.html?expand=on#abbr_TOE) shall provide the information to the relying party to enable it to verify that the claimant has possession of an authentication key.

#### **O.TRUSTED\_RP**

The [TOE](file:///home/runner/work/authserver/authserver/commoncriteria.github.io/pp/authserver/authserver-release.html?expand=on#abbr_TOE) shall provide mechanisms to authenticate itself to a federated [RP](file:///home/runner/work/authserver/authserver/commoncriteria.github.io/pp/authserver/authserver-release.html?expand=on#abbr_RP) and authenticate a federated [RP](file:///home/runner/work/authserver/authserver/commoncriteria.github.io/pp/authserver/authserver-release.html?expand=on#abbr_RP) before providing an identity assertion.

#### **O.USER\_AUTH**

The [TOE](file:///home/runner/work/authserver/authserver/commoncriteria.github.io/pp/authserver/authserver-release.html?expand=on#abbr_TOE) shall provide a mechanism to assess authentication requests and respond with an authentication assertion based on data that is supplied in the request.

## **4.2 Security Objectives for the Operational Environment**

All objectives for the [OE](file:///home/runner/work/authserver/authserver/commoncriteria.github.io/pp/authserver/authserver-release.html?expand=on#abbr_OE) of the [Base-PP](file:///home/runner/work/authserver/authserver/commoncriteria.github.io/pp/authserver/authserver-release.html?expand=on#abbr_Base-PP) also apply to this [PP-Module](file:///home/runner/work/authserver/authserver/commoncriteria.github.io/pp/authserver/authserver-release.html?expand=on#abbr_PP-Module).

#### **OE.RP\_FEDERATION**

The [TOE](file:///home/runner/work/authserver/authserver/commoncriteria.github.io/pp/authserver/authserver-release.html?expand=on#abbr_TOE) will be deployed in such a manner that it is federated with one or more relying parties that transmit authentication requests to it.

#### **OE.REQUIRE\_AUTH**

The operational environment will protect assets in a manner that requires authentication commensurate with the sensitivity of the assets.

## **4.3 Security Objectives Rationale**

This section describes how the assumptions, threats, and organizational security policies map to the security objectives.

**Table 1: Security Objectives Rationale**

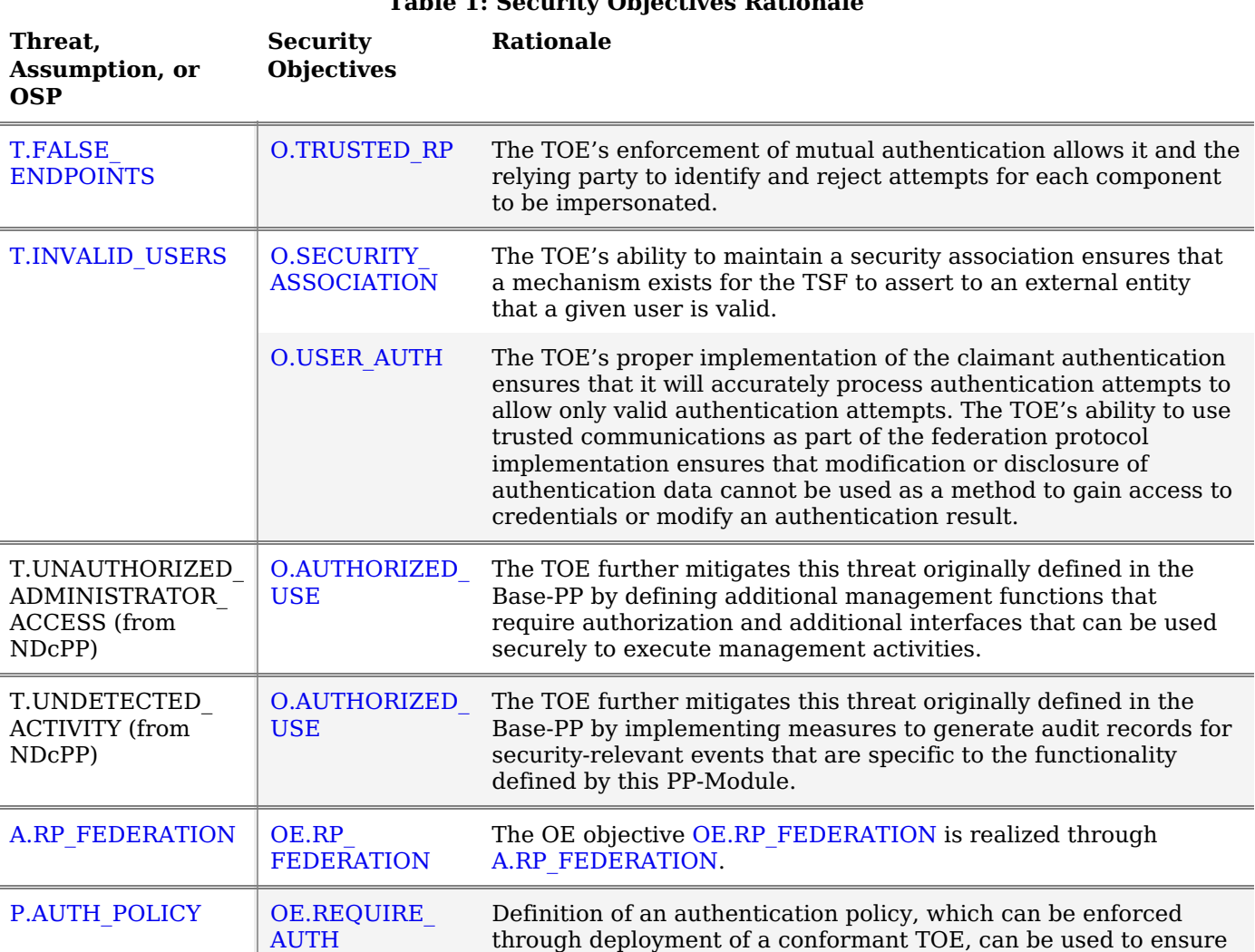

that organizational assets are protected by enforcing appropriate requirements for authentication.

# **5 Security Requirements**

This chapter describes the security requirements which have to be fulfilled by the product under evaluation. Those requirements comprise functional components from Part 2 and assurance components from Part 3 of [\[CC\].](file:///home/runner/work/authserver/authserver/commoncriteria.github.io/pp/authserver/authserver-release.html?expand=on#bibCC) The following conventions are used for the completion of operations:

- **Refinement** operation (denoted by **bold text** or strikethrough text): Is used to add details to a requirement (including replacing an assignment with a more restrictive selection) or to remove part of the requirement that is made irrelevant through the completion of another operation, and thus further restricts a requirement.
- **Selection** (denoted by *italicized text*): Is used to select one or more options provided by the [[CC](file:///home/runner/work/authserver/authserver/commoncriteria.github.io/pp/authserver/authserver-release.html?expand=on#abbr_CC)] in stating a requirement.
- **Assignment** operation (denoted by *italicized text*): Is used to assign a specific value to an unspecified parameter, such as the length of a password. Showing the value in square brackets indicates assignment.
- **Iteration** operation: Is indicated by appending the [SFR](file:///home/runner/work/authserver/authserver/commoncriteria.github.io/pp/authserver/authserver-release.html?expand=on#abbr_SFR) name with a slash and unique identifier suggesting the purpose of the operation, e.g. "/EXAMPLE1."

## **5.1 NDcPP Security Functional Requirements Direction**

In a [PP-Configuration](file:///home/runner/work/authserver/authserver/commoncriteria.github.io/pp/authserver/authserver-release.html?expand=on#abbr_PP-Configuration) that includes the NDcPP, the [TOE](file:///home/runner/work/authserver/authserver/commoncriteria.github.io/pp/authserver/authserver-release.html?expand=on#abbr_TOE) is expected to rely on some of the security functions implemented by the Authentication Server as a whole and evaluated against the NDcPP. The following sections describe any modifications that the [ST](file:///home/runner/work/authserver/authserver/commoncriteria.github.io/pp/authserver/authserver-release.html?expand=on#abbr_ST) author must make to the [SFRs](file:///home/runner/work/authserver/authserver/commoncriteria.github.io/pp/authserver/authserver-release.html?expand=on#abbr_SFR) defined in the NDcPP in addition to what is mandated by Section 5.2 TOE Security Functional [Requirements.](file:///home/runner/work/authserver/authserver/commoncriteria.github.io/pp/authserver/authserver-release.html?expand=on#man-sfrs)

### **5.1.1 Modified SFRs**

The [SFRs](file:///home/runner/work/authserver/authserver/commoncriteria.github.io/pp/authserver/authserver-release.html?expand=on#abbr_SFR) listed in this section are defined in the NDcPP and relevant to the secure operation of the [TOE.](file:///home/runner/work/authserver/authserver/commoncriteria.github.io/pp/authserver/authserver-release.html?expand=on#abbr_TOE)

#### **5.1.1.1 Identification and Authentication (FIA)**

#### **FIA\_X509\_EXT.1/Rev X.509 Certificate Validation**

[FIA\\_X509\\_EXT.1.1/Rev](file:///home/runner/work/authserver/authserver/commoncriteria.github.io/pp/authserver/authserver-release.html?expand=on#FIA_X509_EXT.1.1/Rev)

This [SFR](file:///home/runner/work/authserver/authserver/commoncriteria.github.io/pp/authserver/authserver-release.html?expand=on#abbr_SFR) is selection-based in the NDcPP. When the [TOE](file:///home/runner/work/authserver/authserver/commoncriteria.github.io/pp/authserver/authserver-release.html?expand=on#abbr_TOE) conforms to this PP- Module it is mandatory because of the [PP-Module](file:///home/runner/work/authserver/authserver/commoncriteria.github.io/pp/authserver/authserver-release.html?expand=on#abbr_PP-Module)'s [certificate-based](file:///home/runner/work/authserver/authserver/commoncriteria.github.io/pp/authserver/authserver-release.html?expand=on#abbr_PP-Module) authentication of the channel between the [TOE](file:///home/runner/work/authserver/authserver/commoncriteria.github.io/pp/authserver/authserver-release.html?expand=on#abbr_TOE) and a federated relying party.

#### **FIA\_X509\_EXT.2 X.509 Certificate Authentication**

[FIA\\_X509\\_EXT.2.1](file:///home/runner/work/authserver/authserver/commoncriteria.github.io/pp/authserver/authserver-release.html?expand=on#FIA_X509_EXT.2.1)

This [SFR](file:///home/runner/work/authserver/authserver/commoncriteria.github.io/pp/authserver/authserver-release.html?expand=on#abbr_SFR) is [selection-based](file:///home/runner/work/authserver/authserver/commoncriteria.github.io/pp/authserver/authserver-release.html?expand=on#abbr_PP-Module) in the NDcPP. When the [TOE](file:///home/runner/work/authserver/authserver/commoncriteria.github.io/pp/authserver/authserver-release.html?expand=on#abbr_TOE) conforms to this PP- Module it is mandatory because of the [PP-Module](file:///home/runner/work/authserver/authserver/commoncriteria.github.io/pp/authserver/authserver-release.html?expand=on#abbr_PP-Module)'s requirement for certificatebased authentication of the channel between the [TOE](file:///home/runner/work/authserver/authserver/commoncriteria.github.io/pp/authserver/authserver-release.html?expand=on#abbr_TOE) and a federated relying party using [IPsec](file:///home/runner/work/authserver/authserver/commoncriteria.github.io/pp/authserver/authserver-release.html?expand=on#abbr_IPsec) with certificate-based authentication, mutually authenticated [TLS](file:///home/runner/work/authserver/authserver/commoncriteria.github.io/pp/authserver/authserver-release.html?expand=on#abbr_TLS) or [DTLS,](file:///home/runner/work/authserver/authserver/commoncriteria.github.io/pp/authserver/authserver-release.html?expand=on#abbr_DTLS) or RADsec, which in turn uses [IPsec](file:///home/runner/work/authserver/authserver/commoncriteria.github.io/pp/authserver/authserver-release.html?expand=on#abbr_IPsec) or mutually authenticated [TLS](file:///home/runner/work/authserver/authserver/commoncriteria.github.io/pp/authserver/authserver-release.html?expand=on#abbr_TLS) or [DTLS.](file:///home/runner/work/authserver/authserver/commoncriteria.github.io/pp/authserver/authserver-release.html?expand=on#abbr_DTLS)

#### **FIA\_X509\_EXT.3 X.509 Certificate Requests**

[FIA\\_X509\\_EXT.3.1](file:///home/runner/work/authserver/authserver/commoncriteria.github.io/pp/authserver/authserver-release.html?expand=on#FIA_X509_EXT.3.1)

This [SFR](file:///home/runner/work/authserver/authserver/commoncriteria.github.io/pp/authserver/authserver-release.html?expand=on#abbr_SFR) is [selection-based](file:///home/runner/work/authserver/authserver/commoncriteria.github.io/pp/authserver/authserver-release.html?expand=on#abbr_PP-Module) in the NDcPP. When the [TOE](file:///home/runner/work/authserver/authserver/commoncriteria.github.io/pp/authserver/authserver-release.html?expand=on#abbr_TOE) conforms to this PP- Module it is mandatory because of the [PP-Module](file:///home/runner/work/authserver/authserver/commoncriteria.github.io/pp/authserver/authserver-release.html?expand=on#abbr_PP-Module)'s requirement for implementation of mutually-authenticated [TLS](file:///home/runner/work/authserver/authserver/commoncriteria.github.io/pp/authserver/authserver-release.html?expand=on#abbr_TLS) or [DTLS.](file:///home/runner/work/authserver/authserver/commoncriteria.github.io/pp/authserver/authserver-release.html?expand=on#abbr_DTLS)

## **5.2 TOE Security Functional Requirements**

The following section describes the [SFRs](file:///home/runner/work/authserver/authserver/commoncriteria.github.io/pp/authserver/authserver-release.html?expand=on#abbr_SFR) that must be satisfied by any [TOE](file:///home/runner/work/authserver/authserver/commoncriteria.github.io/pp/authserver/authserver-release.html?expand=on#abbr_TOE) that claims conformance to this [PP-Module.](file:///home/runner/work/authserver/authserver/commoncriteria.github.io/pp/authserver/authserver-release.html?expand=on#abbr_PP-Module) These [SFRs](file:///home/runner/work/authserver/authserver/commoncriteria.github.io/pp/authserver/authserver-release.html?expand=on#abbr_SFR) must be claimed regardless of which [PP-Configuration](file:///home/runner/work/authserver/authserver/commoncriteria.github.io/pp/authserver/authserver-release.html?expand=on#abbr_PP-Configuration) is used to define the [TOE.](file:///home/runner/work/authserver/authserver/commoncriteria.github.io/pp/authserver/authserver-release.html?expand=on#abbr_TOE)

### **5.2.1 Security Audit (FAU)**

#### **FAU\_GEN.1/AuthSvr Audit Data Generation (Authentication Server)**

[FAU\\_GEN.1.1/AuthSvr](file:///home/runner/work/authserver/authserver/commoncriteria.github.io/pp/authserver/authserver-release.html?expand=on#FAU_GEN.1.1/AuthSvr)

The [TSF](file:///home/runner/work/authserver/authserver/commoncriteria.github.io/pp/authserver/authserver-release.html?expand=on#abbr_TSF) shall be able to generate an audit record of the following auditable events:

- a. Start-up and shutdown of the audit functions;
- b. All auditable events for the [*not specified*] level of audit; and
- c. [*Auditable events listed in the Auditable Events table ([Table](file:///home/runner/work/authserver/authserver/commoncriteria.github.io/pp/authserver/authserver-release.html?expand=on#auditAuthSvr) 2)*

**Requirement Auditable Events**

**Additional Audit Record Contents**

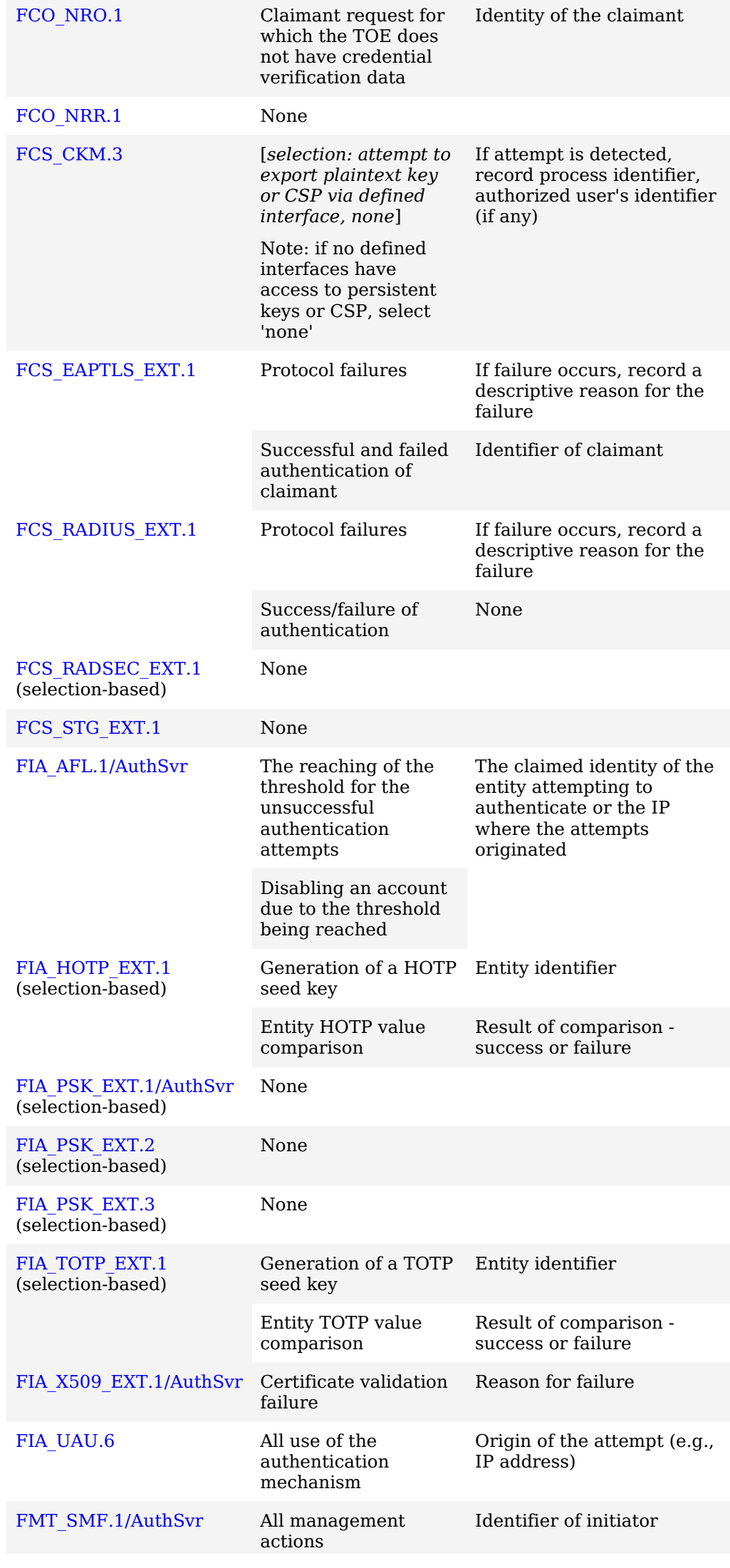

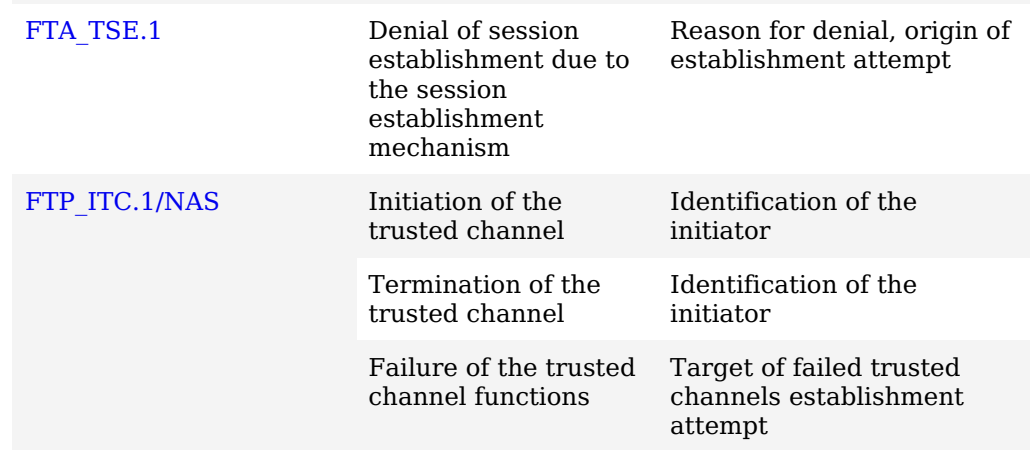

Table 2: Auditable Events

**Application Note:** The auditable events defined in [Table](file:///home/runner/work/authserver/authserver/commoncriteria.github.io/pp/authserver/authserver-release.html?expand=on#auditAuthSvr) 2 are for the [SFRs](file:///home/runner/work/authserver/authserver/commoncriteria.github.io/pp/authserver/authserver-release.html?expand=on#abbr_SFR) that are explicitly defined in this [PP-Module](file:///home/runner/work/authserver/authserver/commoncriteria.github.io/pp/authserver/authserver-release.html?expand=on#abbr_PP-Module) and are intended to extend FAU\_GEN.1 in the [Base-PP.](file:///home/runner/work/authserver/authserver/commoncriteria.github.io/pp/authserver/authserver-release.html?expand=on#abbr_Base-PP)

The events in the Auditable Events table should be combined with those of the NDcPP in the context of a conforming Security Target.

The Auditable Events table ([Table](file:///home/runner/work/authserver/authserver/commoncriteria.github.io/pp/authserver/authserver-release.html?expand=on#auditAuthSvr) 2) includes selection-based [SFRs](file:///home/runner/work/authserver/authserver/commoncriteria.github.io/pp/authserver/authserver-release.html?expand=on#abbr_SFR). The auditing of selection-based [SFRs](file:///home/runner/work/authserver/authserver/commoncriteria.github.io/pp/authserver/authserver-release.html?expand=on#abbr_SFR) is only required if that [SFR](file:///home/runner/work/authserver/authserver/commoncriteria.github.io/pp/authserver/authserver-release.html?expand=on#abbr_SFR) is included in the [ST](file:///home/runner/work/authserver/authserver/commoncriteria.github.io/pp/authserver/authserver-release.html?expand=on#abbr_ST).

Per FAU STG EXT.1 in the [Base-PP,](file:///home/runner/work/authserver/authserver/commoncriteria.github.io/pp/authserver/authserver-release.html?expand=on#abbr_Base-PP) the [TOE](file:///home/runner/work/authserver/authserver/commoncriteria.github.io/pp/authserver/authserver-release.html?expand=on#abbr_TOE) must support transfer of the audit data to an external IT entity using a trusted channel.

#### [FAU\\_GEN.1.2/AuthSvr](file:///home/runner/work/authserver/authserver/commoncriteria.github.io/pp/authserver/authserver-release.html?expand=on#FAU_GEN.1.2/AuthSvr)

The [TSF](file:///home/runner/work/authserver/authserver/commoncriteria.github.io/pp/authserver/authserver-release.html?expand=on#abbr_TSF) shall record within each audit record at least the following information:

- a. Date and time of the event, type of event, subject identity, and the outcome (success or failure) of the event; and
- b. For each audit event type, based on the auditable event definitions of the functional components included in the [PP](file:///home/runner/work/authserver/authserver/commoncriteria.github.io/pp/authserver/authserver-release.html?expand=on#abbr_PP)**-Module**/[ST,](file:///home/runner/work/authserver/authserver/commoncriteria.github.io/pp/authserver/authserver-release.html?expand=on#abbr_ST) [*information specified in column three of the Auditable Events table [\(Table](file:///home/runner/work/authserver/authserver/commoncriteria.github.io/pp/authserver/authserver-release.html?expand=on#auditAuthSvr) 2)*].

#### **5.2.2 Communications (FCO)**

#### **FCO\_NRO.1 Selective Proof of Origin**

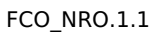

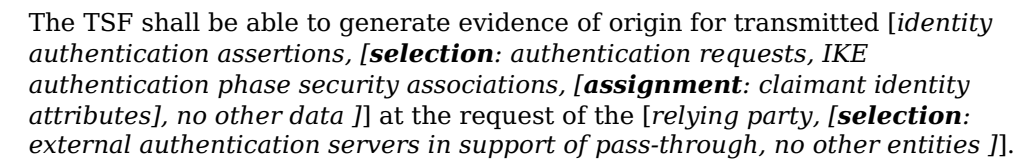

**Application Note:** The intent of this requirement is for the [TOE](file:///home/runner/work/authserver/authserver/commoncriteria.github.io/pp/authserver/authserver-release.html?expand=on#abbr_TOE) to provide the source of origin (non-repudiation) for assertions and sensitive data associated to claimants it provides to relying parties. The [ST](file:///home/runner/work/authserver/authserver/commoncriteria.github.io/pp/authserver/authserver-release.html?expand=on#abbr_ST) author will claim 'authentication requests' and 'external authentication servers…' if the [TSF](file:///home/runner/work/authserver/authserver/commoncriteria.github.io/pp/authserver/authserver-release.html?expand=on#abbr_TSF) supports passthrough communication with external authentication servers. The [ST](file:///home/runner/work/authserver/authserver/commoncriteria.github.io/pp/authserver/authserver-release.html?expand=on#abbr_ST) author claims additional information provided to a relying party via an authenticated channel as appropriate.

[FCO\\_NRO.1.2](file:///home/runner/work/authserver/authserver/commoncriteria.github.io/pp/authserver/authserver-release.html?expand=on#FCO_NRO.1.2)

The [TSF](file:///home/runner/work/authserver/authserver/commoncriteria.github.io/pp/authserver/authserver-release.html?expand=on#abbr_TSF) shall be able to relate the [*authenticator*] of the originator of the information, and the [*authentication request*] of the information to which the evidence applies.

**Application Note:** The intent of this requirement is for the [TOE](file:///home/runner/work/authserver/authserver/commoncriteria.github.io/pp/authserver/authserver-release.html?expand=on#abbr_TOE) to be able to associate authentication assertions it makes to requests made to it by a relying party. For pass-through functionality, the [TOE](file:///home/runner/work/authserver/authserver/commoncriteria.github.io/pp/authserver/authserver-release.html?expand=on#abbr_TOE) relates requests and response messages it forwards between external entities via identity information asserted in the [EAP](file:///home/runner/work/authserver/authserver/commoncriteria.github.io/pp/authserver/authserver-release.html?expand=on#abbr_EAP) headers.

[FCO\\_NRO.1.3](file:///home/runner/work/authserver/authserver/commoncriteria.github.io/pp/authserver/authserver-release.html?expand=on#FCO_NRO.1.3) The [TSF](file:///home/runner/work/authserver/authserver/commoncriteria.github.io/pp/authserver/authserver-release.html?expand=on#abbr_TSF) shall provide a capability to verify the evidence of origin of information to [*recipient*] given [*an authenticated channel is established with a trusted relying party]*].

#### **FCO\_NRR.1 Selective Proof of Receipt**

The [TSF](file:///home/runner/work/authserver/authserver/commoncriteria.github.io/pp/authserver/authserver-release.html?expand=on#abbr_TSF) shall be able to generate evidence of receipt for received [*authentication requests, [selection: authentication responses and queries, none ]*] at the request of the [*originator*].

**Application Note:** The intent of this requirement is for the [TOE](file:///home/runner/work/authserver/authserver/commoncriteria.github.io/pp/authserver/authserver-release.html?expand=on#abbr_TOE) to be able to return a valid response to the relying party upon receipt of an Access-Request. If the [TSF](file:///home/runner/work/authserver/authserver/commoncriteria.github.io/pp/authserver/authserver-release.html?expand=on#abbr_TSF) supports pass-through functionality, the [ST](file:///home/runner/work/authserver/authserver/commoncriteria.github.io/pp/authserver/authserver-release.html?expand=on#abbr_ST) author claims 'authentication responses and queries' in the selection for authentication in communications with external authentication servers.

[FCO\\_NRR.1.2](file:///home/runner/work/authserver/authserver/commoncriteria.github.io/pp/authserver/authserver-release.html?expand=on#FCO_NRR.1.2)

The [TSF](file:///home/runner/work/authserver/authserver/commoncriteria.github.io/pp/authserver/authserver-release.html?expand=on#abbr_TSF) shall be able to relate the [*claimant identifier and claimant authenticators*] of the recipient of the information, and the [*identity assertion, information requests, and error responses*] of the information to which the evidence applies.

**Application Note:** The intent of this requirement is for the [ST](file:///home/runner/work/authserver/authserver/commoncriteria.github.io/pp/authserver/authserver-release.html?expand=on#abbr_ST) author to list the information supplied by the [TOE](file:///home/runner/work/authserver/authserver/commoncriteria.github.io/pp/authserver/authserver-release.html?expand=on#abbr_TOE) in response to an authentication request that confirms receipt of the request, and identifies:

- $\bullet$  the authentication request that is being responded to;
- the mutually authenticated channel between the trusted relying party and the [TOE](file:///home/runner/work/authserver/authserver/commoncriteria.github.io/pp/authserver/authserver-release.html?expand=on#abbr_TOE).

[FCO\\_NRR.1.3](file:///home/runner/work/authserver/authserver/commoncriteria.github.io/pp/authserver/authserver-release.html?expand=on#FCO_NRR.1.3)

The [TSF](file:///home/runner/work/authserver/authserver/commoncriteria.github.io/pp/authserver/authserver-release.html?expand=on#abbr_TSF) shall provide a capability to verify the evidence of receipt of information to [*originator*] given [*establishment of a mutually authenticated channel with a trusted relying party*].

#### **5.2.3 Cryptographic Support (FCS)**

#### **FCS\_CKM.3 Cryptographic Key Access**

[FCS\\_CKM.3.1](file:///home/runner/work/authserver/authserver/commoncriteria.github.io/pp/authserver/authserver-release.html?expand=on#FCS_CKM.3.1)

The [TSF](file:///home/runner/work/authserver/authserver/commoncriteria.github.io/pp/authserver/authserver-release.html?expand=on#abbr_TSF) shall perform [*access control for persistent private and secret keys and critical security parameters required by this [PP-Module](file:///home/runner/work/authserver/authserver/commoncriteria.github.io/pp/authserver/authserver-release.html?expand=on#abbr_PP-Module)*] in accordance with a specified cryptographic key access method [*ensuring only authorized security functionality can access plaintext keys or critical security parameters*] that meets the following: [*keys and critical security parameters are not exportable in plaintext and keys and critical security parameters are not viewable in plaintext*].

**Application Note:** Exposure of keys used for assertion signatures, including private keys associated to certificates used to establish a protected channel to relying parties and claimants, one-time-password seed keys, and plaintext passwords can undermine or bypass the protections required for [TOE](file:///home/runner/work/authserver/authserver/commoncriteria.github.io/pp/authserver/authserver-release.html?expand=on#abbr_TOE) functionality. The [ST](file:///home/runner/work/authserver/authserver/commoncriteria.github.io/pp/authserver/authserver-release.html?expand=on#abbr_ST) author describes the specific methods used to prevent unauthorized or unnecessary access to these keys and critical security parameters. This requirement is not intended to cover unanticipated exploits; it is only required that plaintext keys and critical security parameters not be exportable or viewable by defined interfaces. OTP seed key values are shared using out-of-band methods with the associated entities. This requirement implies that the method to export these values uses encrypted key transport methods.

#### **FCS\_EAPTLS\_EXT.1 EAP-TLS Protocol**

[FCS\\_EAPTLS\\_EXT.1.1](file:///home/runner/work/authserver/authserver/commoncriteria.github.io/pp/authserver/authserver-release.html?expand=on#FCS_EAPTLS_EXT.1.1)

The [TSF](file:///home/runner/work/authserver/authserver/commoncriteria.github.io/pp/authserver/authserver-release.html?expand=on#abbr_TSF) shall implement [**selection**: *[EAP](file:///home/runner/work/authserver/authserver/commoncriteria.github.io/pp/authserver/authserver-release.html?expand=on#abbr_EAP)-TLS as specified in RFC 5216*, *[EAP](file:///home/runner/work/authserver/authserver/commoncriteria.github.io/pp/authserver/authserver-release.html?expand=on#abbr_EAP)-TTLS as specified in RFC 5881* ] as updated by RFC 8996 with [**selection**: *[TLS](file:///home/runner/work/authserver/authserver/commoncriteria.github.io/pp/authserver/authserver-release.html?expand=on#abbr_TLS)*, *[DTLS](file:///home/runner/work/authserver/authserver/commoncriteria.github.io/pp/authserver/authserver-release.html?expand=on#abbr_DTLS)* ] implemented using mutual authentication in accordance with [**selection**: *FCS\_TLSS\_EXT.1 and FCS\_TLSS\_EXT.2*, *FCS\_DTLSS\_EXT.1 and FCS\_DTLSS\_EXT.2* ].

[FCS\\_EAPTLS\\_EXT.1.2](file:///home/runner/work/authserver/authserver/commoncriteria.github.io/pp/authserver/authserver-release.html?expand=on#FCS_EAPTLS_EXT.1.2)

The [TSF](file:///home/runner/work/authserver/authserver/commoncriteria.github.io/pp/authserver/authserver-release.html?expand=on#abbr_TSF) shall generate random values used in the [**selection**: *[EAP](file:///home/runner/work/authserver/authserver/commoncriteria.github.io/pp/authserver/authserver-release.html?expand=on#abbr_EAP)-TLS*, *[EAP-](file:///home/runner/work/authserver/authserver/commoncriteria.github.io/pp/authserver/authserver-release.html?expand=on#abbr_EAP)TTLS* ] exchange using the [RBG](file:///home/runner/work/authserver/authserver/commoncriteria.github.io/pp/authserver/authserver-release.html?expand=on#abbr_RBG) specified in FCS\_RBG\_EXT.1.

[FCS\\_EAPTLS\\_EXT.1.3](file:///home/runner/work/authserver/authserver/commoncriteria.github.io/pp/authserver/authserver-release.html?expand=on#FCS_EAPTLS_EXT.1.3)

The [TSF](file:///home/runner/work/authserver/authserver/commoncriteria.github.io/pp/authserver/authserver-release.html?expand=on#abbr_TSF) shall support claimant authentication using certificates and [**selection**: *static [PSK](file:///home/runner/work/authserver/authserver/commoncriteria.github.io/pp/authserver/authserver-release.html?expand=on#abbr_PSK)*, *[HOTP](file:///home/runner/work/authserver/authserver/commoncriteria.github.io/pp/authserver/authserver-release.html?expand=on#abbr_HOTP)*, *[TOTP](file:///home/runner/work/authserver/authserver/commoncriteria.github.io/pp/authserver/authserver-release.html?expand=on#abbr_TOTP)*, *other authentication-verification methods via passthrough*, *no other methods* ].

[FCS\\_EAPTLS\\_EXT.1.4](file:///home/runner/work/authserver/authserver/commoncriteria.github.io/pp/authserver/authserver-release.html?expand=on#FCS_EAPTLS_EXT.1.4)

The [TSF](file:///home/runner/work/authserver/authserver/commoncriteria.github.io/pp/authserver/authserver-release.html?expand=on#abbr_TSF) shall not forward an [EAP-](file:///home/runner/work/authserver/authserver/commoncriteria.github.io/pp/authserver/authserver-release.html?expand=on#abbr_EAP)Success response to the relying party if the client certificate is not valid according to FIA\_X509\_EXT.1**/AuthSvr**, if the [**selection**: *[TLS](file:///home/runner/work/authserver/authserver/commoncriteria.github.io/pp/authserver/authserver-release.html?expand=on#abbr_TLS)*, *[DTLS](file:///home/runner/work/authserver/authserver/commoncriteria.github.io/pp/authserver/authserver-release.html?expand=on#abbr_DTLS)* ] session is not established, or if any of [**selection**: *[PSK](file:///home/runner/work/authserver/authserver/commoncriteria.github.io/pp/authserver/authserver-release.html?expand=on#abbr_PSK)*, *[HOTP](file:///home/runner/work/authserver/authserver/commoncriteria.github.io/pp/authserver/authserver-release.html?expand=on#abbr_HOTP) value*, *[TOTP](file:///home/runner/work/authserver/authserver/commoncriteria.github.io/pp/authserver/authserver-release.html?expand=on#abbr_TOTP) value*, *no other authenticator* ] required by the authentication policy are not provided or if any of the required authenticators presented in the

authentication request is not valid.

**Application Note:** The [ST](file:///home/runner/work/authserver/authserver/commoncriteria.github.io/pp/authserver/authserver-release.html?expand=on#abbr_ST) author should indicate support for [EAP-](file:///home/runner/work/authserver/authserver/commoncriteria.github.io/pp/authserver/authserver-release.html?expand=on#abbr_EAP)TLS or [EAP](file:///home/runner/work/authserver/authserver/commoncriteria.github.io/pp/authserver/authserver-release.html?expand=on#abbr_EAP)-TTLS in [FCS\\_EAPTLS\\_EXT.1.1](file:///home/runner/work/authserver/authserver/commoncriteria.github.io/pp/authserver/authserver-release.html?expand=on#FCS_EAPTLS_EXT.1.1). In the third selection, 'FCS\_TLSS\_EXT.1 and FCS TLSS\_EXT.2' or 'FCS\_DTLSS\_EXT.1 and FCS\_DTLSS\_EXT.2<sup>7</sup> is selected according to the [TLS](file:///home/runner/work/authserver/authserver/commoncriteria.github.io/pp/authserver/authserver-release.html?expand=on#abbr_TLS) or [DTLS](file:///home/runner/work/authserver/authserver/commoncriteria.github.io/pp/authserver/authserver-release.html?expand=on#abbr_DTLS) support indicated in the second selection, with the expectation that the corresponding [SFRs](file:///home/runner/work/authserver/authserver/commoncriteria.github.io/pp/authserver/authserver-release.html?expand=on#abbr_SFR) from the [Base-PP](file:///home/runner/work/authserver/authserver/commoncriteria.github.io/pp/authserver/authserver-release.html?expand=on#abbr_Base-PP) are claimed.

The selection in [FCS\\_EAPTLS\\_EXT.1.2](file:///home/runner/work/authserver/authserver/commoncriteria.github.io/pp/authserver/authserver-release.html?expand=on#FCS_EAPTLS_EXT.1.2) matches the first selection in FCS EAPTLS EXT.1.1.

The selections made in FCS EAPTLS EXT.1.3 may trigger the inclusion of selection-based [SFRs](file:///home/runner/work/authserver/authserver/commoncriteria.github.io/pp/authserver/authserver-release.html?expand=on#abbr_SFR), as follows:

- Any of "static [PSK](file:///home/runner/work/authserver/authserver/commoncriteria.github.io/pp/authserver/authserver-release.html?expand=on#abbr_PSK)," "[HOTP,](file:///home/runner/work/authserver/authserver/commoncriteria.github.io/pp/authserver/authserver-release.html?expand=on#abbr_HOTP)" or ["TOTP](file:///home/runner/work/authserver/authserver/commoncriteria.github.io/pp/authserver/authserver-release.html?expand=on#abbr_TOTP)" requires inclusion of [FIA\\_PSK\\_EXT.1/AuthSvr](file:///home/runner/work/authserver/authserver/commoncriteria.github.io/pp/authserver/authserver-release.html?expand=on#FIA_PSK_EXT.1/AuthSvr).
- $\bullet$  "[HOTP"](file:///home/runner/work/authserver/authserver/commoncriteria.github.io/pp/authserver/authserver-release.html?expand=on#abbr_HOTP) requires inclusion of FIA HOTP EXT.1.
- "[TOTP"](file:///home/runner/work/authserver/authserver/commoncriteria.github.io/pp/authserver/authserver-release.html?expand=on#abbr_TOTP) requires inclusion of [FIA\\_TOTP\\_EXT.1](file:///home/runner/work/authserver/authserver/commoncriteria.github.io/pp/authserver/authserver-release.html?expand=on#FIA_TOTP_EXT.1)

The [ST](file:///home/runner/work/authserver/authserver/commoncriteria.github.io/pp/authserver/authserver-release.html?expand=on#abbr_ST) author claims any additional supported authentication-verification methods in [FCS\\_EAPTLS\\_EXT.1.3.](file:///home/runner/work/authserver/authserver/commoncriteria.github.io/pp/authserver/authserver-release.html?expand=on#FCS_EAPTLS_EXT.1.3) Each supported method is claimed independently, even if combinations of the methods are required for individual claimant authentication. For any authentication methods that are only supported by pass-through functionality, the [ST](file:///home/runner/work/authserver/authserver/commoncriteria.github.io/pp/authserver/authserver-release.html?expand=on#abbr_ST) author should claim 'other authenticationverification methods via pass-through' without claiming the corresponding method in the same selection. Pass-through functionality can typically support any authentication method, including ones not specified in the [SFR.](file:///home/runner/work/authserver/authserver/commoncriteria.github.io/pp/authserver/authserver-release.html?expand=on#abbr_SFR) However, it is preferred that the [TSF](file:///home/runner/work/authserver/authserver/commoncriteria.github.io/pp/authserver/authserver-release.html?expand=on#abbr_TSF) not use pass-through functionality for [EAP](file:///home/runner/work/authserver/authserver/commoncriteria.github.io/pp/authserver/authserver-release.html?expand=on#abbr_EAP) methods that do not align to standardized methods utilizing certificate-based authentication of the claimant.

#### **FCS\_RADIUS\_EXT.1 Authentication Protocol**

#### [FCS\\_RADIUS\\_EXT.1.1](file:///home/runner/work/authserver/authserver/commoncriteria.github.io/pp/authserver/authserver-release.html?expand=on#FCS_RADIUS_EXT.1.1)

The [TSF](file:///home/runner/work/authserver/authserver/commoncriteria.github.io/pp/authserver/authserver-release.html?expand=on#abbr_TSF) shall implement the [**selection**: *[RADIUS](file:///home/runner/work/authserver/authserver/commoncriteria.github.io/pp/authserver/authserver-release.html?expand=on#abbr_RADIUS) protocol as specified in RFC 2865*, *DIAMETER protocol as specified in RFC 6733*, *[assignment: other direct identity federation protocol]* ] for communication of identity and authentication information with a relying party.

[FCS\\_RADIUS\\_EXT.1.2](file:///home/runner/work/authserver/authserver/commoncriteria.github.io/pp/authserver/authserver-release.html?expand=on#FCS_RADIUS_EXT.1.2)

The [TSF](file:///home/runner/work/authserver/authserver/commoncriteria.github.io/pp/authserver/authserver-release.html?expand=on#abbr_TSF) shall implement encapsulated [EAP](file:///home/runner/work/authserver/authserver/commoncriteria.github.io/pp/authserver/authserver-release.html?expand=on#abbr_EAP) in accordance with FCS EAPTLS EXT.1.

#### [FCS\\_RADIUS\\_EXT.1.3](file:///home/runner/work/authserver/authserver/commoncriteria.github.io/pp/authserver/authserver-release.html?expand=on#FCS_RADIUS_EXT.1.3)

The [TSF](file:///home/runner/work/authserver/authserver/commoncriteria.github.io/pp/authserver/authserver-release.html?expand=on#abbr_TSF) shall provide [**selection**: *a key indicator*, *an encrypted parameter*, *an encrypted value* ] for a key held by the successfully authenticated claimant derived from the supported [EAP](file:///home/runner/work/authserver/authserver/commoncriteria.github.io/pp/authserver/authserver-release.html?expand=on#abbr_EAP) mode and provided to the relying party in accordance with the protocol indicated in [FCS\\_RADIUS\\_EXT.1.1](file:///home/runner/work/authserver/authserver/commoncriteria.github.io/pp/authserver/authserver-release.html?expand=on#FCS_RADIUS_EXT.1.1).

**Application Note:** The [ST](file:///home/runner/work/authserver/authserver/commoncriteria.github.io/pp/authserver/authserver-release.html?expand=on#abbr_ST) author describes how the [TSF](file:///home/runner/work/authserver/authserver/commoncriteria.github.io/pp/authserver/authserver-release.html?expand=on#abbr_TSF) communicates with a relying party at the application layer to receive authentication requests and provide identity assertions. [RADIUS](file:///home/runner/work/authserver/authserver/commoncriteria.github.io/pp/authserver/authserver-release.html?expand=on#abbr_RADIUS) and DIAMETER protocols are used with [AAA](file:///home/runner/work/authserver/authserver/commoncriteria.github.io/pp/authserver/authserver-release.html?expand=on#abbr_AAA) servers when the relying party is a NAS. However, other direct access identity federation protocols that support [FCS\\_EAPTLS\\_EXT.1](file:///home/runner/work/authserver/authserver/commoncriteria.github.io/pp/authserver/authserver-release.html?expand=on#FCS_EAPTLS_EXT.1) and identify a key held by the authenticated claimant that can be confirmed by the relying party are acceptable. If other protocols are claimed, the [ST](file:///home/runner/work/authserver/authserver/commoncriteria.github.io/pp/authserver/authserver-release.html?expand=on#abbr_ST) author includes the RFCs and indicates the messages used for authentication requests and assertions.

The [ST](file:///home/runner/work/authserver/authserver/commoncriteria.github.io/pp/authserver/authserver-release.html?expand=on#abbr_ST) author indicates which keys held by the authenticated claimant are available to the relying party for key-holder verification. For [RADIUS](file:///home/runner/work/authserver/authserver/commoncriteria.github.io/pp/authserver/authserver-release.html?expand=on#abbr_RADIUS) and DIAMETER, the [EAP-](file:///home/runner/work/authserver/authserver/commoncriteria.github.io/pp/authserver/authserver-release.html?expand=on#abbr_EAP)TLS/[EAP](file:///home/runner/work/authserver/authserver/commoncriteria.github.io/pp/authserver/authserver-release.html?expand=on#abbr_EAP)-TTLS master key established during the [TLS](file:///home/runner/work/authserver/authserver/commoncriteria.github.io/pp/authserver/authserver-release.html?expand=on#abbr_TLS) handshake with the claimant is shared with the relying party, encrypted under the protected channel between the [TSF](file:///home/runner/work/authserver/authserver/commoncriteria.github.io/pp/authserver/authserver-release.html?expand=on#abbr_TSF) and the relying party. Both the relying party and claimant derive the AUTH [MSK](file:///home/runner/work/authserver/authserver/commoncriteria.github.io/pp/authserver/authserver-release.html?expand=on#abbr_MSK)/security association for an [IPsec](file:///home/runner/work/authserver/authserver/commoncriteria.github.io/pp/authserver/authserver-release.html?expand=on#abbr_IPsec) session from this master key. More generally, a key indicator can be a reference identifier for a shared secret key, or a public key, certificate, or other identifier associated with a private asymmetric key controlled by the authenticated claimant.

#### **FCS\_STG\_EXT.1 Cryptographic Key Storage**

[FCS\\_STG\\_EXT.1.1](file:///home/runner/work/authserver/authserver/commoncriteria.github.io/pp/authserver/authserver-release.html?expand=on#FCS_STG_EXT.1.1)

Persistent private and secret keys shall be stored within the [TSF](file:///home/runner/work/authserver/authserver/commoncriteria.github.io/pp/authserver/authserver-release.html?expand=on#abbr_TSF) [**selection**:

- *encrypted within a hardware protected key*
- *in a hardware cryptographic module*
- *within an isolated execution environment protected by a hardware key*

#### **5.2.4 Identification and Authentication (FIA)**

].

#### **FIA\_AFL.1/AuthSvr Authentication Failure Handling (Claimant)**

#### [FIA\\_AFL.1.1/AuthSvr](file:///home/runner/work/authserver/authserver/commoncriteria.github.io/pp/authserver/authserver-release.html?expand=on#FIA_AFL.1.1/AuthSvr)

The [TSF](file:///home/runner/work/authserver/authserver/commoncriteria.github.io/pp/authserver/authserver-release.html?expand=on#abbr_TSF) shall detect when [*an administrator configurable positive integer of successive*] unsuccessful authentication attempts occur related to [*claimants attempting to authenticate*].

[FIA\\_AFL.1.2/AuthSvr](file:///home/runner/work/authserver/authserver/commoncriteria.github.io/pp/authserver/authserver-release.html?expand=on#FIA_AFL.1.2/AuthSvr)

When the defined number of unsuccessful authentication attempts has been [*met*], the [TSF](file:///home/runner/work/authserver/authserver/commoncriteria.github.io/pp/authserver/authserver-release.html?expand=on#abbr_TSF) shall [**selection, choose one of**: *prevent the offending remote entity from successfully authenticating until [assignment: action] is taken by a local Administrator*, *prevent the offending claimant from successfully authenticating until an administrator-defined time period has elapsed* ].

**Application Note:** This requirement applies to claimant authentication attempts in support of an authentication service provided for a federated relying party. This requirement does not apply to login to the [TOE](file:///home/runner/work/authserver/authserver/commoncriteria.github.io/pp/authserver/authserver-release.html?expand=on#abbr_TOE) by privileged users for administrative accesses; these cases are addressed by the [Base-PP](file:///home/runner/work/authserver/authserver/commoncriteria.github.io/pp/authserver/authserver-release.html?expand=on#abbr_Base-PP) iteration of this [SFR](file:///home/runner/work/authserver/authserver/commoncriteria.github.io/pp/authserver/authserver-release.html?expand=on#abbr_SFR). Responses to authentication queries to aid the claimant in providing acceptable authenticators is not considered a preventative action and are allowed prior to reaching the lockout threshold. The "action" taken by a local administrator is implementation specific and is defined in the operational guidance (for example, lockout reset or password reset). The [ST](file:///home/runner/work/authserver/authserver/commoncriteria.github.io/pp/authserver/authserver-release.html?expand=on#abbr_ST) author chooses one of the selections for handling of authentication failures depending on how the [TOE](file:///home/runner/work/authserver/authserver/commoncriteria.github.io/pp/authserver/authserver-release.html?expand=on#abbr_TOE) has implemented this handler.

#### **FIA\_UAU.6 Re-Authenticating**

[FIA\\_UAU.6.1](file:///home/runner/work/authserver/authserver/commoncriteria.github.io/pp/authserver/authserver-release.html?expand=on#FIA_UAU.6.1)

The [TSF](file:///home/runner/work/authserver/authserver/commoncriteria.github.io/pp/authserver/authserver-release.html?expand=on#abbr_TSF) shall re-authenticate the **administrative** user under the conditions [*when the user changes their password, [selection: following [TSF](file:///home/runner/work/authserver/authserver/commoncriteria.github.io/pp/authserver/authserver-release.html?expand=on#abbr_TSF)-initiated session locking, [assignment: other conditions], no other conditions ]*].

#### **FIA\_X509\_EXT.1/AuthSvr X.509 Certificate Validation (Claimant)**

[FIA\\_X509\\_EXT.1.1/AuthSvr](file:///home/runner/work/authserver/authserver/commoncriteria.github.io/pp/authserver/authserver-release.html?expand=on#FIA_X509_EXT.1.1/AuthSvr)

The [TSF](file:///home/runner/work/authserver/authserver/commoncriteria.github.io/pp/authserver/authserver-release.html?expand=on#abbr_TSF) shall validate certificates in accordance with the following rules:

- RFC 5280 **version 3** certificate validation and certification path validation **supporting [selection:** *a minimum path length of [assignment: value greater than or equal to three]***,** *no prior constraints on path length* **]**
- The certification path must terminate with a CA certificate **trusted by the [TSF](file:///home/runner/work/authserver/authserver/commoncriteria.github.io/pp/authserver/authserver-release.html?expand=on#abbr_TSF) specifically for claimant authentication.**
- The [TSF](file:///home/runner/work/authserver/authserver/commoncriteria.github.io/pp/authserver/authserver-release.html?expand=on#abbr_TSF) shall validate a certification path by ensuring that all CA certificates in the certification path contain the basicConstraints extension with the CA flag set to TRUE.
- The [TSF](file:///home/runner/work/authserver/authserver/commoncriteria.github.io/pp/authserver/authserver-release.html?expand=on#abbr_TSF) shall validate the revocation status of **each certificate in the certificate path [selection:**
	- *containing an [OCSP](file:///home/runner/work/authserver/authserver/commoncriteria.github.io/pp/authserver/authserver-release.html?expand=on#abbr_OCSP) provider in the AIA extension using the Online Certificate Status Protocol ([OCSP\)](file:///home/runner/work/authserver/authserver/commoncriteria.github.io/pp/authserver/authserver-release.html?expand=on#abbr_OCSP) as specified in RFC 6960*
	- *containing a certificate revocation list ([CRL](file:///home/runner/work/authserver/authserver/commoncriteria.github.io/pp/authserver/authserver-release.html?expand=on#abbr_CRL)) distribution point in the CRLDP extension or AIA extension using [selection: a [CRL](file:///home/runner/work/authserver/authserver/commoncriteria.github.io/pp/authserver/authserver-release.html?expand=on#abbr_CRL) as specified in RFC 5280 Section 6.3, a [CRL](file:///home/runner/work/authserver/authserver/commoncriteria.github.io/pp/authserver/authserver-release.html?expand=on#abbr_CRL) as specified in RFC 5759 Section 5 ]*
	- **]**.
- The [TSF](file:///home/runner/work/authserver/authserver/commoncriteria.github.io/pp/authserver/authserver-release.html?expand=on#abbr_TSF) shall validate the extendedKeyUsage field **is present and contains key usage values** according to the following rules: **[selection:**
	- *Certificates do not assert anyExtendedKeyUsage (OID 2.5.29.37.0)*
	- *Client certificates associated with authenticated entities presented for [selection: [TLS](file:///home/runner/work/authserver/authserver/commoncriteria.github.io/pp/authserver/authserver-release.html?expand=on#abbr_TLS), [DTLS](file:///home/runner/work/authserver/authserver/commoncriteria.github.io/pp/authserver/authserver-release.html?expand=on#abbr_DTLS) ] shall have the Client Authentication purpose (id-kp 2 with OID 1.3.6.1.5.5.7.3.2) in the extendedKeyUsage field.*
	- *[selection:*
		- *Server certificates presented for [selection: [TLS,](file:///home/runner/work/authserver/authserver/commoncriteria.github.io/pp/authserver/authserver-release.html?expand=on#abbr_TLS) [DTLS](file:///home/runner/work/authserver/authserver/commoncriteria.github.io/pp/authserver/authserver-release.html?expand=on#abbr_DTLS) ] shall have the Server Authentication purpose (id-kp 1 with OID 1.3.6.1.5.5.7.3.1) in the extendedKeyUsage field.*
		- *Certificates presented for [IPsec](file:///home/runner/work/authserver/authserver/commoncriteria.github.io/pp/authserver/authserver-release.html?expand=on#abbr_IPsec) shall have the ipsec-IKE purpose (id-kp 17 with OID 1.3.6.1.5.5.7.3.17)*
- *[OCSP](file:///home/runner/work/authserver/authserver/commoncriteria.github.io/pp/authserver/authserver-release.html?expand=on#abbr_OCSP) certificates presented for [OCSP](file:///home/runner/work/authserver/authserver/commoncriteria.github.io/pp/authserver/authserver-release.html?expand=on#abbr_OCSP) responses shall have the [OCSP](file:///home/runner/work/authserver/authserver/commoncriteria.github.io/pp/authserver/authserver-release.html?expand=on#abbr_OCSP) Signing purpose (id-kp 9 with OID 1.3.6.1.5.5.7.3.9) in the extendedKeyUsage field.*
- *]*
- **]**.
- **The [TSF](file:///home/runner/work/authserver/authserver/commoncriteria.github.io/pp/authserver/authserver-release.html?expand=on#abbr_TSF) shall validate that each CA certificate in the certification path indicating a path length constraint in the basicConstraints extension does not have more than the specified number of subordinate CA certificates in the certification path from the endentity certificate to the CA certificate indicating the constraint, not counting the CA certificate itself or any self-issued certificates in the certification path.**
- **The [TSF](file:///home/runner/work/authserver/authserver/commoncriteria.github.io/pp/authserver/authserver-release.html?expand=on#abbr_TSF) shall process name constraints of type Directory Name and [selection:** *rfc822Name***,** *dnsName***,** *UPN Name (Other Name = id-mssan-sc-logon-upn)***,** *[assignment: other name type]***,** *no other name type* **] by verifying that each name of a supported name type present in the end-entity certificate subject field or subjectAlternateName extension, is allowed in each CA certificate in the certification path, is not disallowed by any of the CA certificates in the certification path, and that each name type included in the end-entity certificate and constrained by a CA certificate in the certification path is processed.**
- **The [TSF](file:///home/runner/work/authserver/authserver/commoncriteria.github.io/pp/authserver/authserver-release.html?expand=on#abbr_TSF) shall process the following certificate extensions: [selection:**
	- *Certificate Policy extension in accordance with RFC 5280 and [selection:*
		- *Policy mapping extension in accordance with RFC 5280*
		- *Policy constraints extension in accordance with RFC 5280*
		- *Inhibit anyPolicy extension in accordance with RFC 5280*
		- *No other policy related extension*

*] in support of claimant authentication and [assignment: other intended purposes and limitations of policy related extension processing]*

- *[assignment: other standard extensions]*
- *no other extensions*
- **].**

**Application Note:** This [SFR](file:///home/runner/work/authserver/authserver/commoncriteria.github.io/pp/authserver/authserver-release.html?expand=on#abbr_SFR) is iterated from the [Base-PP](file:///home/runner/work/authserver/authserver/commoncriteria.github.io/pp/authserver/authserver-release.html?expand=on#abbr_Base-PP) to define X.509 validation requirements that are specific to claimaint authentication. The [ST](file:///home/runner/work/authserver/authserver/commoncriteria.github.io/pp/authserver/authserver-release.html?expand=on#abbr_ST) author claims supported certificate validity checking options for each rule. For name constraints, all supported name types used to match names presented in a certificate to registered users and the associated standard matching method are described.

The [ST](file:///home/runner/work/authserver/authserver/commoncriteria.github.io/pp/authserver/authserver-release.html?expand=on#abbr_ST) author claims supported certificate policies. 'Policy Constraints…' is claimed if the [TOE'](file:///home/runner/work/authserver/authserver/commoncriteria.github.io/pp/authserver/authserver-release.html?expand=on#abbr_TOE)s authentication policy depends on the certificate policies for claimant certificates. Other policy related extensions within the selection are claimed if supported. The extension inhibitPolicyMapping is not claimed if the [TSF](file:///home/runner/work/authserver/authserver/commoncriteria.github.io/pp/authserver/authserver-release.html?expand=on#abbr_TSF) does not support certificate chains of length four or more. The policy related extensions, if supported, are primarily used in this [PP-Module](file:///home/runner/work/authserver/authserver/commoncriteria.github.io/pp/authserver/authserver-release.html?expand=on#abbr_PP-Module) for claimant authentication, but are allowed for other certificate authentications. The [ST](file:///home/runner/work/authserver/authserver/commoncriteria.github.io/pp/authserver/authserver-release.html?expand=on#abbr_ST) author specifies the intended use and any limits of support for these extensions or specifies 'no other policy related extension' in the assignment of this selection.

The [ST](file:///home/runner/work/authserver/authserver/commoncriteria.github.io/pp/authserver/authserver-release.html?expand=on#abbr_ST) author specifies any additional supported X.509 extensions, and the associated extension processing rules used to determine claimant identity attributes or conditions that can be used in the [TOE](file:///home/runner/work/authserver/authserver/commoncriteria.github.io/pp/authserver/authserver-release.html?expand=on#abbr_TOE)'s authentication policy.

[FIA\\_X509\\_EXT.1.2/AuthSvr](file:///home/runner/work/authserver/authserver/commoncriteria.github.io/pp/authserver/authserver-release.html?expand=on#FIA_X509_EXT.1.2/AuthSvr)

The [TSF](file:///home/runner/work/authserver/authserver/commoncriteria.github.io/pp/authserver/authserver-release.html?expand=on#abbr_TSF) shall only treat a certificate as a CA certificate if the basicConstraints extension is present and the CA flag is set to TRUE.

#### **5.2.5 Security Management (FMT)**

#### **FMT\_SMF.1/AuthSvr Specification of Management Functions (Authentication Server)**

[FMT\\_SMF.1.1/AuthSvr](file:///home/runner/work/authserver/authserver/commoncriteria.github.io/pp/authserver/authserver-release.html?expand=on#FMT_SMF.1.1/AuthSvr)

The [TSF](file:///home/runner/work/authserver/authserver/commoncriteria.github.io/pp/authserver/authserver-release.html?expand=on#abbr_TSF) shall be capable of performing the following management functions: [

- *Ability to configure claimant verification data*
- *Ability to manage trust store data*
- *Ability to configure administrator authentication credential*
- *Ability to configure trusted channel to relying party*
- *[selection:*
	- *Ability to configure [IPsec](file:///home/runner/work/authserver/authserver/commoncriteria.github.io/pp/authserver/authserver-release.html?expand=on#abbr_IPsec) functionality*
	- *Ability to configure [DTLS](file:///home/runner/work/authserver/authserver/commoncriteria.github.io/pp/authserver/authserver-release.html?expand=on#abbr_DTLS) functionality*
	- *Ability to configure [TLS](file:///home/runner/work/authserver/authserver/commoncriteria.github.io/pp/authserver/authserver-release.html?expand=on#abbr_TLS) functionality*
	- *Ability to manage claimant authentication policy*
	- *Ability to manage supported authentication-verification methods*
	- *Ability to manage supported authentication-verification methods*
	- *supported via pass-through functionality Ability to configure [RADIUS](file:///home/runner/work/authserver/authserver/commoncriteria.github.io/pp/authserver/authserver-release.html?expand=on#abbr_RADIUS) shared secret*
	- *Ability to define authorized relying parties*
	- *Ability to configure cryptographic key storage*
	-
	- *Ability to configure lockout policy for failed claimant authentication*
	- *Ability to unlock a claimant account*
	- *Ability to configure certificate validation checking mechanisms*
	- *Ability to define conditions in which claimant authentication attempts are rejected*
	- *Ability to associate pre-shared keys with claimants or external entities*
	- *Ability to configure restrictions on the composition of pre-shared keys*
	- *Ability to configure restrictions on the validation of pre-shared keys*
	- *Ability to generate pre-shared keys*
	- *Ability to accept pre-shared keys*
	- *Ability to manage [HOTP](file:///home/runner/work/authserver/authserver/commoncriteria.github.io/pp/authserver/authserver-release.html?expand=on#abbr_HOTP) verification function*
	- *Ability to manage [TOTP](file:///home/runner/work/authserver/authserver/commoncriteria.github.io/pp/authserver/authserver-release.html?expand=on#abbr_TOTP) verification function*
	- *No other functions*
- 

*]*

].

**Application Note:** This [SFR](file:///home/runner/work/authserver/authserver/commoncriteria.github.io/pp/authserver/authserver-release.html?expand=on#abbr_SFR) defines additional management functions for the [TOE](file:///home/runner/work/authserver/authserver/commoncriteria.github.io/pp/authserver/authserver-release.html?expand=on#abbr_TOE) beyond what is defined in the [Base-PP](file:///home/runner/work/authserver/authserver/commoncriteria.github.io/pp/authserver/authserver-release.html?expand=on#abbr_Base-PP) as FMT\_SMF.1.

#### **5.2.6 TOE Access (FTA)**

#### **FTA\_TSE.1 TOE Session Establishment**

FTA TSE.1.1

The [TSF](file:///home/runner/work/authserver/authserver/commoncriteria.github.io/pp/authserver/authserver-release.html?expand=on#abbr_TSF) shall be able to deny **claimant** session establishment based on [*invalid certificate, [selection: [assignment: other identity attributes], no other attributes ]*].

**Application Note:** The intent of this [SFR](file:///home/runner/work/authserver/authserver/commoncriteria.github.io/pp/authserver/authserver-release.html?expand=on#abbr_SFR) is to describe any circumstances that would cause a claimant's authentication request to be rejected. All compliant [TOEs](file:///home/runner/work/authserver/authserver/commoncriteria.github.io/pp/authserver/authserver-release.html?expand=on#abbr_TOE) will reject authentication requests based on invalid credentials. A compliant [TOE](file:///home/runner/work/authserver/authserver/commoncriteria.github.io/pp/authserver/authserver-release.html?expand=on#abbr_TOE) may also impose additional limitations such as suspended accounts or time of day restrictions, depending on the capabilities of the [TSF'](file:///home/runner/work/authserver/authserver/commoncriteria.github.io/pp/authserver/authserver-release.html?expand=on#abbr_TSF)s authentication mechanism.

#### **5.2.7 Trusted Path/Channels (FTP)**

#### **FTP\_ITC.1/NAS Inter-TSF Trusted Channel (Relying Party Communications)**

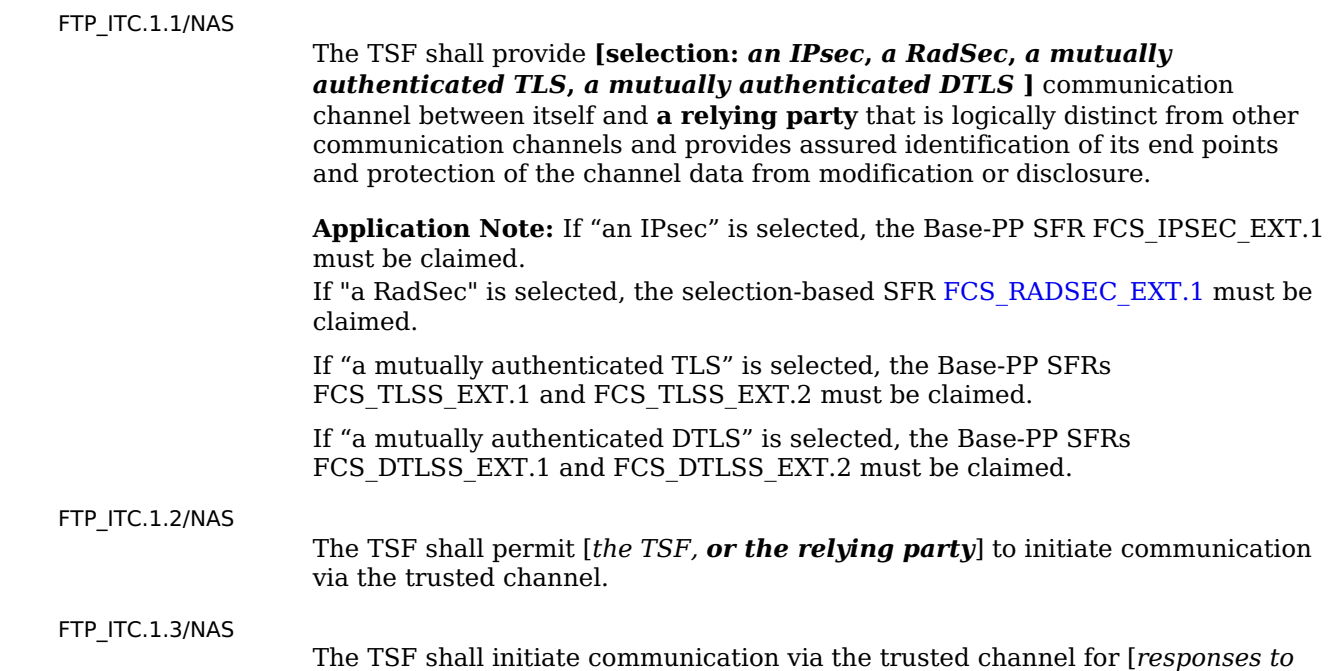

## **5.3 TOE Security Functional Requirements Rationale**

The following rationale provides justification for each security objective for the [TOE,](file:///home/runner/work/authserver/authserver/commoncriteria.github.io/pp/authserver/authserver-release.html?expand=on#abbr_TOE) showing that the [SFRs](file:///home/runner/work/authserver/authserver/commoncriteria.github.io/pp/authserver/authserver-release.html?expand=on#abbr_SFR) are suitable to meet and achieve the security objectives:

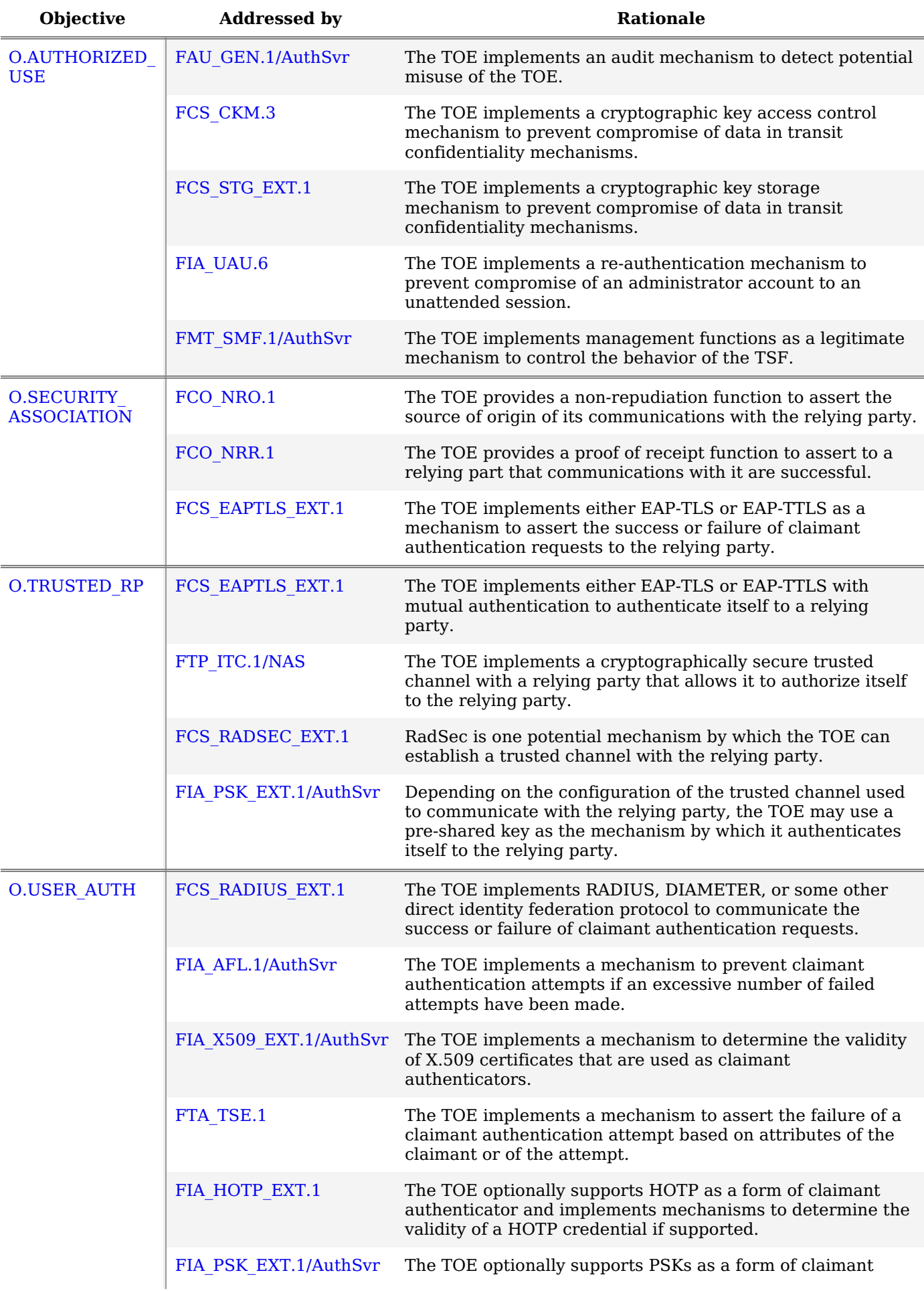

#### **Table 3: [SFR](file:///home/runner/work/authserver/authserver/commoncriteria.github.io/pp/authserver/authserver-release.html?expand=on#abbr_SFR) Rationale**

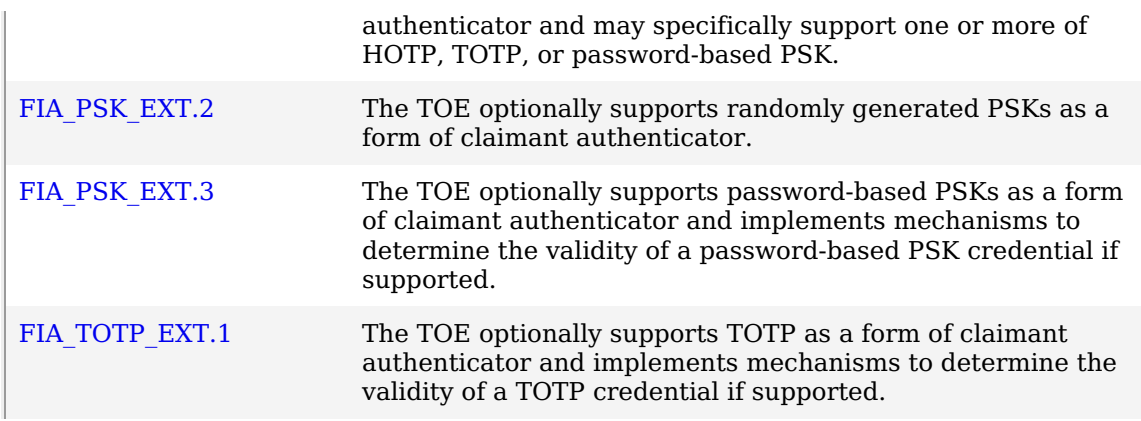

## **5.4 TOE Security Assurance Requirements**

This [PP-Module](file:///home/runner/work/authserver/authserver/commoncriteria.github.io/pp/authserver/authserver-release.html?expand=on#abbr_PP-Module) does not define any Security Assurance requirements. The [SARs](file:///home/runner/work/authserver/authserver/commoncriteria.github.io/pp/authserver/authserver-release.html?expand=on#abbr_SAR) from the [Base-PP](file:///home/runner/work/authserver/authserver/commoncriteria.github.io/pp/authserver/authserver-release.html?expand=on#abbr_Base-PP) must be satisfied.

## **6 Consistency Rationale**

## **6.1 Collaborative Protection Profile for Network Devices**

### **6.1.1 Consistency of TOE Type**

When this [PP-Module](file:///home/runner/work/authserver/authserver/commoncriteria.github.io/pp/authserver/authserver-release.html?expand=on#abbr_PP-Module) is used to extend the NDcPP, the [TOE](file:///home/runner/work/authserver/authserver/commoncriteria.github.io/pp/authserver/authserver-release.html?expand=on#abbr_TOE) type for the overall [TOE](file:///home/runner/work/authserver/authserver/commoncriteria.github.io/pp/authserver/authserver-release.html?expand=on#abbr_TOE) is still a network device. The [TOE](file:///home/runner/work/authserver/authserver/commoncriteria.github.io/pp/authserver/authserver-release.html?expand=on#abbr_TOE) boundary is simply extended to include authentication server functionality that is provided by the network device.

### **6.1.2 Consistency of Security Problem Definition**

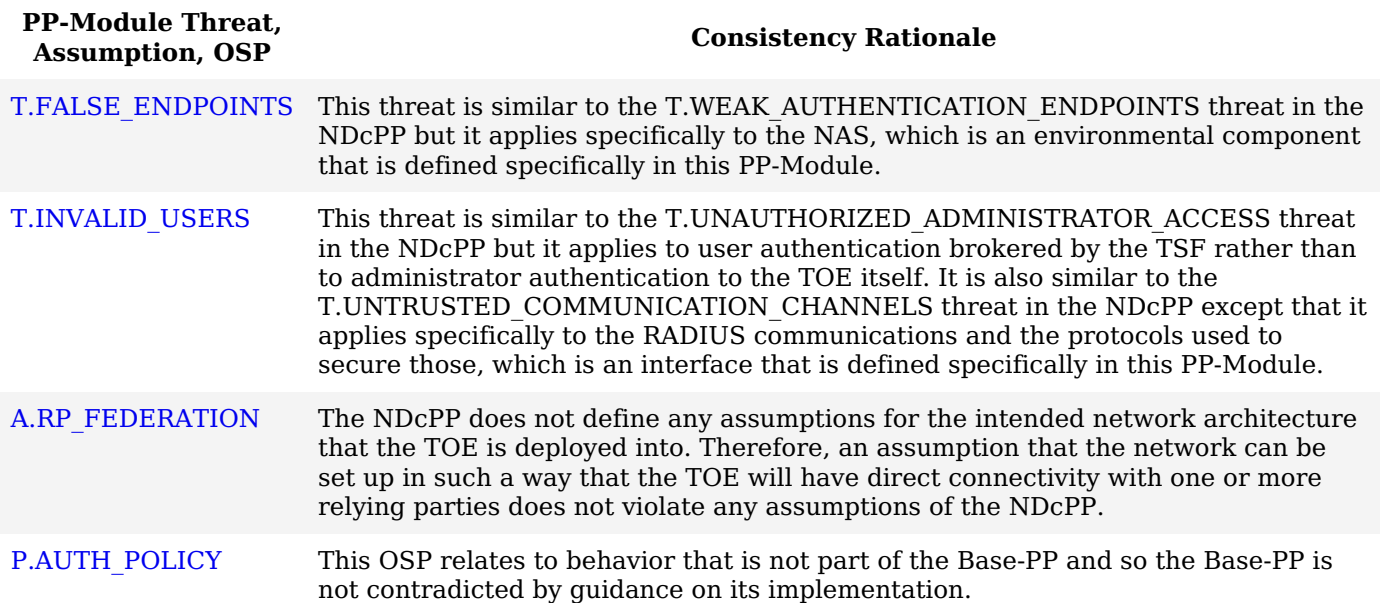

#### **6.1.3 Consistency of Objectives**

The objectives for the [TOEs](file:///home/runner/work/authserver/authserver/commoncriteria.github.io/pp/authserver/authserver-release.html?expand=on#abbr_TOE) are consistent with the NDcPP based on the following rationale:

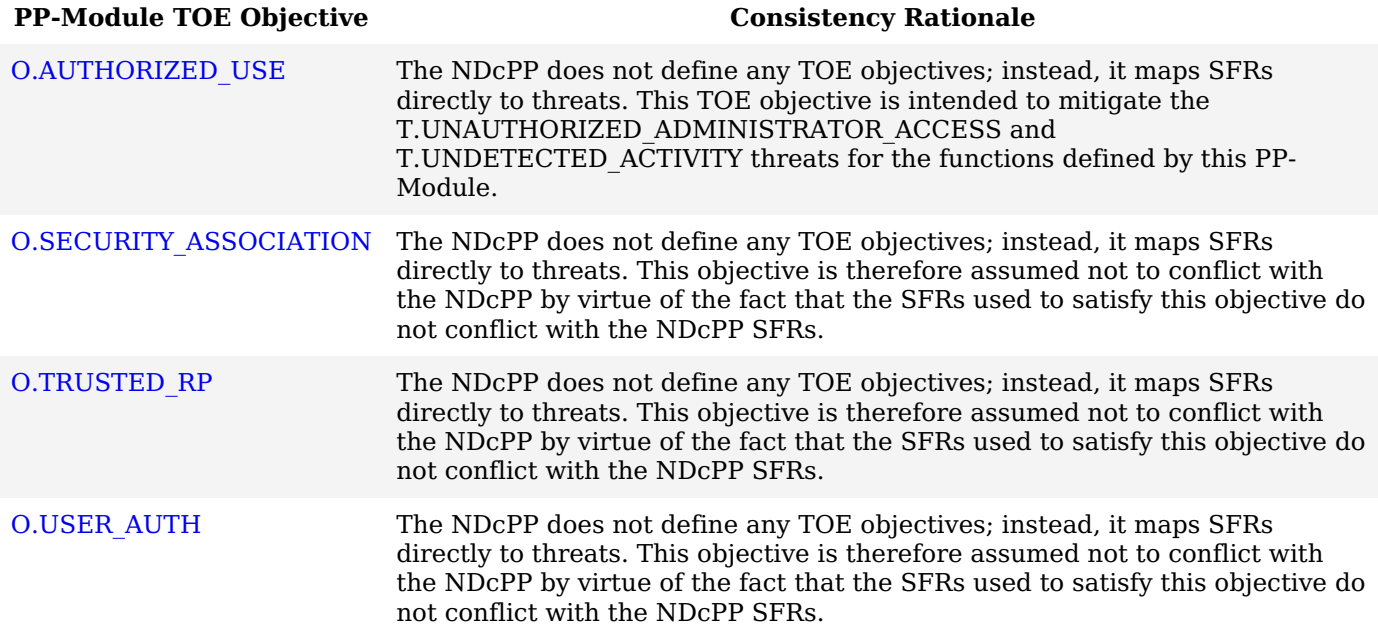

The objectives for the [TOE'](file:///home/runner/work/authserver/authserver/commoncriteria.github.io/pp/authserver/authserver-release.html?expand=on#abbr_TOE)s [OE](file:///home/runner/work/authserver/authserver/commoncriteria.github.io/pp/authserver/authserver-release.html?expand=on#abbr_OE) are consistent with the NDcPP based on the following rationale:

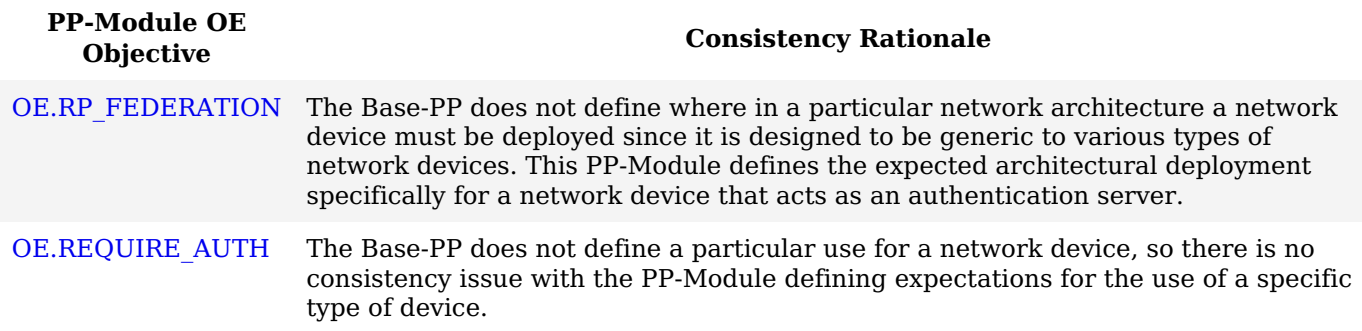

### **6.1.4 Consistency of Requirements**

This [PP-Module](file:///home/runner/work/authserver/authserver/commoncriteria.github.io/pp/authserver/authserver-release.html?expand=on#abbr_PP-Module) identifies several [SFRs](file:///home/runner/work/authserver/authserver/commoncriteria.github.io/pp/authserver/authserver-release.html?expand=on#abbr_SFR) from the NDcPP that are needed to support Authentication Server functionality. This is considered to be consistent because the functionality provided by the NDcPP is being used for its intended purpose. The [PP-Module](file:///home/runner/work/authserver/authserver/commoncriteria.github.io/pp/authserver/authserver-release.html?expand=on#abbr_PP-Module) also identifies a number of modified [SFRs](file:///home/runner/work/authserver/authserver/commoncriteria.github.io/pp/authserver/authserver-release.html?expand=on#abbr_SFR) from the NDcPP that are used entirely to provide functionality for Authentication Servers. The rationale for why this does not conflict with the claims defined by the NDcPP are as follows:

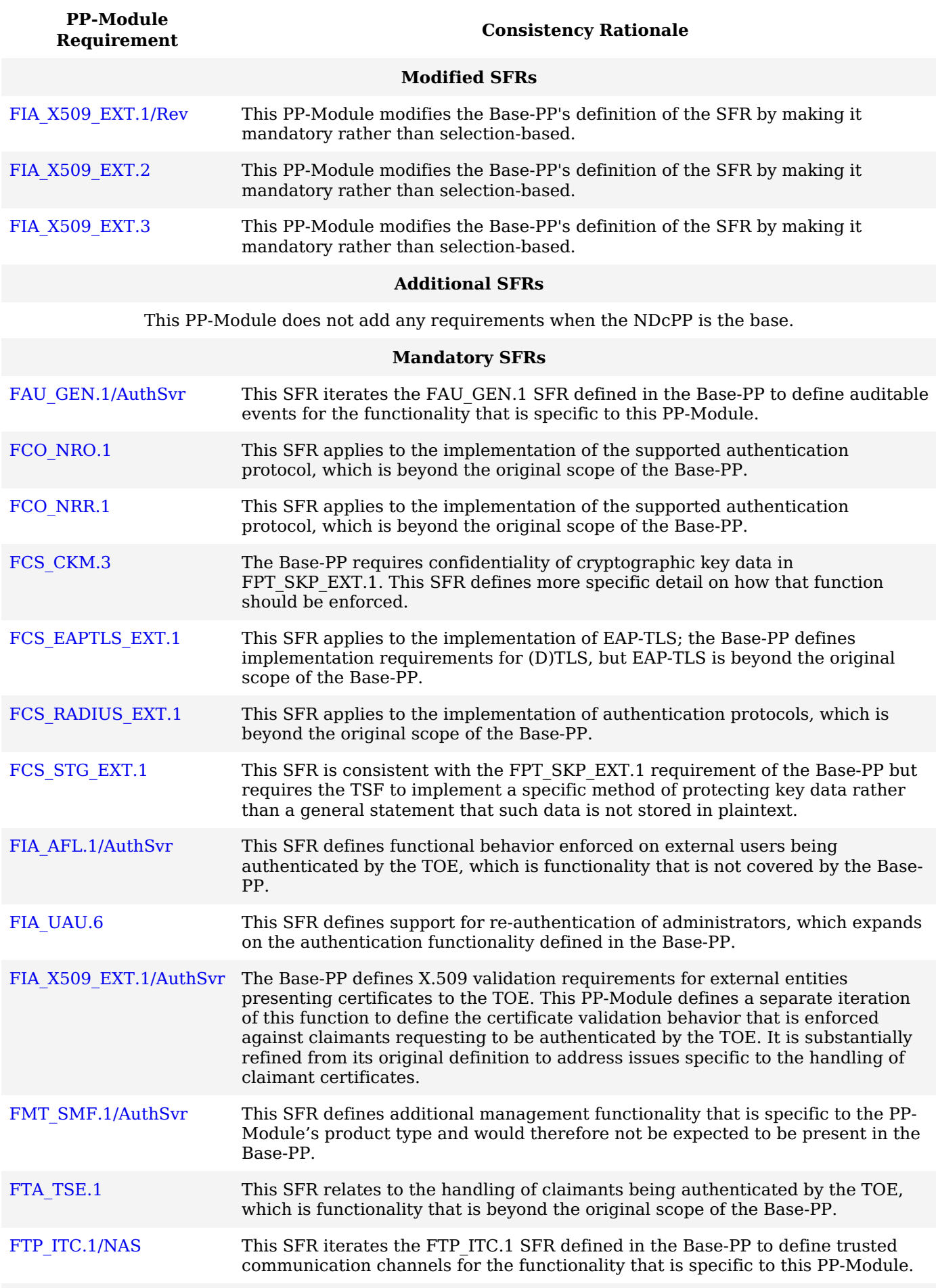

This [PP-Module](file:///home/runner/work/authserver/authserver/commoncriteria.github.io/pp/authserver/authserver-release.html?expand=on#abbr_PP-Module) does not define any Optional requirements.

#### **Objective [SFRs](file:///home/runner/work/authserver/authserver/commoncriteria.github.io/pp/authserver/authserver-release.html?expand=on#abbr_SFR)**

This [PP-Module](file:///home/runner/work/authserver/authserver/commoncriteria.github.io/pp/authserver/authserver-release.html?expand=on#abbr_PP-Module) does not define any Objective requirements.

#### **Implementation-based [SFRs](file:///home/runner/work/authserver/authserver/commoncriteria.github.io/pp/authserver/authserver-release.html?expand=on#abbr_SFR)**

This [PP-Module](file:///home/runner/work/authserver/authserver/commoncriteria.github.io/pp/authserver/authserver-release.html?expand=on#abbr_PP-Module) does not define any Implementation-based requirements.

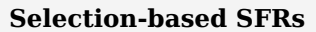

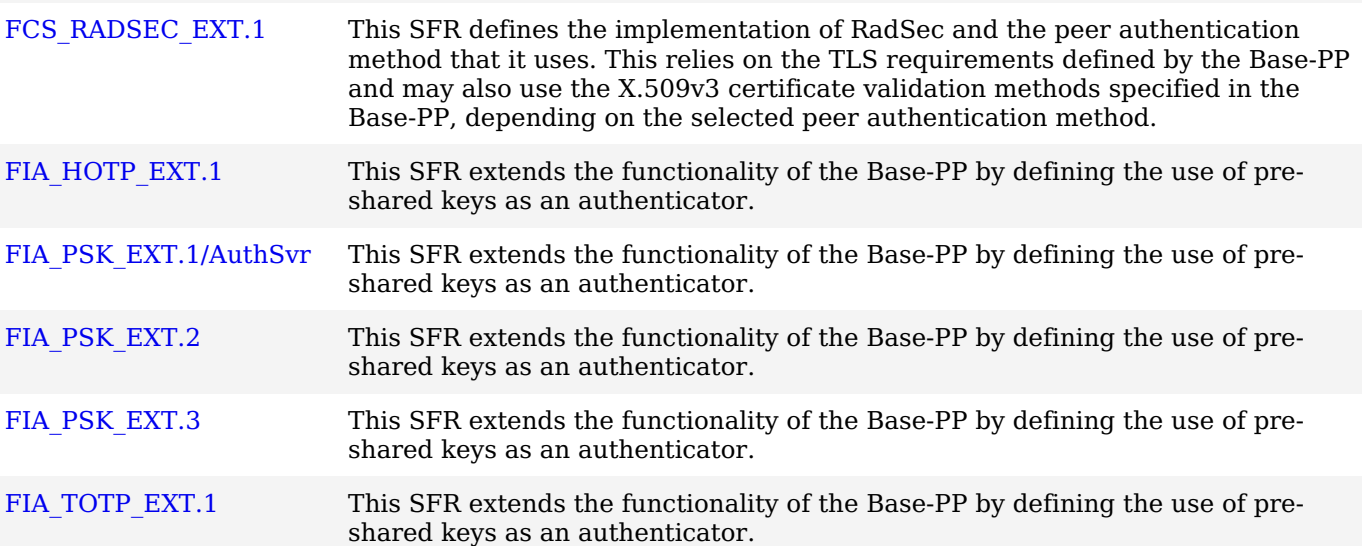

# **Appendix A - Optional SFRs**

## **A.1 Strictly Optional Requirements**

This [PP-Module](file:///home/runner/work/authserver/authserver/commoncriteria.github.io/pp/authserver/authserver-release.html?expand=on#abbr_PP-Module) does not define any Strictly Optional [SFRs.](file:///home/runner/work/authserver/authserver/commoncriteria.github.io/pp/authserver/authserver-release.html?expand=on#abbr_SFR)

## **A.2 Objective Requirements**

This [PP-Module](file:///home/runner/work/authserver/authserver/commoncriteria.github.io/pp/authserver/authserver-release.html?expand=on#abbr_PP-Module) does not define any Objective [SFRs.](file:///home/runner/work/authserver/authserver/commoncriteria.github.io/pp/authserver/authserver-release.html?expand=on#abbr_SFR)

## **A.3 Implementation-based Requirements**

This [PP-Module](file:///home/runner/work/authserver/authserver/commoncriteria.github.io/pp/authserver/authserver-release.html?expand=on#abbr_PP-Module) does not define any Implementation-based [SFRs](file:///home/runner/work/authserver/authserver/commoncriteria.github.io/pp/authserver/authserver-release.html?expand=on#abbr_SFR).

## **Appendix B - Selection-based Requirements**

## **B.1 Cryptographic Support (FCS)**

#### **FCS\_RADSEC\_EXT.1 RadSec**

*The inclusion of this selection-based component depends upon selection in [FTP\\_ITC.1.1/NAS](file:///home/runner/work/authserver/authserver/commoncriteria.github.io/pp/authserver/authserver-release.html?expand=on#FTP_ITC.1.1/NAS).*

#### [FCS\\_RADSEC\\_EXT.1.1](file:///home/runner/work/authserver/authserver/commoncriteria.github.io/pp/authserver/authserver-release.html?expand=on#FCS_RADSEC_EXT.1.1)

The [TSF](file:///home/runner/work/authserver/authserver/commoncriteria.github.io/pp/authserver/authserver-release.html?expand=on#abbr_TSF) shall implement RadSec as specified in [**selection**: *RFC 6614*, *RFC 7360* ] as updated by RFC 8996 to communicate securely with a relying party.

[FCS\\_RADSEC\\_EXT.1.2](file:///home/runner/work/authserver/authserver/commoncriteria.github.io/pp/authserver/authserver-release.html?expand=on#FCS_RADSEC_EXT.1.2)

The [TSF](file:///home/runner/work/authserver/authserver/commoncriteria.github.io/pp/authserver/authserver-release.html?expand=on#abbr_TSF) shall perform relying party authentication using X.509v3 certificates in accordance with FIA\_X509\_EXT.1**/Rev** and [**selection**: *pre-shared keys*, *no other methods* ].

**Application Note:** It is recommended that both X.509v3 certificates and preshared keys be supported for resiliency purposes.

[FCS\\_RADSEC\\_EXT.1.3](file:///home/runner/work/authserver/authserver/commoncriteria.github.io/pp/authserver/authserver-release.html?expand=on#FCS_RADSEC_EXT.1.3)

The [TSF](file:///home/runner/work/authserver/authserver/commoncriteria.github.io/pp/authserver/authserver-release.html?expand=on#abbr_TSF) shall implement RadSec using [**selection**: *[TLS](file:///home/runner/work/authserver/authserver/commoncriteria.github.io/pp/authserver/authserver-release.html?expand=on#abbr_TLS) in accordance with FCS\_TLSS\_EXT.1 and FCS\_TLSS\_EXT.2 from the [Base-PP](file:///home/runner/work/authserver/authserver/commoncriteria.github.io/pp/authserver/authserver-release.html?expand=on#abbr_Base-PP)*, *[DTLS](file:///home/runner/work/authserver/authserver/commoncriteria.github.io/pp/authserver/authserver-release.html?expand=on#abbr_DTLS) in accordance with FCS\_DTLSS\_EXT.1 and FCS\_DTLSS\_EXT.2 from the [Base-PP](file:///home/runner/work/authserver/authserver/commoncriteria.github.io/pp/authserver/authserver-release.html?expand=on#abbr_Base-PP)* ] with mutual authentication.

**Application Note:** This [SFR](file:///home/runner/work/authserver/authserver/commoncriteria.github.io/pp/authserver/authserver-release.html?expand=on#abbr_SFR) is claimed if "a RadSec" is selected in [FTP\\_ITC.1.1/NAS](file:///home/runner/work/authserver/authserver/commoncriteria.github.io/pp/authserver/authserver-release.html?expand=on#FTP_ITC.1.1/NAS).

If "RFC 6614" is claimed in the selection for [FCS\\_RADSEC\\_EXT.1.1,](file:///home/runner/work/authserver/authserver/commoncriteria.github.io/pp/authserver/authserver-release.html?expand=on#FCS_RADSEC_EXT.1.1) ["TLS](file:///home/runner/work/authserver/authserver/commoncriteria.github.io/pp/authserver/authserver-release.html?expand=on#abbr_TLS) in accordance with FCS\_TLSS\_EXT.1 and FCS\_TLSS\_EXT.2 from the [Base-PP"](file:///home/runner/work/authserver/authserver/commoncriteria.github.io/pp/authserver/authserver-release.html?expand=on#abbr_Base-PP) is claimed in [FCS\\_RADSEC\\_EXT.1.3](file:///home/runner/work/authserver/authserver/commoncriteria.github.io/pp/authserver/authserver-release.html?expand=on#FCS_RADSEC_EXT.1.3).

If "RFC 7360" is claimed in the selection for [FCS\\_RADSEC\\_EXT.1.1,](file:///home/runner/work/authserver/authserver/commoncriteria.github.io/pp/authserver/authserver-release.html?expand=on#FCS_RADSEC_EXT.1.1) ["DTLS](file:///home/runner/work/authserver/authserver/commoncriteria.github.io/pp/authserver/authserver-release.html?expand=on#abbr_DTLS) in accordance with FCS\_DTLSS\_EXT.1 and FCS\_DTLSS\_EXT.2 from the [Base-PP"](file:///home/runner/work/authserver/authserver/commoncriteria.github.io/pp/authserver/authserver-release.html?expand=on#abbr_Base-PP) is claimed in [FCS\\_RADSEC\\_EXT.1.3](file:///home/runner/work/authserver/authserver/commoncriteria.github.io/pp/authserver/authserver-release.html?expand=on#FCS_RADSEC_EXT.1.3). Note that RFC 7360 is not directly updated by RFC 8996, but its references to [DTLS](file:///home/runner/work/authserver/authserver/commoncriteria.github.io/pp/authserver/authserver-release.html?expand=on#abbr_DTLS) 1.2 (RFC 6347) are.

It is the intent that [TLS](file:///home/runner/work/authserver/authserver/commoncriteria.github.io/pp/authserver/authserver-release.html?expand=on#abbr_TLS) 1.0, [TLS](file:///home/runner/work/authserver/authserver/commoncriteria.github.io/pp/authserver/authserver-release.html?expand=on#abbr_TLS) 1.1, and [DTLS](file:///home/runner/work/authserver/authserver/commoncriteria.github.io/pp/authserver/authserver-release.html?expand=on#abbr_DTLS) 1.0 (to include via downgrade as allowed in the original RFCs) are not allowed here.

If "pre-shared keys" is selected in [FCS\\_RADSEC\\_EXT.1.2,](file:///home/runner/work/authserver/authserver/commoncriteria.github.io/pp/authserver/authserver-release.html?expand=on#FCS_RADSEC_EXT.1.2) the selection-based [SFR](file:///home/runner/work/authserver/authserver/commoncriteria.github.io/pp/authserver/authserver-release.html?expand=on#abbr_SFR) [FIA\\_PSK\\_EXT.1/AuthSvr](file:///home/runner/work/authserver/authserver/commoncriteria.github.io/pp/authserver/authserver-release.html?expand=on#FIA_PSK_EXT.1/AuthSvr) must be claimed.

## **B.2 Identification and Authentication (FIA)**

#### **FIA\_HOTP\_EXT.1 HMAC-Based One-Time Password Pre-Shared Keys**

*The inclusion of this selection-based component depends upon selection in [FCS\\_EAPTLS\\_EXT.1.3](file:///home/runner/work/authserver/authserver/commoncriteria.github.io/pp/authserver/authserver-release.html?expand=on#FCS_EAPTLS_EXT.1.3), [FIA\\_PSK\\_EXT.1.2/AuthSvr.](file:///home/runner/work/authserver/authserver/commoncriteria.github.io/pp/authserver/authserver-release.html?expand=on#FIA_PSK_EXT.1.2/AuthSvr)*

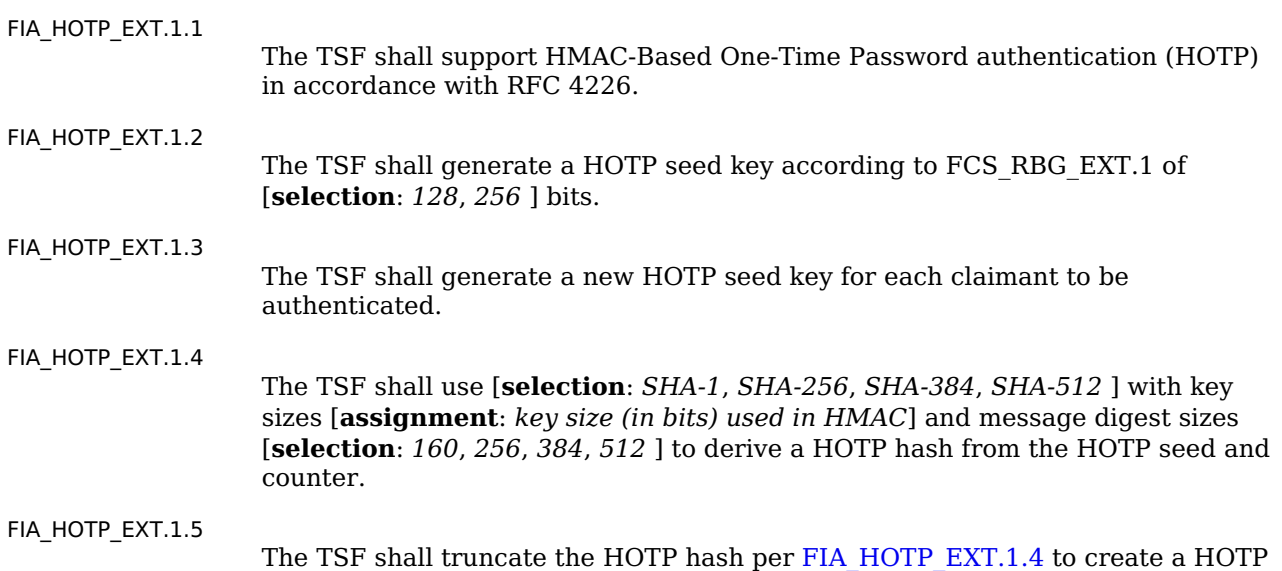

#### of [**selection**:

- *administrator configurable character length of at least 6*
- *preset character length of [selection: 6, 7, 8, 9, 10 ]*

].

[FIA\\_HOTP\\_EXT.1.6](file:///home/runner/work/authserver/authserver/commoncriteria.github.io/pp/authserver/authserver-release.html?expand=on#FIA_HOTP_EXT.1.6)

#### The [TSF](file:///home/runner/work/authserver/authserver/commoncriteria.github.io/pp/authserver/authserver-release.html?expand=on#abbr_TSF) shall [**selection**:

- *throttle invalid requests to [selection:*
	- *administrator configurable value*
		- *[assignment: value less than 10]*
	- *] per minute*
- *lock the associated account after [selection: administrator configurable value, [assignment: value less than 10] ] failed attempts until [selection: an administrator unlocks the account, a configurable time period has elapsed ]*

].

[FIA\\_HOTP\\_EXT.1.7](file:///home/runner/work/authserver/authserver/commoncriteria.github.io/pp/authserver/authserver-release.html?expand=on#FIA_HOTP_EXT.1.7)

The [TSF](file:///home/runner/work/authserver/authserver/commoncriteria.github.io/pp/authserver/authserver-release.html?expand=on#abbr_TSF) shall not verify [HOTP](file:///home/runner/work/authserver/authserver/commoncriteria.github.io/pp/authserver/authserver-release.html?expand=on#abbr_HOTP) attempts outside of the counter look-ahead window of [**assignment**: *a value less than or equal to three*] [**selection**:

- *except for resynchronization*
- *where a look-ahead window of [selection: a configurable value, [assignment: fixed value] ] is used to reset the counter but which is not considered a valid [HOTP](file:///home/runner/work/authserver/authserver/commoncriteria.github.io/pp/authserver/authserver-release.html?expand=on#abbr_HOTP) value*
- *with no exception*

].

#### [FIA\\_HOTP\\_EXT.1.8](file:///home/runner/work/authserver/authserver/commoncriteria.github.io/pp/authserver/authserver-release.html?expand=on#FIA_HOTP_EXT.1.8)

The [TSF](file:///home/runner/work/authserver/authserver/commoncriteria.github.io/pp/authserver/authserver-release.html?expand=on#abbr_TSF) shall increment the counter after each successful authentication.

**Application Note:** This [SFR](file:///home/runner/work/authserver/authserver/commoncriteria.github.io/pp/authserver/authserver-release.html?expand=on#abbr_SFR) is claimed if ["HOTP](file:///home/runner/work/authserver/authserver/commoncriteria.github.io/pp/authserver/authserver-release.html?expand=on#abbr_HOTP)" is selected in [FCS\\_EAPTLS\\_EXT.1.3](file:///home/runner/work/authserver/authserver/commoncriteria.github.io/pp/authserver/authserver-release.html?expand=on#FCS_EAPTLS_EXT.1.3) or if "HMAC-based one-time password" is selected in [FIA\\_PSK\\_EXT.1.2/AuthSvr](file:///home/runner/work/authserver/authserver/commoncriteria.github.io/pp/authserver/authserver-release.html?expand=on#FIA_PSK_EXT.1.2/AuthSvr).

The selection in [FIA\\_HOTP\\_EXT.1.4](file:///home/runner/work/authserver/authserver/commoncriteria.github.io/pp/authserver/authserver-release.html?expand=on#FIA_HOTP_EXT.1.4) must be consistent with the key size specified for the size of the keys used in conjunction with the keyed-hash message authentication.

In FIA HOTP EXT.1.5, the [ST](file:///home/runner/work/authserver/authserver/commoncriteria.github.io/pp/authserver/authserver-release.html?expand=on#abbr_ST) author may either provide a configurable character length of at least 6 or a preset size between 6 and 10.

In FIA HOTP EXT.1.6, the [ST](file:///home/runner/work/authserver/authserver/commoncriteria.github.io/pp/authserver/authserver-release.html?expand=on#abbr_ST) may select throttle requests, account lockout, or both.

The selections in [FIA\\_HOTP\\_EXT.1.7](file:///home/runner/work/authserver/authserver/commoncriteria.github.io/pp/authserver/authserver-release.html?expand=on#FIA_HOTP_EXT.1.7) indicate an optional resynchronization process that allows an arbitrary look-ahead to determine a new counter value by the verifier. This can be used for out-of-sync claimants or for initial use of a [HOTP](file:///home/runner/work/authserver/authserver/commoncriteria.github.io/pp/authserver/authserver-release.html?expand=on#abbr_HOTP) mechanism. The [HOTP](file:///home/runner/work/authserver/authserver/commoncriteria.github.io/pp/authserver/authserver-release.html?expand=on#abbr_HOTP) value presented for resynchronization does not serve to authenticate a user. A second verification using a small look-ahead window (at most three) is required after resynchronization to ensure the claimant and the [TOE](file:///home/runner/work/authserver/authserver/commoncriteria.github.io/pp/authserver/authserver-release.html?expand=on#abbr_TOE) counter values are indeed synchronized so that arbitrary values are not considered valid. If such a resynchronization function is not supported, 'with no exception' is claimed.

The [HOTP](file:///home/runner/work/authserver/authserver/commoncriteria.github.io/pp/authserver/authserver-release.html?expand=on#abbr_HOTP) seed and all derived values are considered secret keys for purposes of protection.

#### **FIA\_PSK\_EXT.1/AuthSvr Pre-Shared Key Usage (Claimant Authentication)**

*The inclusion of this selection-based component depends upon selection in [FCS\\_EAPTLS\\_EXT.1.3](file:///home/runner/work/authserver/authserver/commoncriteria.github.io/pp/authserver/authserver-release.html?expand=on#FCS_EAPTLS_EXT.1.3), [FCS\\_RADSEC\\_EXT.1.2](file:///home/runner/work/authserver/authserver/commoncriteria.github.io/pp/authserver/authserver-release.html?expand=on#FCS_RADSEC_EXT.1.2).*

#### [FIA\\_PSK\\_EXT.1.1/AuthSvr](file:///home/runner/work/authserver/authserver/commoncriteria.github.io/pp/authserver/authserver-release.html?expand=on#FIA_PSK_EXT.1.1/AuthSvr)

The [TSF](file:///home/runner/work/authserver/authserver/commoncriteria.github.io/pp/authserver/authserver-release.html?expand=on#abbr_TSF) shall be able to use pre-shared keys for [**selection**: *[IPsec](file:///home/runner/work/authserver/authserver/commoncriteria.github.io/pp/authserver/authserver-release.html?expand=on#abbr_IPsec)*, *RadSec*, *[EAP-](file:///home/runner/work/authserver/authserver/commoncriteria.github.io/pp/authserver/authserver-release.html?expand=on#abbr_EAP)TTLS*, *[RADIUS](file:///home/runner/work/authserver/authserver/commoncriteria.github.io/pp/authserver/authserver-release.html?expand=on#abbr_RADIUS)*, *[HOTP](file:///home/runner/work/authserver/authserver/commoncriteria.github.io/pp/authserver/authserver-release.html?expand=on#abbr_HOTP)*, *[TOTP](file:///home/runner/work/authserver/authserver/commoncriteria.github.io/pp/authserver/authserver-release.html?expand=on#abbr_TOTP)* ].

[FIA\\_PSK\\_EXT.1.2/AuthSvr](file:///home/runner/work/authserver/authserver/commoncriteria.github.io/pp/authserver/authserver-release.html?expand=on#FIA_PSK_EXT.1.2/AuthSvr)

The [TSF](file:///home/runner/work/authserver/authserver/commoncriteria.github.io/pp/authserver/authserver-release.html?expand=on#abbr_TSF) shall be able to accept the following as pre-shared keys: [**selection**: *generated bit-based*, *password-based*, *HMAC-based one-time password*, *timebased one-time password* ].

**Application Note:** This [SFR](file:///home/runner/work/authserver/authserver/commoncriteria.github.io/pp/authserver/authserver-release.html?expand=on#abbr_SFR) is claimed if any other [TOE](file:///home/runner/work/authserver/authserver/commoncriteria.github.io/pp/authserver/authserver-release.html?expand=on#abbr_TOE) functions require the

use of pre-shared keys. Within the scope of this [PP-Module,](file:///home/runner/work/authserver/authserver/commoncriteria.github.io/pp/authserver/authserver-release.html?expand=on#abbr_PP-Module) this includes the following:

- Any of "static [PSK](file:///home/runner/work/authserver/authserver/commoncriteria.github.io/pp/authserver/authserver-release.html?expand=on#abbr_PSK)," "[HOTP,](file:///home/runner/work/authserver/authserver/commoncriteria.github.io/pp/authserver/authserver-release.html?expand=on#abbr_HOTP)" or ["TOTP](file:///home/runner/work/authserver/authserver/commoncriteria.github.io/pp/authserver/authserver-release.html?expand=on#abbr_TOTP)" is selected in FCS EAPTLS EXT.1.3.
- "pre-shared keys" is selected in [FCS\\_RADSEC\\_EXT.1.2.](file:///home/runner/work/authserver/authserver/commoncriteria.github.io/pp/authserver/authserver-release.html?expand=on#FCS_RADSEC_EXT.1.2)
- "pre-shared keys" is selected in FCS\_IPSEC\_EXT.1.13 (from the [Base-PP](file:///home/runner/work/authserver/authserver/commoncriteria.github.io/pp/authserver/authserver-release.html?expand=on#abbr_Base-PP)).

[IPsec](file:///home/runner/work/authserver/authserver/commoncriteria.github.io/pp/authserver/authserver-release.html?expand=on#abbr_IPsec) is claimed in [FIA\\_PSK\\_EXT.1.1/AuthSvr](file:///home/runner/work/authserver/authserver/commoncriteria.github.io/pp/authserver/authserver-release.html?expand=on#FIA_PSK_EXT.1.1/AuthSvr), if [IPsec](file:///home/runner/work/authserver/authserver/commoncriteria.github.io/pp/authserver/authserver-release.html?expand=on#abbr_IPsec) is claimed in [FTP\\_ITC.1/NAS](file:///home/runner/work/authserver/authserver/commoncriteria.github.io/pp/authserver/authserver-release.html?expand=on#FTP_ITC.1/NAS) and the selection for FCS\_IPSEC\_EXT.1.13 in the [Base-PP](file:///home/runner/work/authserver/authserver/commoncriteria.github.io/pp/authserver/authserver-release.html?expand=on#abbr_Base-PP) includes 'pre-shared keys.' [PSK](file:///home/runner/work/authserver/authserver/commoncriteria.github.io/pp/authserver/authserver-release.html?expand=on#abbr_PSK) in [IPsec](file:///home/runner/work/authserver/authserver/commoncriteria.github.io/pp/authserver/authserver-release.html?expand=on#abbr_IPsec) may use any supported type of [PSK](file:///home/runner/work/authserver/authserver/commoncriteria.github.io/pp/authserver/authserver-release.html?expand=on#abbr_PSK) – those supported are claimed in [FIA\\_PSK\\_EXT.1.2/AuthSvr](file:///home/runner/work/authserver/authserver/commoncriteria.github.io/pp/authserver/authserver-release.html?expand=on#FIA_PSK_EXT.1.2/AuthSvr). Use of certificates in [IPsec](file:///home/runner/work/authserver/authserver/commoncriteria.github.io/pp/authserver/authserver-release.html?expand=on#abbr_IPsec) is preferred.

RadSec is claimed in [FIA\\_PSK\\_EXT.1.1/AuthSvr](file:///home/runner/work/authserver/authserver/commoncriteria.github.io/pp/authserver/authserver-release.html?expand=on#FIA_PSK_EXT.1.1/AuthSvr), if RadSec is selected in [FTP\\_ITC.1/NAS](file:///home/runner/work/authserver/authserver/commoncriteria.github.io/pp/authserver/authserver-release.html?expand=on#FTP_ITC.1/NAS) and the (D)[TLS](file:///home/runner/work/authserver/authserver/commoncriteria.github.io/pp/authserver/authserver-release.html?expand=on#abbr_TLS) implementation in RadSec allows server-only authentication or supports a [PSK](file:///home/runner/work/authserver/authserver/commoncriteria.github.io/pp/authserver/authserver-release.html?expand=on#abbr_PSK) ciphersuite. RadSec can use any type of [PSK](file:///home/runner/work/authserver/authserver/commoncriteria.github.io/pp/authserver/authserver-release.html?expand=on#abbr_PSK) – those supported should be claimed in [FIA\\_PSK\\_EXT.1.2/AuthSvr](file:///home/runner/work/authserver/authserver/commoncriteria.github.io/pp/authserver/authserver-release.html?expand=on#FIA_PSK_EXT.1.2/AuthSvr). Use of a mutually authenticated (D)[TLS](file:///home/runner/work/authserver/authserver/commoncriteria.github.io/pp/authserver/authserver-release.html?expand=on#abbr_TLS) channel using certificate-based authentication is preferred.

If a pre-shared key is used in [RADIUS](file:///home/runner/work/authserver/authserver/commoncriteria.github.io/pp/authserver/authserver-release.html?expand=on#abbr_RADIUS) to authenticate the relying party, [RADIUS](file:///home/runner/work/authserver/authserver/commoncriteria.github.io/pp/authserver/authserver-release.html?expand=on#abbr_RADIUS) is claimed. It should not be claimed when [RADIUS](file:///home/runner/work/authserver/authserver/commoncriteria.github.io/pp/authserver/authserver-release.html?expand=on#abbr_RADIUS) is used exclusively with RadSec since in that case, the legacy [PSK](file:///home/runner/work/authserver/authserver/commoncriteria.github.io/pp/authserver/authserver-release.html?expand=on#abbr_PSK) used in [RADIUS](file:///home/runner/work/authserver/authserver/commoncriteria.github.io/pp/authserver/authserver-release.html?expand=on#abbr_RADIUS) is replaced with a fixed value not used in authenticating the relying party. Use of a mutually authenticated channel using certificates to authenticate the relying party is preferred.

[EAP](file:///home/runner/work/authserver/authserver/commoncriteria.github.io/pp/authserver/authserver-release.html?expand=on#abbr_EAP)-TTLS is claimed in [FIA\\_PSK\\_EXT.1.1/AuthSvr](file:///home/runner/work/authserver/authserver/commoncriteria.github.io/pp/authserver/authserver-release.html?expand=on#FIA_PSK_EXT.1.1/AuthSvr) if it is claimed in FCS EAPTLS EXT.1.1 and support for static [PSK](file:///home/runner/work/authserver/authserver/commoncriteria.github.io/pp/authserver/authserver-release.html?expand=on#abbr_PSK) (alone or in combination) is indicated in [FCS\\_EAPTLS\\_EXT.1.3.](file:///home/runner/work/authserver/authserver/commoncriteria.github.io/pp/authserver/authserver-release.html?expand=on#FCS_EAPTLS_EXT.1.3) When [EAP](file:///home/runner/work/authserver/authserver/commoncriteria.github.io/pp/authserver/authserver-release.html?expand=on#abbr_EAP)-TTLS is claimed in [FIA\\_PSK\\_EXT.1.1/AuthSvr](file:///home/runner/work/authserver/authserver/commoncriteria.github.io/pp/authserver/authserver-release.html?expand=on#FIA_PSK_EXT.1.1/AuthSvr), at least one of 'password-based,' 'HMAC-based onetime password,' or 'time-based one-time password' is claimed in [FIA\\_PSK\\_EXT.1.2/AuthSvr](file:///home/runner/work/authserver/authserver/commoncriteria.github.io/pp/authserver/authserver-release.html?expand=on#FIA_PSK_EXT.1.2/AuthSvr). Multiple password types are claimed if the [TSF](file:///home/runner/work/authserver/authserver/commoncriteria.github.io/pp/authserver/authserver-release.html?expand=on#abbr_TSF) supports validation of combinations of password types, even if presented in a single payload.

Note that even if presented by a claimant, [PSK](file:///home/runner/work/authserver/authserver/commoncriteria.github.io/pp/authserver/authserver-release.html?expand=on#abbr_PSK) are ignored in [EAP-](file:///home/runner/work/authserver/authserver/commoncriteria.github.io/pp/authserver/authserver-release.html?expand=on#abbr_EAP)TLS implementations.

[HOTP](file:///home/runner/work/authserver/authserver/commoncriteria.github.io/pp/authserver/authserver-release.html?expand=on#abbr_HOTP) or [TOTP](file:///home/runner/work/authserver/authserver/commoncriteria.github.io/pp/authserver/authserver-release.html?expand=on#abbr_TOTP), respectively, are claimed if the respective entry is claimed in FCS EAPTLS EXT.1.3 and the [TSF](file:///home/runner/work/authserver/authserver/commoncriteria.github.io/pp/authserver/authserver-release.html?expand=on#abbr_TSF) validates the [HOTP](file:///home/runner/work/authserver/authserver/commoncriteria.github.io/pp/authserver/authserver-release.html?expand=on#abbr_HOTP) or [TOTP](file:///home/runner/work/authserver/authserver/commoncriteria.github.io/pp/authserver/authserver-release.html?expand=on#abbr_TOTP) values presented in an authentication request. If claimed, the [PSK](file:///home/runner/work/authserver/authserver/commoncriteria.github.io/pp/authserver/authserver-release.html?expand=on#abbr_PSK) represents the seed key value generated by the [TOE](file:///home/runner/work/authserver/authserver/commoncriteria.github.io/pp/authserver/authserver-release.html?expand=on#abbr_TOE) and shared via out-of-band mechanisms with the claimant as well as the [HOTP](file:///home/runner/work/authserver/authserver/commoncriteria.github.io/pp/authserver/authserver-release.html?expand=on#abbr_HOTP) or [TOTP](file:///home/runner/work/authserver/authserver/commoncriteria.github.io/pp/authserver/authserver-release.html?expand=on#abbr_TOTP) values presented by a claimant to be validated; the 'generated as bit-based [PSK'](file:///home/runner/work/authserver/authserver/commoncriteria.github.io/pp/authserver/authserver-release.html?expand=on#abbr_PSK) as well as the respective [HOTP](file:///home/runner/work/authserver/authserver/commoncriteria.github.io/pp/authserver/authserver-release.html?expand=on#abbr_HOTP) or [TOTP](file:///home/runner/work/authserver/authserver/commoncriteria.github.io/pp/authserver/authserver-release.html?expand=on#abbr_TOTP) entries are claimed in [FIA\\_PSK\\_EXT.1.2/AuthSvr](file:///home/runner/work/authserver/authserver/commoncriteria.github.io/pp/authserver/authserver-release.html?expand=on#FIA_PSK_EXT.1.2/AuthSvr). The selection-based [SFRs](file:///home/runner/work/authserver/authserver/commoncriteria.github.io/pp/authserver/authserver-release.html?expand=on#abbr_SFR) [FIA\\_HOTP\\_EXT.1](file:///home/runner/work/authserver/authserver/commoncriteria.github.io/pp/authserver/authserver-release.html?expand=on#FIA_HOTP_EXT.1) and [FIA\\_TOTP\\_EXT.1](file:///home/runner/work/authserver/authserver/commoncriteria.github.io/pp/authserver/authserver-release.html?expand=on#FIA_TOTP_EXT.1) must also be claimed if [HOTP](file:///home/runner/work/authserver/authserver/commoncriteria.github.io/pp/authserver/authserver-release.html?expand=on#abbr_HOTP) or [TOTP](file:///home/runner/work/authserver/authserver/commoncriteria.github.io/pp/authserver/authserver-release.html?expand=on#abbr_TOTP) are claimed, respectively.

Note that if [HOTP](file:///home/runner/work/authserver/authserver/commoncriteria.github.io/pp/authserver/authserver-release.html?expand=on#abbr_HOTP) or [TOTP](file:///home/runner/work/authserver/authserver/commoncriteria.github.io/pp/authserver/authserver-release.html?expand=on#abbr_TOTP) mechanisms are supported, but the values are only validated by an external entity, the [HOTP](file:///home/runner/work/authserver/authserver/commoncriteria.github.io/pp/authserver/authserver-release.html?expand=on#abbr_HOTP) or [TOTP](file:///home/runner/work/authserver/authserver/commoncriteria.github.io/pp/authserver/authserver-release.html?expand=on#abbr_TOTP) entries are not claimed in [FIA\\_PSK\\_EXT.1/AuthSvr.](file:///home/runner/work/authserver/authserver/commoncriteria.github.io/pp/authserver/authserver-release.html?expand=on#FIA_PSK_EXT.1/AuthSvr)

If "generated bit-based" is selected in [FIA\\_PSK\\_EXT.1.2/AuthSvr,](file:///home/runner/work/authserver/authserver/commoncriteria.github.io/pp/authserver/authserver-release.html?expand=on#FIA_PSK_EXT.1.2/AuthSvr) [FIA\\_PSK\\_EXT.2](file:///home/runner/work/authserver/authserver/commoncriteria.github.io/pp/authserver/authserver-release.html?expand=on#FIA_PSK_EXT.2) must be claimed.

If "password-based" is selected in [FIA\\_PSK\\_EXT.1.2/AuthSvr](file:///home/runner/work/authserver/authserver/commoncriteria.github.io/pp/authserver/authserver-release.html?expand=on#FIA_PSK_EXT.1.2/AuthSvr), [FIA\\_PSK\\_EXT.3](file:///home/runner/work/authserver/authserver/commoncriteria.github.io/pp/authserver/authserver-release.html?expand=on#FIA_PSK_EXT.3) must be claimed.

#### **FIA\_PSK\_EXT.2 Generated Pre-Shared Keys**

*The inclusion of this selection-based component depends upon selection in [FIA\\_PSK\\_EXT.1.2/AuthSvr](file:///home/runner/work/authserver/authserver/commoncriteria.github.io/pp/authserver/authserver-release.html?expand=on#FIA_PSK_EXT.1.2/AuthSvr).*

[FIA\\_PSK\\_EXT.2.1](file:///home/runner/work/authserver/authserver/commoncriteria.github.io/pp/authserver/authserver-release.html?expand=on#FIA_PSK_EXT.2.1)

#### The [TSF](file:///home/runner/work/authserver/authserver/commoncriteria.github.io/pp/authserver/authserver-release.html?expand=on#abbr_TSF) shall be able to [**selection**:

- *accept externally generated pre-shared keys*
- *generate [selection: 128, 256 ] bit-based pre-shared keys via FCS\_RBG\_EXT.1.*
- ].

**Application Note:** This [SFR](file:///home/runner/work/authserver/authserver/commoncriteria.github.io/pp/authserver/authserver-release.html?expand=on#abbr_SFR) is claimed if "generated bit-based" is selected in [FIA\\_PSK\\_EXT.1.2/AuthSvr](file:///home/runner/work/authserver/authserver/commoncriteria.github.io/pp/authserver/authserver-release.html?expand=on#FIA_PSK_EXT.1.2/AuthSvr).

Generated PSKs are expected to be shared between components via an out-ofband mechanism.

#### **FIA\_PSK\_EXT.3 Password-Based Pre-Shared Keys**

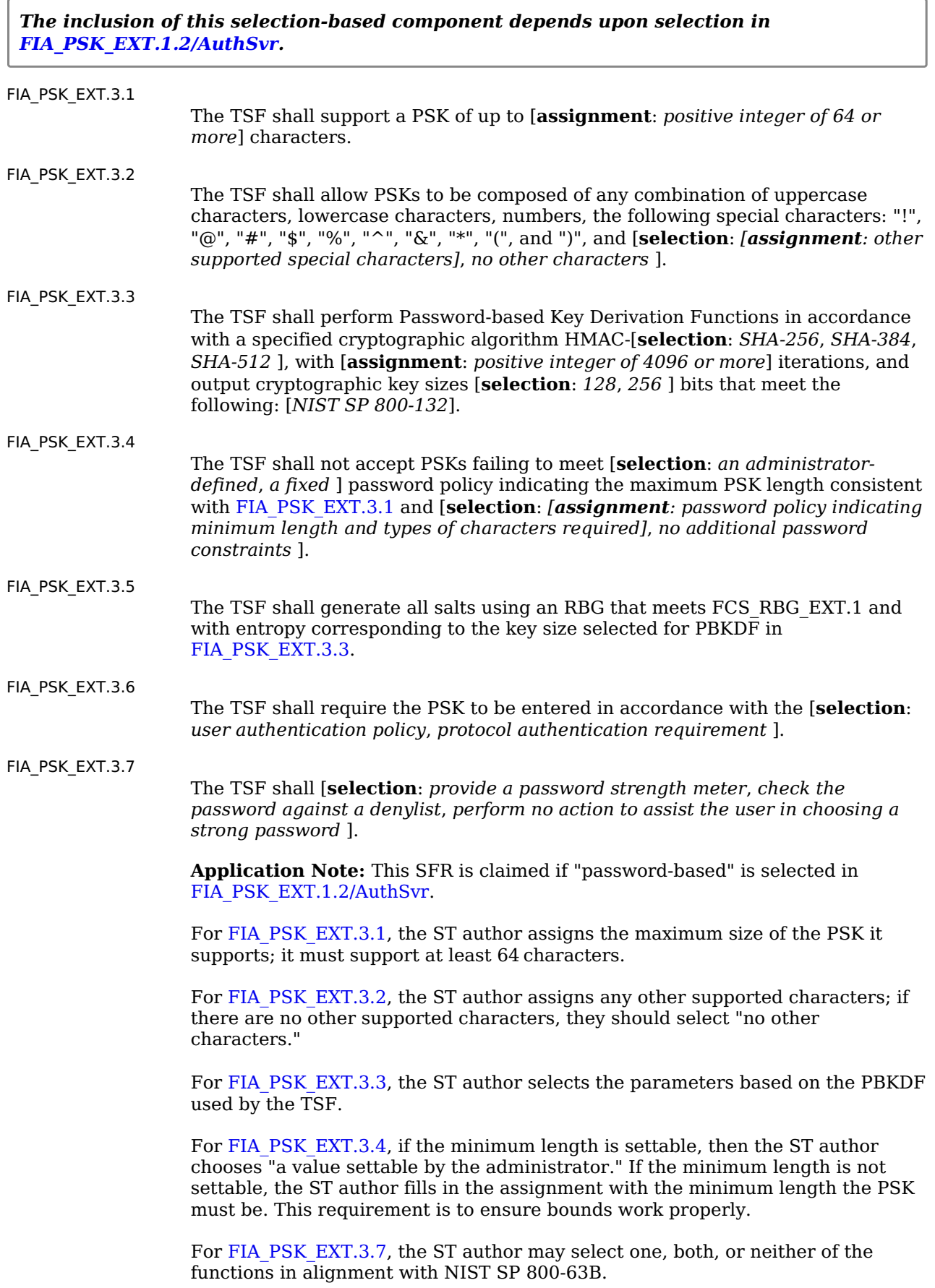

#### **FIA\_TOTP\_EXT.1 Time-Based One-Time Password Pre-Shared Keys**

*The inclusion of this selection-based component depends upon selection in [FCS\\_EAPTLS\\_EXT.1.3](file:///home/runner/work/authserver/authserver/commoncriteria.github.io/pp/authserver/authserver-release.html?expand=on#FCS_EAPTLS_EXT.1.3), [FIA\\_PSK\\_EXT.1.2/AuthSvr.](file:///home/runner/work/authserver/authserver/commoncriteria.github.io/pp/authserver/authserver-release.html?expand=on#FIA_PSK_EXT.1.2/AuthSvr)*

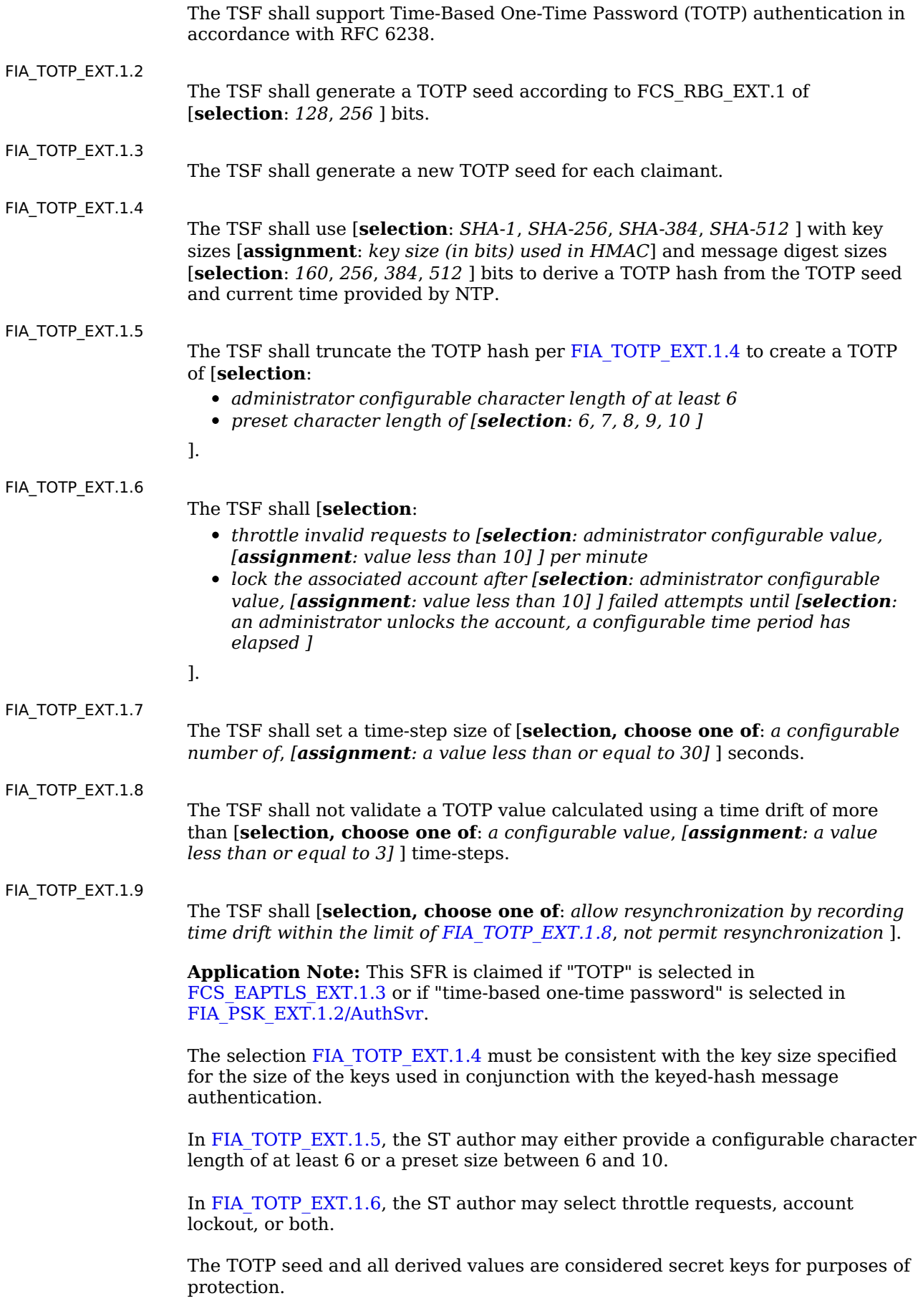

## **Appendix C - Extended Component Definitions**

This appendix contains the definitions for all extended requirements specified in the [PP-Module.](file:///home/runner/work/authserver/authserver/commoncriteria.github.io/pp/authserver/authserver-release.html?expand=on#abbr_PP-Module)

## **C.1 Extended Components Table**

All extended components specified in the [PP-Module](file:///home/runner/work/authserver/authserver/commoncriteria.github.io/pp/authserver/authserver-release.html?expand=on#abbr_PP-Module) are listed in this table:

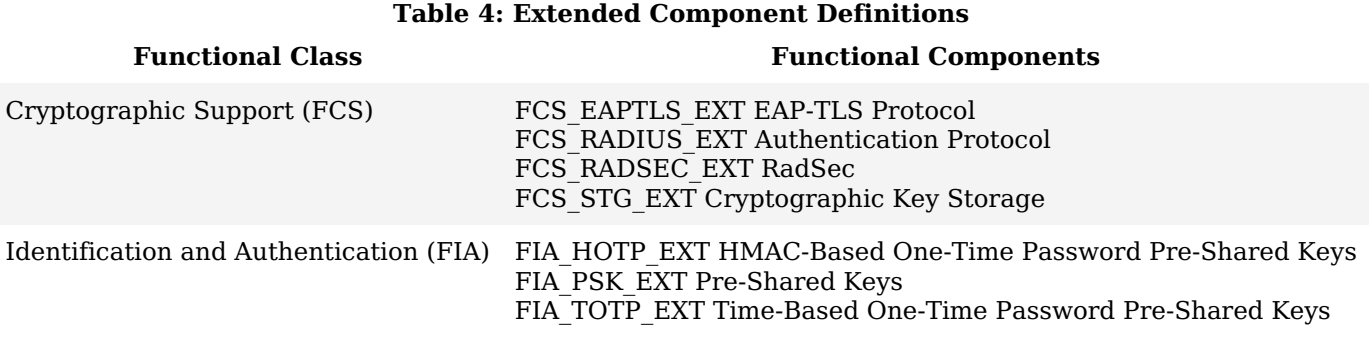

## **C.2 Extended Component Definitions**

### **C.2.1 Cryptographic Support (FCS)**

This [PP-Module](file:///home/runner/work/authserver/authserver/commoncriteria.github.io/pp/authserver/authserver-release.html?expand=on#abbr_PP-Module) defines the following extended components as part of the FCS class originally defined by [CC](file:///home/runner/work/authserver/authserver/commoncriteria.github.io/pp/authserver/authserver-release.html?expand=on#abbr_CC) Part 2:

### **C.2.1.1 FCS\_EAPTLS\_EXT EAP-TLS Protocol**

#### **Family Behavior**

This family defines requirements for how the [TSF](file:///home/runner/work/authserver/authserver/commoncriteria.github.io/pp/authserver/authserver-release.html?expand=on#abbr_TSF) implements the Extensible Authentication Protocol [\(EAP\)](file:///home/runner/work/authserver/authserver/commoncriteria.github.io/pp/authserver/authserver-release.html?expand=on#abbr_EAP) and [EAP-](file:///home/runner/work/authserver/authserver/commoncriteria.github.io/pp/authserver/authserver-release.html?expand=on#abbr_EAP)Transport Layer Security.

#### **Component Leveling**

#### FCS EAPTLS EXT 11

FCS [EAP](file:///home/runner/work/authserver/authserver/commoncriteria.github.io/pp/authserver/authserver-release.html?expand=on#abbr_EAP)TLS EXT.1, EAP-TLS Protocol, requires the [TSF](file:///home/runner/work/authserver/authserver/commoncriteria.github.io/pp/authserver/authserver-release.html?expand=on#abbr_TSF) to implement EAP and EAP-TLS according to appropriate standards.

#### **Management: FCS\_EAPTLS\_EXT.1**

The following actions could be considered for the management functions in FMT:

- Configuration of claimant verification data
- Configuration of claimant authentication policy

#### **Audit: FCS\_EAPTLS\_EXT.1**

The following actions should be auditable if FAU\_GEN Security audit data generation is included in the [PP](file:///home/runner/work/authserver/authserver/commoncriteria.github.io/pp/authserver/authserver-release.html?expand=on#abbr_PP)[/ST:](file:///home/runner/work/authserver/authserver/commoncriteria.github.io/pp/authserver/authserver-release.html?expand=on#abbr_ST)

- Protocol failures
- Successful and failed authentication of claimant

#### **FCS\_EAPTLS\_EXT.1 EAP-TLS Protocol**

Hierarchical to: No other components.

Dependencies to: FCS\_RBG\_EXT.1 Random Bit Generation

[FCS\_TLSS\_EXT.1 [TLS](file:///home/runner/work/authserver/authserver/commoncriteria.github.io/pp/authserver/authserver-release.html?expand=on#abbr_TLS) Server Protocol Without Mutual Authentication, or

FCS [DTLS](file:///home/runner/work/authserver/authserver/commoncriteria.github.io/pp/authserver/authserver-release.html?expand=on#abbr_DTLS)S EXT.1 DTLS Server Protocol Without Mutual Authentication]

[FCS\_TLSS\_EXT.2 [TLS](file:///home/runner/work/authserver/authserver/commoncriteria.github.io/pp/authserver/authserver-release.html?expand=on#abbr_TLS) Server Support for Mutual Authentication, or

FCS [DTLS](file:///home/runner/work/authserver/authserver/commoncriteria.github.io/pp/authserver/authserver-release.html?expand=on#abbr_DTLS)S EXT.2 DTLS Server Support for Mutual Authentication]

FIA\_X509\_EXT.1 X.509 Certificate Validation

#### **FCS\_EAPTLS\_EXT.1.1**

The [TSF](file:///home/runner/work/authserver/authserver/commoncriteria.github.io/pp/authserver/authserver-release.html?expand=on#abbr_TSF) shall implement [**selection**: *[EAP-](file:///home/runner/work/authserver/authserver/commoncriteria.github.io/pp/authserver/authserver-release.html?expand=on#abbr_EAP)TLS as specified in RFC 5216*, *[EAP](file:///home/runner/work/authserver/authserver/commoncriteria.github.io/pp/authserver/authserver-release.html?expand=on#abbr_EAP)-TTLS as specified in RFC 5881* ] as updated by RFC 8996 with [**selection**: *[TLS](file:///home/runner/work/authserver/authserver/commoncriteria.github.io/pp/authserver/authserver-release.html?expand=on#abbr_TLS)*, *[DTLS](file:///home/runner/work/authserver/authserver/commoncriteria.github.io/pp/authserver/authserver-release.html?expand=on#abbr_DTLS)* ] implemented using mutual authentication in accordance with [**selection**: *FCS\_TLSS\_EXT.1 and FCS\_TLSS\_EXT.2*, *FCS\_DTLSS\_EXT.1 and FCS\_DTLSS\_EXT.2* ].

### **FCS\_EAPTLS\_EXT.1.2**

The [TSF](file:///home/runner/work/authserver/authserver/commoncriteria.github.io/pp/authserver/authserver-release.html?expand=on#abbr_TSF) shall generate random values used in the [**selection**: *[EAP](file:///home/runner/work/authserver/authserver/commoncriteria.github.io/pp/authserver/authserver-release.html?expand=on#abbr_EAP)-TLS*, *[EAP](file:///home/runner/work/authserver/authserver/commoncriteria.github.io/pp/authserver/authserver-release.html?expand=on#abbr_EAP)-TTLS* ] exchange using the [RBG](file:///home/runner/work/authserver/authserver/commoncriteria.github.io/pp/authserver/authserver-release.html?expand=on#abbr_RBG) specified in FCS\_RBG\_EXT.1.

#### **FCS\_EAPTLS\_EXT.1.3**

The [TSF](file:///home/runner/work/authserver/authserver/commoncriteria.github.io/pp/authserver/authserver-release.html?expand=on#abbr_TSF) shall support claimant authentication using certificates and [**selection**: *static [PSK](file:///home/runner/work/authserver/authserver/commoncriteria.github.io/pp/authserver/authserver-release.html?expand=on#abbr_PSK)*, *[HOTP](file:///home/runner/work/authserver/authserver/commoncriteria.github.io/pp/authserver/authserver-release.html?expand=on#abbr_HOTP)*, *[TOTP](file:///home/runner/work/authserver/authserver/commoncriteria.github.io/pp/authserver/authserver-release.html?expand=on#abbr_TOTP)*, *other authentication-verification methods via pass-through*, *no other methods* ].

#### **FCS\_EAPTLS\_EXT.1.4**

The [TSF](file:///home/runner/work/authserver/authserver/commoncriteria.github.io/pp/authserver/authserver-release.html?expand=on#abbr_TSF) shall not forward an [EAP](file:///home/runner/work/authserver/authserver/commoncriteria.github.io/pp/authserver/authserver-release.html?expand=on#abbr_EAP)-Success response to the relying party if the client certificate is not valid according to FIA\_X509\_EXT.1, if the [**selection**: *[TLS](file:///home/runner/work/authserver/authserver/commoncriteria.github.io/pp/authserver/authserver-release.html?expand=on#abbr_TLS)*, *[DTLS](file:///home/runner/work/authserver/authserver/commoncriteria.github.io/pp/authserver/authserver-release.html?expand=on#abbr_DTLS)* ] session is not established, or if any of [**selection**: *[PSK](file:///home/runner/work/authserver/authserver/commoncriteria.github.io/pp/authserver/authserver-release.html?expand=on#abbr_PSK)*, *[HOTP](file:///home/runner/work/authserver/authserver/commoncriteria.github.io/pp/authserver/authserver-release.html?expand=on#abbr_HOTP) value*, *[TOTP](file:///home/runner/work/authserver/authserver/commoncriteria.github.io/pp/authserver/authserver-release.html?expand=on#abbr_TOTP) value*, *no other authenticator* ] required by the authentication policy are not provided or if any of the required authenticators presented in the authentication request is not valid.

#### **C.2.1.2 FCS\_RADIUS\_EXT Authentication Protocol**

#### **Family Behavior**

Components in this family define requirements for implementation of authentication protocols.

#### **Component Leveling**

#### FCS\_RADIUS\_EXT 1

[FCS\\_RADIUS\\_EXT.1,](file:///home/runner/work/authserver/authserver/commoncriteria.github.io/pp/authserver/authserver-release.html?expand=on#FCS_RADIUS_EXT.1) Authentication Protocol, requires the [TSF](file:///home/runner/work/authserver/authserver/commoncriteria.github.io/pp/authserver/authserver-release.html?expand=on#abbr_TSF) to implement the specified authentication protocols.

#### **Management: FCS\_RADIUS\_EXT.1**

The following actions could be considered for the management functions in FMT:

- Ability to configure [RADIUS](file:///home/runner/work/authserver/authserver/commoncriteria.github.io/pp/authserver/authserver-release.html?expand=on#abbr_RADIUS) shared secret
- Ability to define authorized NAS

#### **Audit: FCS\_RADIUS\_EXT.1**

The following actions should be auditable if FAU\_GEN Security audit data generation is included in the [PP](file:///home/runner/work/authserver/authserver/commoncriteria.github.io/pp/authserver/authserver-release.html?expand=on#abbr_PP)[/ST:](file:///home/runner/work/authserver/authserver/commoncriteria.github.io/pp/authserver/authserver-release.html?expand=on#abbr_ST)

- Protocol failures
- Success/failure of authentication

#### **FCS\_RADIUS\_EXT.1 Authentication Protocol**

Hierarchical to: No other components.

Dependencies to: FCS\_EAPTLS\_EXT.1 [EAP-](file:///home/runner/work/authserver/authserver/commoncriteria.github.io/pp/authserver/authserver-release.html?expand=on#abbr_EAP)TLS Protocol

#### **FCS\_RADIUS\_EXT.1.1**

The [TSF](file:///home/runner/work/authserver/authserver/commoncriteria.github.io/pp/authserver/authserver-release.html?expand=on#abbr_TSF) shall implement the [**selection**: *[RADIUS](file:///home/runner/work/authserver/authserver/commoncriteria.github.io/pp/authserver/authserver-release.html?expand=on#abbr_RADIUS) protocol as specified in RFC 2865*, *DIAMETER protocol as specified in RFC 6733*, *[assignment: other direct identity federation protocol]* ] for communication of identity and authentication information with a relying party.

#### **FCS\_RADIUS\_EXT.1.2**

The [TSF](file:///home/runner/work/authserver/authserver/commoncriteria.github.io/pp/authserver/authserver-release.html?expand=on#abbr_TSF) shall implement encapsulated [EAP](file:///home/runner/work/authserver/authserver/commoncriteria.github.io/pp/authserver/authserver-release.html?expand=on#abbr_EAP) in accordance with [FCS\\_EAPTLS\\_EXT.1.](file:///home/runner/work/authserver/authserver/commoncriteria.github.io/pp/authserver/authserver-release.html?expand=on#FCS_EAPTLS_EXT.1)

#### **FCS\_RADIUS\_EXT.1.3**

The [TSF](file:///home/runner/work/authserver/authserver/commoncriteria.github.io/pp/authserver/authserver-release.html?expand=on#abbr_TSF) shall provide [**selection**: *a key indicator*, *an encrypted parameter*, *an encrypted value* ] for a key held by the successfully authenticated claimant derived from the supported [EAP](file:///home/runner/work/authserver/authserver/commoncriteria.github.io/pp/authserver/authserver-release.html?expand=on#abbr_EAP) mode and provided to the relying party in accordance with the protocol indicated in [FCS\\_RADIUS\\_EXT.1.1.](file:///home/runner/work/authserver/authserver/commoncriteria.github.io/pp/authserver/authserver-release.html?expand=on#FCS_RADIUS_EXT.1.1)

#### **C.2.1.3 FCS\_STG\_EXT Cryptographic Key Storage**

#### **Family Behavior**

Components in this family define requirements for secure storage of cryptographic keys.

#### **Component Leveling**

### $FCSSTGEXT$   $\boxed{\phantom{277} - \phantom{277} - \phantom$

FCS STG EXT.1, Cryptographic Key Storage, requires the [TSF](file:///home/runner/work/authserver/authserver/commoncriteria.github.io/pp/authserver/authserver-release.html?expand=on#abbr_TSF) to identify a mechanism used to securely store cryptographic keys.

### **Management: FCS\_STG\_EXT.1**

The following actions could be considered for the management functions in FMT:

Configuration of cryptographic key storage

#### **Audit: FCS\_STG\_EXT.1**

There are no auditable events foreseen.

#### **FCS\_STG\_EXT.1 Cryptographic Key Storage**

Hierarchical to: No other components.

Dependencies to: None

#### **FCS\_STG\_EXT.1.1**

Persistent private and secret keys shall be stored within the [TSF](file:///home/runner/work/authserver/authserver/commoncriteria.github.io/pp/authserver/authserver-release.html?expand=on#abbr_TSF) [**selection**:

- *encrypted within a hardware protected key*
- *in a hardware cryptographic module*
- *within an isolated execution environment protected by a hardware key*

].

### **C.2.1.4 FCS\_RADSEC\_EXT RadSec**

#### **Family Behavior**

Components in this family define requirements for the [TSF](file:///home/runner/work/authserver/authserver/commoncriteria.github.io/pp/authserver/authserver-release.html?expand=on#abbr_TSF) to use RadSec to secure [RADIUS](file:///home/runner/work/authserver/authserver/commoncriteria.github.io/pp/authserver/authserver-release.html?expand=on#abbr_RADIUS) data in transit.

#### **Component Leveling**

FCS\_RADSEC\_EXT 1

[FCS\\_RADSEC\\_EXT.1,](file:///home/runner/work/authserver/authserver/commoncriteria.github.io/pp/authserver/authserver-release.html?expand=on#FCS_RADSEC_EXT.1) RadSec, defines implementation requirements for RadSec.

#### **Management: FCS\_RADSEC\_EXT.1**

The following actions could be considered for the management functions in FMT:

Configuration of trusted channel to relying party

#### **Audit: FCS\_RADSEC\_EXT.1**

There are no auditable events foreseen.

#### **FCS\_RADSEC\_EXT.1 RadSec**

Hierarchical to: No other components.

Dependencies to: FCS\_RADIUS\_EXT.1 Authentication Protocol

FCS\_RBG\_EXT.1 Random Bit Generation

[FIA\_PSK\_EXT.1 Pre-Shared Key Composition, or

FIA X509 EXT.1 X.509 Certificate Validation]

#### **FCS\_RADSEC\_EXT.1.1**

The [TSF](file:///home/runner/work/authserver/authserver/commoncriteria.github.io/pp/authserver/authserver-release.html?expand=on#abbr_TSF) shall implement RadSec as specified in [**selection**: *RFC 6614*, *RFC 7360* ] as updated by RFC 8996 to communicate securely with a relying party.

#### **FCS\_RADSEC\_EXT.1.2**

The [TSF](file:///home/runner/work/authserver/authserver/commoncriteria.github.io/pp/authserver/authserver-release.html?expand=on#abbr_TSF) shall perform relying party authentication using X.509v3 certificates in accordance with FIA\_X509\_EXT.1 and [**selection**: *pre-shared keys*, *no other methods* ].

#### **FCS\_RADSEC\_EXT.1.3**

The [TSF](file:///home/runner/work/authserver/authserver/commoncriteria.github.io/pp/authserver/authserver-release.html?expand=on#abbr_TSF) shall implement RadSec using [**selection**: *[TLS](file:///home/runner/work/authserver/authserver/commoncriteria.github.io/pp/authserver/authserver-release.html?expand=on#abbr_TLS) in accordance with FCS\_TLSS\_EXT.1 and FCS\_TLSS\_EXT.2*, *[DTLS](file:///home/runner/work/authserver/authserver/commoncriteria.github.io/pp/authserver/authserver-release.html?expand=on#abbr_DTLS) in accordance with FCS\_DTLSS\_EXT.1 and FCS\_DTLSS\_EXT.2* ] with mutual authentication.

#### **C.2.2 Identification and Authentication (FIA)**

This [PP-Module](file:///home/runner/work/authserver/authserver/commoncriteria.github.io/pp/authserver/authserver-release.html?expand=on#abbr_PP-Module) defines the following extended components as part of the FIA class originally defined by [CC](file:///home/runner/work/authserver/authserver/commoncriteria.github.io/pp/authserver/authserver-release.html?expand=on#abbr_CC) Part 2:

### **C.2.2.1 FIA\_HOTP\_EXT HMAC-Based One-Time Password Pre-Shared Keys**

#### **Family Behavior**

Components in this family define requirements for the use of HMAC-based One-Time Password authentication, including generation methods and usage restrictions.

#### **Component Leveling**

FIA HOTP EXT 1

[FIA\\_HOTP\\_EXT.1](file:///home/runner/work/authserver/authserver/commoncriteria.github.io/pp/authserver/authserver-release.html?expand=on#FIA_HOTP_EXT.1), HMAC-Based One-Time Password Pre-Shared Keys, defines the implementation of [HOTP.](file:///home/runner/work/authserver/authserver/commoncriteria.github.io/pp/authserver/authserver-release.html?expand=on#abbr_HOTP)

#### **Management: FIA\_HOTP\_EXT.1**

The following actions could be considered for the management functions in FMT:

- Ability to configure restrictions on the composition of pre-shared keys
- Ability to configure restrictions on the validation of pre-shared keys

#### **Audit: FIA\_HOTP\_EXT.1**

The following actions should be auditable if FAU\_GEN Security audit data generation is included in the [PP](file:///home/runner/work/authserver/authserver/commoncriteria.github.io/pp/authserver/authserver-release.html?expand=on#abbr_PP)[/ST:](file:///home/runner/work/authserver/authserver/commoncriteria.github.io/pp/authserver/authserver-release.html?expand=on#abbr_ST)

- Generation of a [HOTP](file:///home/runner/work/authserver/authserver/commoncriteria.github.io/pp/authserver/authserver-release.html?expand=on#abbr_HOTP) seed key
- Entity [HOTP](file:///home/runner/work/authserver/authserver/commoncriteria.github.io/pp/authserver/authserver-release.html?expand=on#abbr_HOTP) value comparison

#### **FIA\_HOTP\_EXT.1 HMAC-Based One-Time Password Pre-Shared Keys**

Hierarchical to: No other components.

Dependencies to: FCS\_COP.1 Cryptographic Operation

FCS\_RBG\_EXT.1 Random Bit Generation

#### FIA HOTP EXT.1.1

The [TSF](file:///home/runner/work/authserver/authserver/commoncriteria.github.io/pp/authserver/authserver-release.html?expand=on#abbr_TSF) shall support HMAC-Based One-Time Password authentication ([HOTP\)](file:///home/runner/work/authserver/authserver/commoncriteria.github.io/pp/authserver/authserver-release.html?expand=on#abbr_HOTP) in accordance with RFC 4226.

#### **FIA\_HOTP\_EXT.1.2**

The [TSF](file:///home/runner/work/authserver/authserver/commoncriteria.github.io/pp/authserver/authserver-release.html?expand=on#abbr_TSF) shall generate a [HOTP](file:///home/runner/work/authserver/authserver/commoncriteria.github.io/pp/authserver/authserver-release.html?expand=on#abbr_HOTP) seed key according to FCS\_RBG\_EXT.1 of [**selection**: *128*, *256* ] bits.

#### **FIA\_HOTP\_EXT.1.3**

The [TSF](file:///home/runner/work/authserver/authserver/commoncriteria.github.io/pp/authserver/authserver-release.html?expand=on#abbr_TSF) shall generate a new [HOTP](file:///home/runner/work/authserver/authserver/commoncriteria.github.io/pp/authserver/authserver-release.html?expand=on#abbr_HOTP) seed key for each claimant to be authenticated.

#### **FIA\_HOTP\_EXT.1.4**

The [TSF](file:///home/runner/work/authserver/authserver/commoncriteria.github.io/pp/authserver/authserver-release.html?expand=on#abbr_TSF) shall use [**selection**: *SHA-1*, *SHA-256*, *SHA-384*, *SHA-512* ] with key sizes [**assignment**: *key size (in bits) used in HMAC*] and message digest sizes [**selection**: *160*, *256*, *384*, *512* ] to derive a [HOTP](file:///home/runner/work/authserver/authserver/commoncriteria.github.io/pp/authserver/authserver-release.html?expand=on#abbr_HOTP) hash from the [HOTP](file:///home/runner/work/authserver/authserver/commoncriteria.github.io/pp/authserver/authserver-release.html?expand=on#abbr_HOTP) seed and counter.

#### **FIA\_HOTP\_EXT.1.5**

The [TSF](file:///home/runner/work/authserver/authserver/commoncriteria.github.io/pp/authserver/authserver-release.html?expand=on#abbr_TSF) shall truncate the [HOTP](file:///home/runner/work/authserver/authserver/commoncriteria.github.io/pp/authserver/authserver-release.html?expand=on#abbr_HOTP) hash per [FIA\\_HOTP\\_EXT.1.4](file:///home/runner/work/authserver/authserver/commoncriteria.github.io/pp/authserver/authserver-release.html?expand=on#FIA_HOTP_EXT.1.4) to create a [HOTP](file:///home/runner/work/authserver/authserver/commoncriteria.github.io/pp/authserver/authserver-release.html?expand=on#abbr_HOTP) of [**selection**:

- *administrator configurable character length of at least 6*
- *preset character length of [selection: 6, 7, 8, 9, 10 ]*

].

#### **FIA\_HOTP\_EXT.1.6**

The [TSF](file:///home/runner/work/authserver/authserver/commoncriteria.github.io/pp/authserver/authserver-release.html?expand=on#abbr_TSF) shall [**selection**:

- *throttle invalid requests to [selection:*
	- *administrator configurable value*
	- *[assignment: value less than 10]*

*] per minute*

*lock the associated account after [selection: administrator configurable value, [assignment: value less than 10] ] failed attempts until [selection: an administrator unlocks the account, a configurable time period has elapsed ]*

#### **FIA\_HOTP\_EXT.1.7**

The [TSF](file:///home/runner/work/authserver/authserver/commoncriteria.github.io/pp/authserver/authserver-release.html?expand=on#abbr_TSF) shall not verify [HOTP](file:///home/runner/work/authserver/authserver/commoncriteria.github.io/pp/authserver/authserver-release.html?expand=on#abbr_HOTP) attempts outside of the counter look-ahead window of [**assignment**: *a value less than or equal to three*] [**selection**:

- *except for resynchronization*
- where a look-ahead window of [selection: a configurable value, [assignment: fixed value] ] is used *to reset the counter but which is not considered a valid [HOTP](file:///home/runner/work/authserver/authserver/commoncriteria.github.io/pp/authserver/authserver-release.html?expand=on#abbr_HOTP) value*
- *with no exception*

].

#### **FIA\_HOTP\_EXT.1.8**

The [TSF](file:///home/runner/work/authserver/authserver/commoncriteria.github.io/pp/authserver/authserver-release.html?expand=on#abbr_TSF) shall increment the counter after each successful authentication.

#### **C.2.2.2 FIA\_PSK\_EXT Pre-Shared Keys**

#### **Family Behavior**

Components in this family describe the requirements for pre-shared keys used for authentication.

#### **Component Leveling**

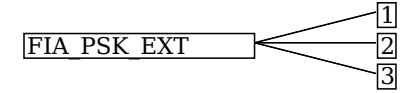

FIA PSK EXT.1, Pre-Shared Key Usage, defines the use and composition of pre-shared keys used for authentication.

[FIA\\_PSK\\_EXT.2,](file:///home/runner/work/authserver/authserver/commoncriteria.github.io/pp/authserver/authserver-release.html?expand=on#FIA_PSK_EXT.2) Generated Pre-Shared Keys, defines the use and composition of generated pre-shared keys used for authentication.

[FIA\\_PSK\\_EXT.3,](file:///home/runner/work/authserver/authserver/commoncriteria.github.io/pp/authserver/authserver-release.html?expand=on#FIA_PSK_EXT.3) Password-Based Pre-Shared Keys, defines the use and composition of password-based preshared keys used for authentication.

#### **Management: FIA\_PSK\_EXT.1**

The following actions could be considered for the management functions in FMT:

Ability to associate pre-shared keys with claimants or external entities

#### **Audit: FIA\_PSK\_EXT.1**

There are no auditable events foreseen.

#### **FIA\_PSK\_EXT.1 Pre-Shared Key Usage**

Hierarchical to: No other components.

Dependencies to: [FCS\_EAPTLS\_EXT.1 [EAP-](file:///home/runner/work/authserver/authserver/commoncriteria.github.io/pp/authserver/authserver-release.html?expand=on#abbr_EAP)TLS Protocol, or

FCS IPSEC EXT.1 [IPsec](file:///home/runner/work/authserver/authserver/commoncriteria.github.io/pp/authserver/authserver-release.html?expand=on#abbr_IPsec)]

#### **FIA\_PSK\_EXT.1.1**

The [TSF](file:///home/runner/work/authserver/authserver/commoncriteria.github.io/pp/authserver/authserver-release.html?expand=on#abbr_TSF) shall be able to use pre-shared keys for [**assignment**: *protocols or authentication schemes that use pre-shared keys*].

#### **FIA\_PSK\_EXT.1.2**

The [TSF](file:///home/runner/work/authserver/authserver/commoncriteria.github.io/pp/authserver/authserver-release.html?expand=on#abbr_TSF) shall be able to accept the following as pre-shared keys: [**assignment**: *types of supported preshared keys (e.g., randomly generated, password-based, OTP)*].

#### **Management: FIA\_PSK\_EXT.2**

The following actions could be considered for the management functions in FMT:

- Ability to generate pre-shared keys
- Ability to accept pre-shared keys

#### **Audit: FIA\_PSK\_EXT.2**

There are no auditable events foreseen.

#### **FIA\_PSK\_EXT.2 Generated Pre-Shared Keys**

Hierarchical to: No other components.

Dependencies to: FIA\_PSK\_EXT.1 Pre-Shared Key Usage

#### **FIA\_PSK\_EXT.2.1**

The [TSF](file:///home/runner/work/authserver/authserver/commoncriteria.github.io/pp/authserver/authserver-release.html?expand=on#abbr_TSF) shall be able to [**selection**:

- *accept externally generated pre-shared keys*
- *generate [selection: 128, 256 ] bit-based pre-shared keys via FCS\_RBG\_EXT.1.*

].

#### **Management: FIA\_PSK\_EXT.3**

The following actions could be considered for the management functions in FMT:

- Ability to configure restrictions on the composition of pre-shared keys
- Ability to configure restrictions on the validation of pre-shared keys

#### **Audit: FIA\_PSK\_EXT.3**

No auditable events are foreseen.

#### **FIA\_PSK\_EXT.3 Password-Based Pre-Shared Keys**

Hierarchical to: No other components.

Dependencies to: FCS\_COP.1 Cryptographic Operation

FCS\_RBG\_EXT.1 Random Bit Generation

FIA\_PSK\_EXT.1 Pre-Shared Key Usage

#### **FIA\_PSK\_EXT.3.1**

The [TSF](file:///home/runner/work/authserver/authserver/commoncriteria.github.io/pp/authserver/authserver-release.html?expand=on#abbr_TSF) shall support a [PSK](file:///home/runner/work/authserver/authserver/commoncriteria.github.io/pp/authserver/authserver-release.html?expand=on#abbr_PSK) of up to [**assignment**: *positive integer of 64 or more*] characters.

#### **FIA\_PSK\_EXT.3.2**

The [TSF](file:///home/runner/work/authserver/authserver/commoncriteria.github.io/pp/authserver/authserver-release.html?expand=on#abbr_TSF) shall allow PSKs to be composed of any combination of uppercase characters, lowercase characters, numbers, the following special characters: "!", " $@"$ , " $\#$ ", "\$", "%", "^", "&", "\*", "(", and ")", and [**selection**: *[assignment: other supported special characters]*, *no other characters* ].

#### **FIA\_PSK\_EXT.3.3**

The [TSF](file:///home/runner/work/authserver/authserver/commoncriteria.github.io/pp/authserver/authserver-release.html?expand=on#abbr_TSF) shall perform Password-based Key Derivation Functions in accordance with a specified cryptographic algorithm HMAC-[**selection**: *SHA-256*, *SHA-384*, *SHA-512* ], with [**assignment**: *positive integer of 4096 or more*] iterations, and output cryptographic key sizes [**selection**: *128*, *256* ] bits that meet the following: [*NIST SP 800-132*].

#### **FIA\_PSK\_EXT.3.4**

The [TSF](file:///home/runner/work/authserver/authserver/commoncriteria.github.io/pp/authserver/authserver-release.html?expand=on#abbr_TSF) shall not accept PSKs failing to meet [**selection**: *an administrator-defined*, *a fixed* ] password policy indicating the maximum [PSK](file:///home/runner/work/authserver/authserver/commoncriteria.github.io/pp/authserver/authserver-release.html?expand=on#abbr_PSK) length consistent with [FIA\\_PSK\\_EXT.3.1](file:///home/runner/work/authserver/authserver/commoncriteria.github.io/pp/authserver/authserver-release.html?expand=on#FIA_PSK_EXT.3.1) and [**selection**: *[assignment: password policy indicating minimum length and types of characters required]*, *no additional password constraints* ].

#### **FIA\_PSK\_EXT.3.5**

The [TSF](file:///home/runner/work/authserver/authserver/commoncriteria.github.io/pp/authserver/authserver-release.html?expand=on#abbr_TSF) shall generate all salts using an [RBG](file:///home/runner/work/authserver/authserver/commoncriteria.github.io/pp/authserver/authserver-release.html?expand=on#abbr_RBG) that meets FCS\_RBG\_EXT.1 and with entropy corresponding to the key size selected for [PBKDF](file:///home/runner/work/authserver/authserver/commoncriteria.github.io/pp/authserver/authserver-release.html?expand=on#abbr_PBKDF) in [FIA\\_PSK\\_EXT.3.3.](file:///home/runner/work/authserver/authserver/commoncriteria.github.io/pp/authserver/authserver-release.html?expand=on#FIA_PSK_EXT.3.3)

#### **FIA\_PSK\_EXT.3.6**

The [TSF](file:///home/runner/work/authserver/authserver/commoncriteria.github.io/pp/authserver/authserver-release.html?expand=on#abbr_TSF) shall require the [PSK](file:///home/runner/work/authserver/authserver/commoncriteria.github.io/pp/authserver/authserver-release.html?expand=on#abbr_PSK) to be entered in accordance with the [**selection**: *user authentication policy*, *protocol authentication requirement* ].

#### **FIA\_PSK\_EXT.3.7**

The [TSF](file:///home/runner/work/authserver/authserver/commoncriteria.github.io/pp/authserver/authserver-release.html?expand=on#abbr_TSF) shall [**selection**: *provide a password strength meter*, *check the password against a denylist*, *perform no action to assist the user in choosing a strong password* ].

#### **C.2.2.3 FIA\_TOTP\_EXT Time-Based One-Time Password Pre-Shared Keys**

#### **Family Behavior**

Components in this family define requirements for the use of Time-Based One-Time password authentication, including generation methods and usage restrictions.

#### **Component Leveling**

FIA TOTP EXT 11

FIA TOTP\_EXT.1, Time-Based One-Time Password Pre-Shared Keys, defines the implementation of [TOTP.](file:///home/runner/work/authserver/authserver/commoncriteria.github.io/pp/authserver/authserver-release.html?expand=on#abbr_TOTP)

#### **Management: FIA\_TOTP\_EXT.1**

The following actions could be considered for the management functions in FMT:

- Ability to configure restrictions on the composition of pre-shared keys
- Ability to configure restrictions on the validation of pre-shared keys

#### **Audit: FIA\_TOTP\_EXT.1**

The following actions should be auditable if FAU\_GEN Security audit data generation is included in the [PP](file:///home/runner/work/authserver/authserver/commoncriteria.github.io/pp/authserver/authserver-release.html?expand=on#abbr_PP)[/ST:](file:///home/runner/work/authserver/authserver/commoncriteria.github.io/pp/authserver/authserver-release.html?expand=on#abbr_ST)

- Generation of a [TOTP](file:///home/runner/work/authserver/authserver/commoncriteria.github.io/pp/authserver/authserver-release.html?expand=on#abbr_TOTP) seed key
- Entity [TOTP](file:///home/runner/work/authserver/authserver/commoncriteria.github.io/pp/authserver/authserver-release.html?expand=on#abbr_TOTP) value comparison

#### **FIA\_TOTP\_EXT.1 Time-Based One-Time Password Pre-Shared Keys**

Hierarchical to: No other components.

Dependencies to: FCS\_COP.1 Cryptographic Operation

FCS RBG EXT.1 Random Bit Generation

#### **FIA\_TOTP\_EXT.1.1**

The [TSF](file:///home/runner/work/authserver/authserver/commoncriteria.github.io/pp/authserver/authserver-release.html?expand=on#abbr_TSF) shall support Time-Based One-Time Password ([TOTP\)](file:///home/runner/work/authserver/authserver/commoncriteria.github.io/pp/authserver/authserver-release.html?expand=on#abbr_TOTP) authentication in accordance with RFC 6238.

#### **FIA\_TOTP\_EXT.1.2**

The [TSF](file:///home/runner/work/authserver/authserver/commoncriteria.github.io/pp/authserver/authserver-release.html?expand=on#abbr_TSF) shall generate a [TOTP](file:///home/runner/work/authserver/authserver/commoncriteria.github.io/pp/authserver/authserver-release.html?expand=on#abbr_TOTP) seed according to FCS\_RBG\_EXT.1 of [**selection**: *128*, *256* ] bits.

#### **FIA\_TOTP\_EXT.1.3**

The [TSF](file:///home/runner/work/authserver/authserver/commoncriteria.github.io/pp/authserver/authserver-release.html?expand=on#abbr_TSF) shall generate a new [TOTP](file:///home/runner/work/authserver/authserver/commoncriteria.github.io/pp/authserver/authserver-release.html?expand=on#abbr_TOTP) seed for each claimant.

#### **FIA\_TOTP\_EXT.1.4**

The [TSF](file:///home/runner/work/authserver/authserver/commoncriteria.github.io/pp/authserver/authserver-release.html?expand=on#abbr_TSF) shall use [**selection**: *SHA-1*, *SHA-256*, *SHA-384*, *SHA-512* ] with key sizes [**assignment**: *key size (in bits) used in HMAC*] and message digest sizes [**selection**: *160*, *256*, *384*, *512* ] bits to derive a [TOTP](file:///home/runner/work/authserver/authserver/commoncriteria.github.io/pp/authserver/authserver-release.html?expand=on#abbr_TOTP) hash from the [TOTP](file:///home/runner/work/authserver/authserver/commoncriteria.github.io/pp/authserver/authserver-release.html?expand=on#abbr_TOTP) seed and current time provided by NTP.

#### **FIA\_TOTP\_EXT.1.5**

The [TSF](file:///home/runner/work/authserver/authserver/commoncriteria.github.io/pp/authserver/authserver-release.html?expand=on#abbr_TSF) shall truncate the [TOTP](file:///home/runner/work/authserver/authserver/commoncriteria.github.io/pp/authserver/authserver-release.html?expand=on#abbr_TOTP) hash per [FIA\\_TOTP\\_EXT.1.4](file:///home/runner/work/authserver/authserver/commoncriteria.github.io/pp/authserver/authserver-release.html?expand=on#FIA_TOTP_EXT.1.4) to create a [TOTP](file:///home/runner/work/authserver/authserver/commoncriteria.github.io/pp/authserver/authserver-release.html?expand=on#abbr_TOTP) of [**selection**:

- *administrator configurable character length of at least 6*
- *preset character length of [selection: 6, 7, 8, 9, 10 ]*

].

#### **FIA\_TOTP\_EXT.1.6**

The [TSF](file:///home/runner/work/authserver/authserver/commoncriteria.github.io/pp/authserver/authserver-release.html?expand=on#abbr_TSF) shall [**selection**:

- *throttle invalid requests to [selection: administrator configurable value, [assignment: value less than 10] ] per minute*
- *lock the associated account after [selection: administrator configurable value, [assignment: value less than 10] ] failed attempts until [selection: an administrator unlocks the account, a configurable time period has elapsed ]*

].

#### **FIA\_TOTP\_EXT.1.7**

The [TSF](file:///home/runner/work/authserver/authserver/commoncriteria.github.io/pp/authserver/authserver-release.html?expand=on#abbr_TSF) shall set a time-step size of [**selection, choose one of**: *a configurable number of*, *[assignment: a value less than or equal to 30]* ] seconds.

#### **FIA\_TOTP\_EXT.1.8**

The [TSF](file:///home/runner/work/authserver/authserver/commoncriteria.github.io/pp/authserver/authserver-release.html?expand=on#abbr_TSF) shall not validate a [TOTP](file:///home/runner/work/authserver/authserver/commoncriteria.github.io/pp/authserver/authserver-release.html?expand=on#abbr_TOTP) value calculated using a time drift of more than [**selection, choose one of**: *a configurable value*, *[assignment: a value less than or equal to 3]* ] time-steps.

#### **FIA\_TOTP\_EXT.1.9**

The [TSF](file:///home/runner/work/authserver/authserver/commoncriteria.github.io/pp/authserver/authserver-release.html?expand=on#abbr_TSF) shall [**selection, choose one of**: *allow resynchronization by recording time drift within the limit of [FIA\\_TOTP\\_EXT.1.8](file:///home/runner/work/authserver/authserver/commoncriteria.github.io/pp/authserver/authserver-release.html?expand=on#FIA_TOTP_EXT.1.8)*, *not permit resynchronization* ].

## **Appendix D - Implicitly Satisfied Requirements**

This appendix lists requirements that should be considered satisfied by products successfully evaluated against this [PP-Module.](file:///home/runner/work/authserver/authserver/commoncriteria.github.io/pp/authserver/authserver-release.html?expand=on#abbr_PP-Module) These requirements are not featured explicitly as [SFRs](file:///home/runner/work/authserver/authserver/commoncriteria.github.io/pp/authserver/authserver-release.html?expand=on#abbr_SFR) and should not be included in the [ST](file:///home/runner/work/authserver/authserver/commoncriteria.github.io/pp/authserver/authserver-release.html?expand=on#abbr_ST). They are not included as standalone [SFRs](file:///home/runner/work/authserver/authserver/commoncriteria.github.io/pp/authserver/authserver-release.html?expand=on#abbr_SFR) because it would increase the time, cost, and complexity of evaluation. This approach is permitted by [\[CC\]](file:///home/runner/work/authserver/authserver/commoncriteria.github.io/pp/authserver/authserver-release.html?expand=on#bibCC) Part 1, 8.2 Dependencies between components.

This information benefits systems engineering activities which call for inclusion of particular security controls. Evaluation against the [PP-Module](file:///home/runner/work/authserver/authserver/commoncriteria.github.io/pp/authserver/authserver-release.html?expand=on#abbr_PP-Module) provides evidence that these controls are present and have been evaluated.

This [PP-Module](file:///home/runner/work/authserver/authserver/commoncriteria.github.io/pp/authserver/authserver-release.html?expand=on#abbr_PP-Module) has no implicitly satisfied requirements. All [SFR](file:///home/runner/work/authserver/authserver/commoncriteria.github.io/pp/authserver/authserver-release.html?expand=on#abbr_SFR) dependencies are explicitly met either through [SFRs](file:///home/runner/work/authserver/authserver/commoncriteria.github.io/pp/authserver/authserver-release.html?expand=on#abbr_SFR) defined by the [PP-Module](file:///home/runner/work/authserver/authserver/commoncriteria.github.io/pp/authserver/authserver-release.html?expand=on#abbr_PP-Module) or inherited from the [Base-PP](file:///home/runner/work/authserver/authserver/commoncriteria.github.io/pp/authserver/authserver-release.html?expand=on#abbr_Base-PP).

## **Appendix E - Allocation of Requirements in Distributed TOEs**

For a distributed [TOE](file:///home/runner/work/authserver/authserver/commoncriteria.github.io/pp/authserver/authserver-release.html?expand=on#abbr_TOE), the [SFRs](file:///home/runner/work/authserver/authserver/commoncriteria.github.io/pp/authserver/authserver-release.html?expand=on#abbr_SFR) in this [PP-Module](file:///home/runner/work/authserver/authserver/commoncriteria.github.io/pp/authserver/authserver-release.html?expand=on#abbr_PP-Module) need to be met by the [TOE](file:///home/runner/work/authserver/authserver/commoncriteria.github.io/pp/authserver/authserver-release.html?expand=on#abbr_TOE) as a whole, but not all [SFRs](file:///home/runner/work/authserver/authserver/commoncriteria.github.io/pp/authserver/authserver-release.html?expand=on#abbr_SFR) will necessarily be implemented by all components. The following categories are defined in order to specify when each [SFR](file:///home/runner/work/authserver/authserver/commoncriteria.github.io/pp/authserver/authserver-release.html?expand=on#abbr_SFR) must be implemented by a component:

- **All Components ("All"):** All components that comprise the distributed [TOE](file:///home/runner/work/authserver/authserver/commoncriteria.github.io/pp/authserver/authserver-release.html?expand=on#abbr_TOE) must independently satisfy the requirement.
- **At least one Component ("One"):** This requirement must be fulfilled by at least one component within the distributed [TOE.](file:///home/runner/work/authserver/authserver/commoncriteria.github.io/pp/authserver/authserver-release.html?expand=on#abbr_TOE)
- **Feature Dependent ("Feature Dependent"):** These requirements will only be fulfilled where the feature is implemented by the distributed [TOE](file:///home/runner/work/authserver/authserver/commoncriteria.github.io/pp/authserver/authserver-release.html?expand=on#abbr_TOE) component (note that the requirement to meet the PP- Module as a whole requires that at least one component implements these [requirements](file:///home/runner/work/authserver/authserver/commoncriteria.github.io/pp/authserver/authserver-release.html?expand=on#abbr_PP-Module) if they are claimed by the [TOE\)](file:///home/runner/work/authserver/authserver/commoncriteria.github.io/pp/authserver/authserver-release.html?expand=on#abbr_TOE).

The table below specifies how each of the [SFRs](file:///home/runner/work/authserver/authserver/commoncriteria.github.io/pp/authserver/authserver-release.html?expand=on#abbr_SFR) in this [PP-Module](file:///home/runner/work/authserver/authserver/commoncriteria.github.io/pp/authserver/authserver-release.html?expand=on#abbr_PP-Module) must be met, using the categories above.

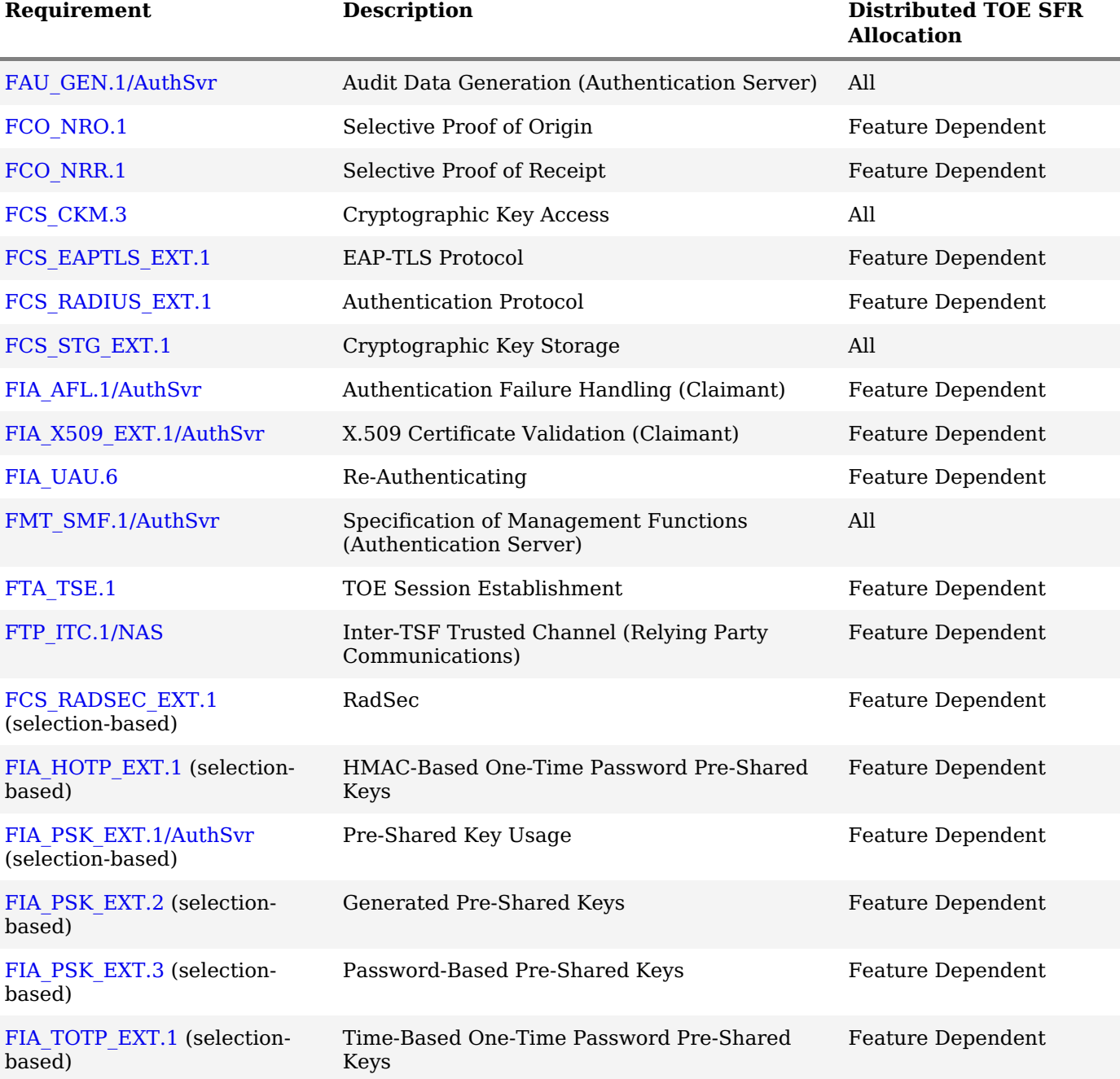

## **Appendix F - Entropy Documentation and Assessment**

The [TOE](file:///home/runner/work/authserver/authserver/commoncriteria.github.io/pp/authserver/authserver-release.html?expand=on#abbr_TOE) does not require any additional supplementary information to describe its entropy sources beyond the requirements outlined in the [Base-PP.](file:///home/runner/work/authserver/authserver/commoncriteria.github.io/pp/authserver/authserver-release.html?expand=on#abbr_Base-PP)

# **Appendix G - Acronyms**

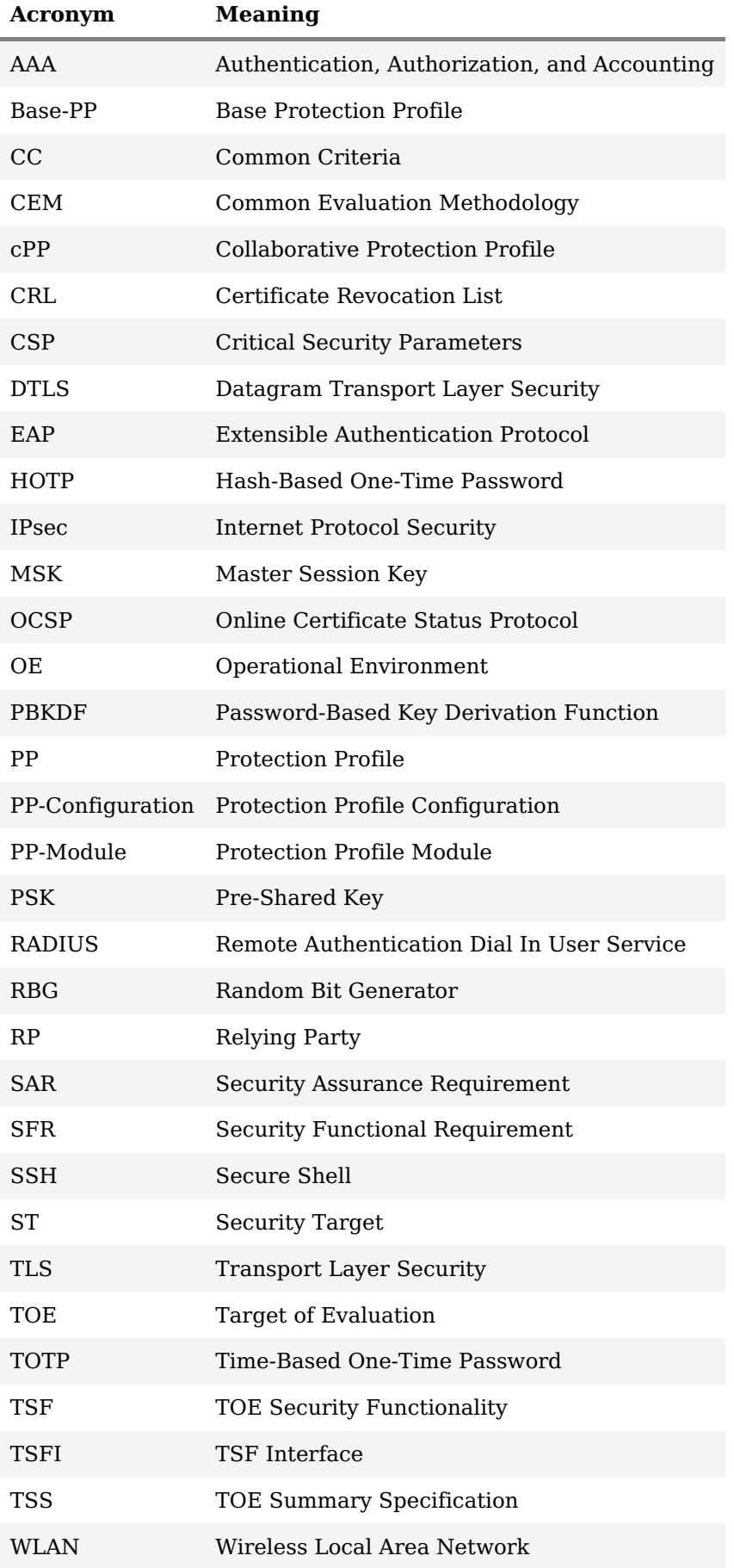

# **Appendix H - Bibliography**

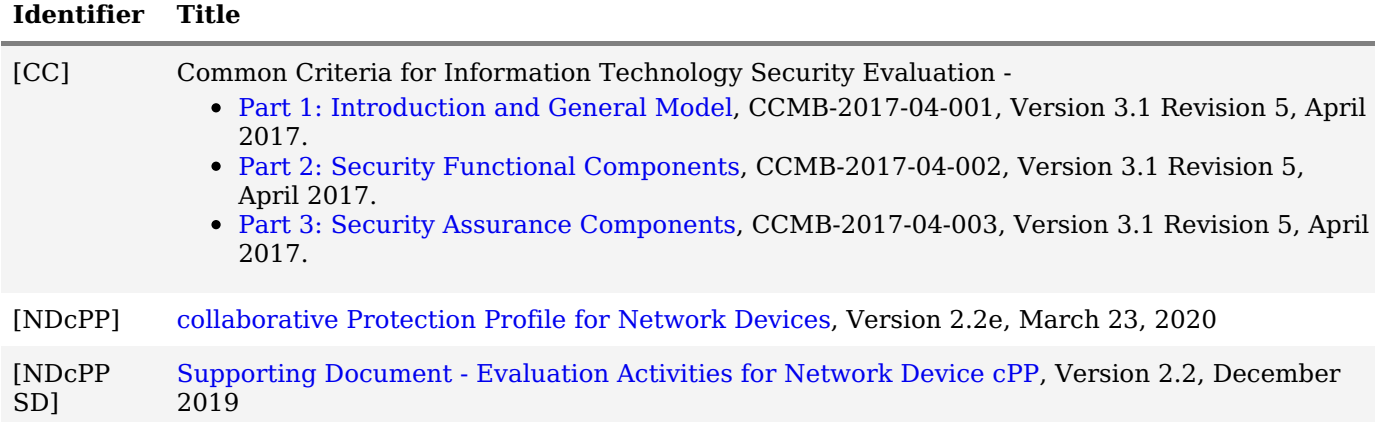